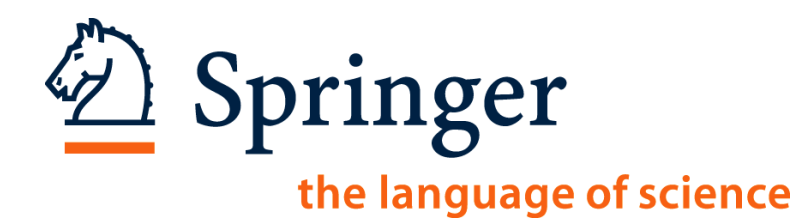

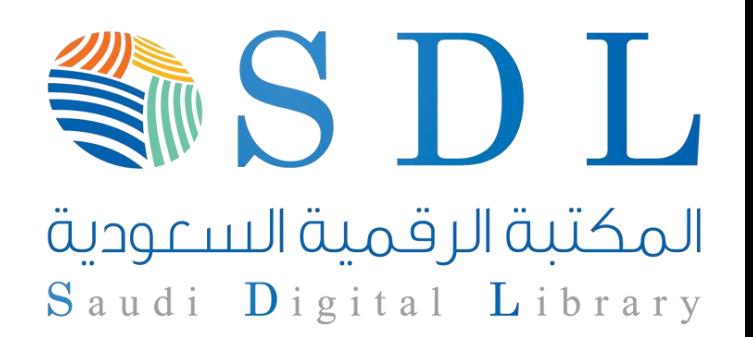

# **Springer**

**Part of the Saudi Digital Library eResources Training Program**

Majma'ahUniversity

12th December 2011

Ismael Touq, Training Specialist

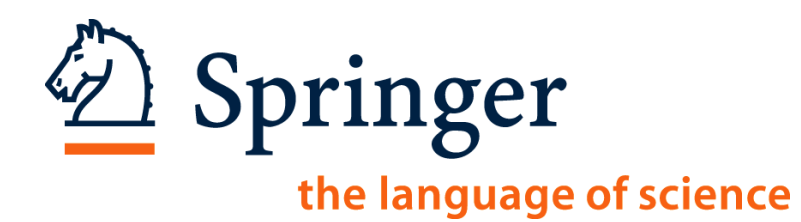

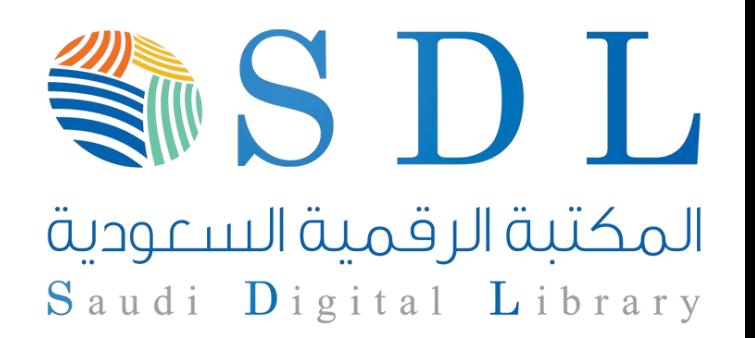

# **Introduction:**

# **How To Access Springer Databases**

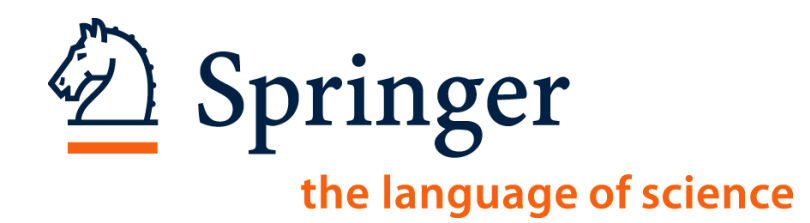

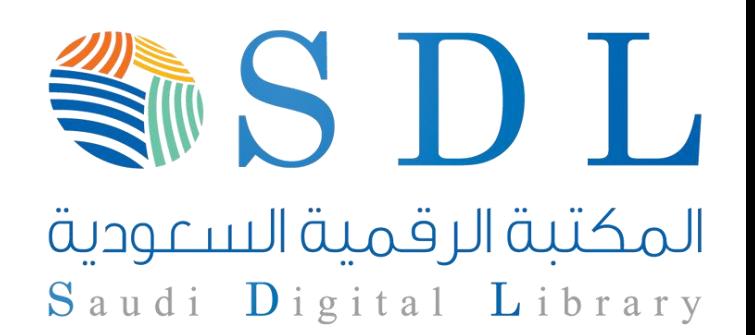

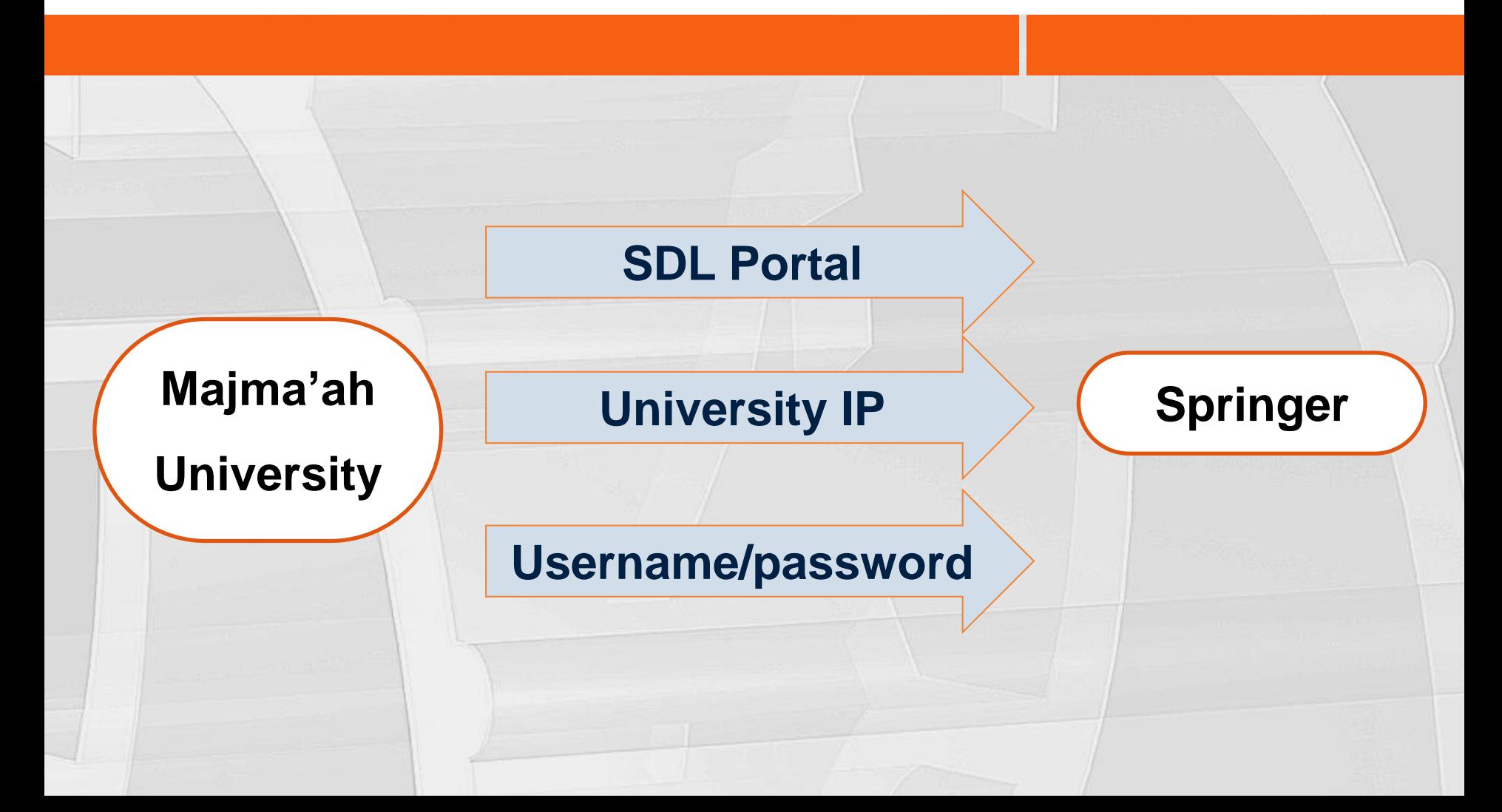

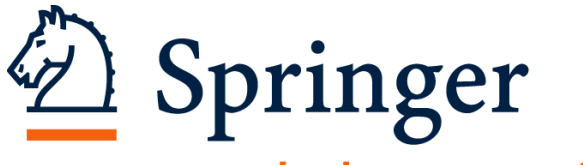

#### the language of science

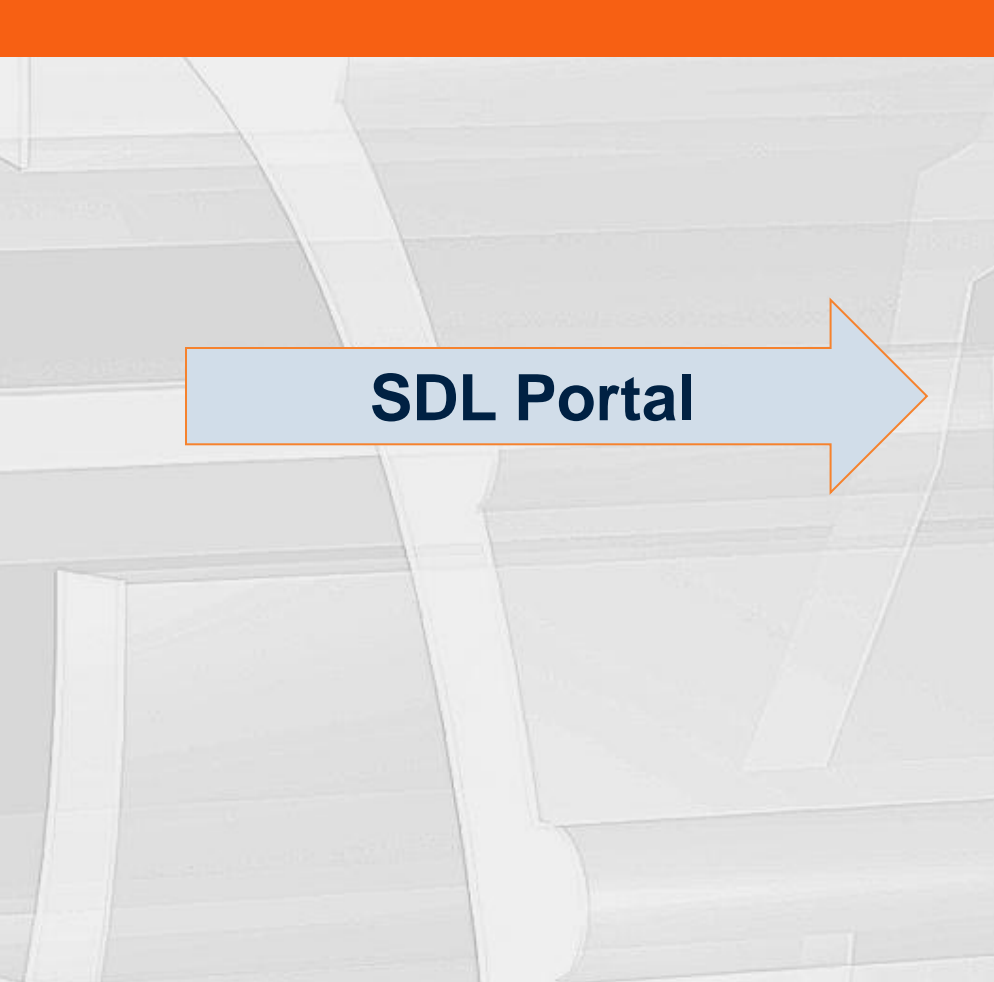

### المكتبة الرقمية السعودية SAUDI DIGITAL LIBRARY

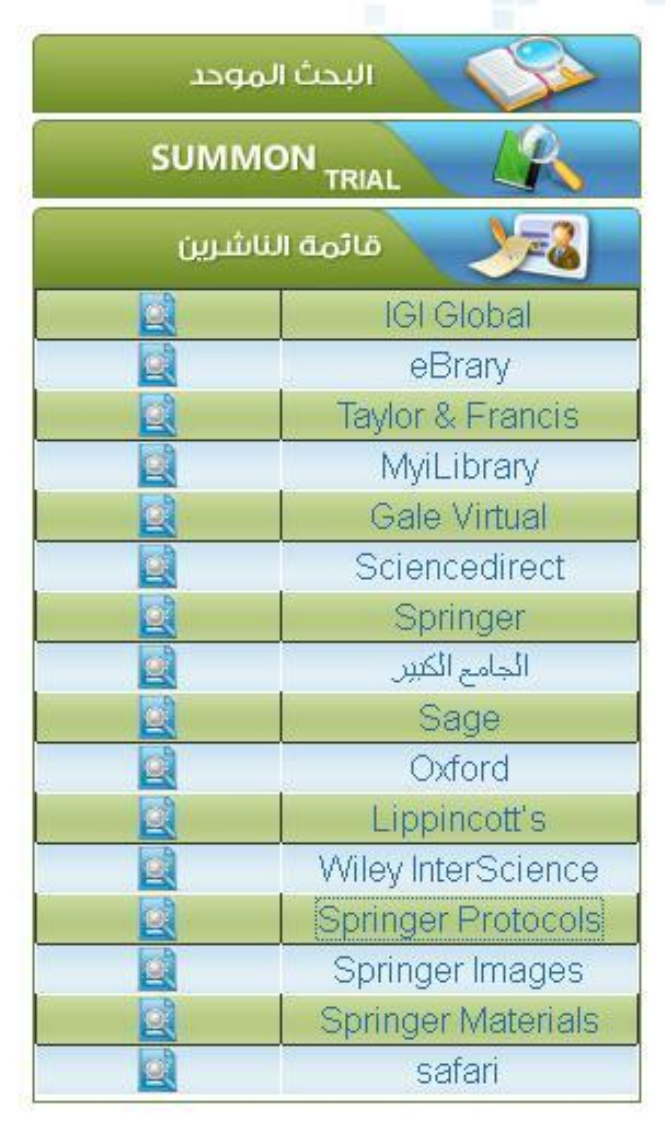

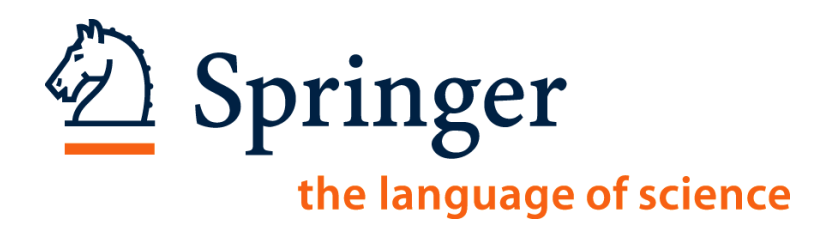

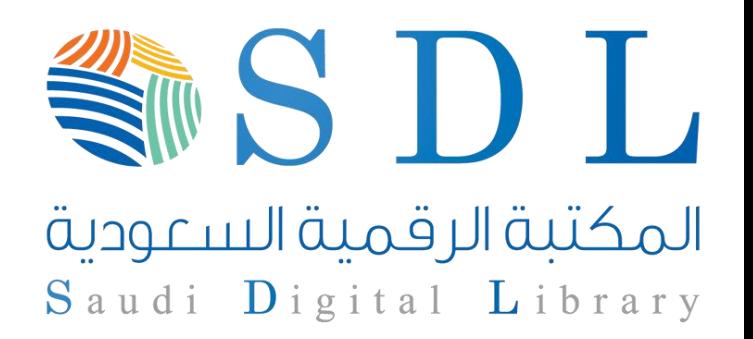

### **Username/password**

#### Username: SaudiDigital

Password: sdl1357

# **SpringerImages SpringerMaterials**

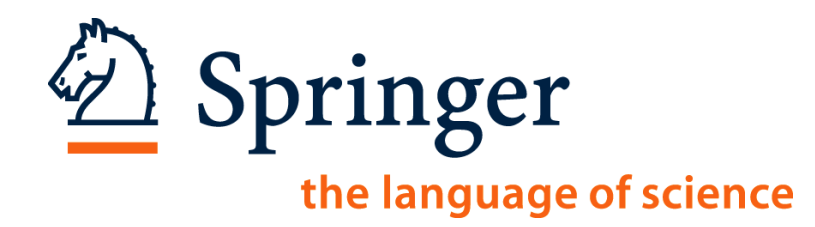

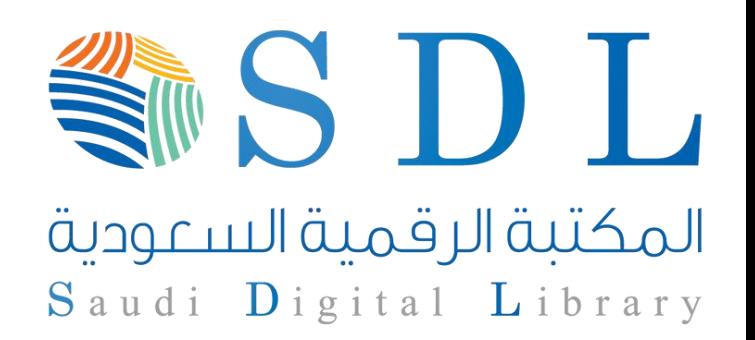

# **1. SpringerLink.com**

- **2. SpringerProtocols.com**
- **3. SpringerImages.com\***
- **4. SpringerMaterials.com\***
- **5. SpringerReferences.com**

**6. Z MATH**

### **\*Username: SaudiDigital**

**Password: sdl1357**

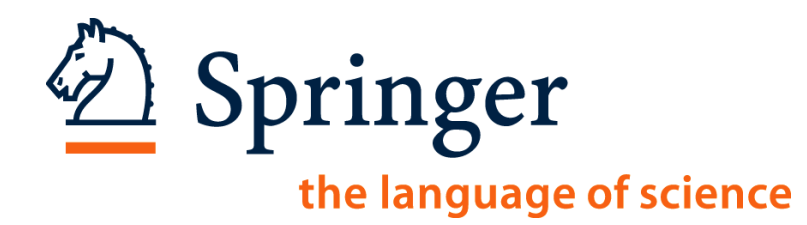

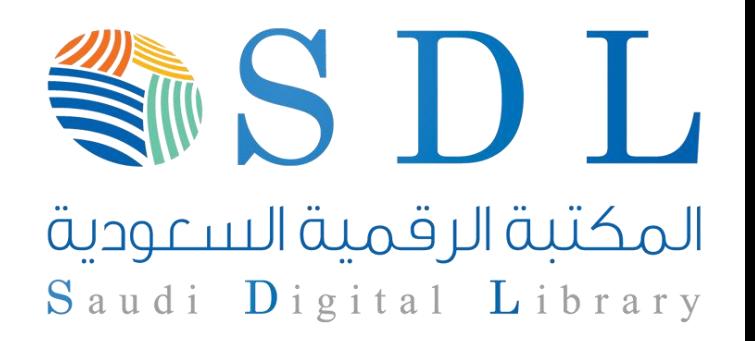

- **1. SpringerLink.com**
- **- Homepage and Search Functions**
- **- Other Search / Browse Options**
- **- The Search Results**
- **- The new 'Look Inside' functionality**

**- Personalization and Other Functionalities**

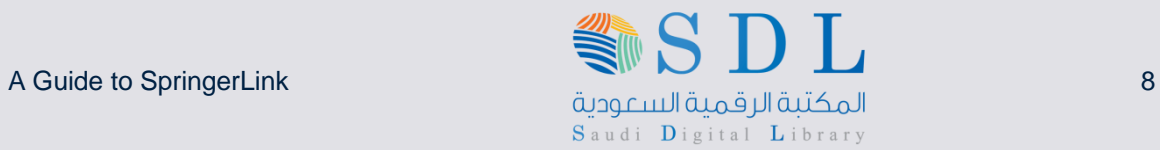

 $\Delta$  Springer the language of science

#### **Homepage consists of three parts**

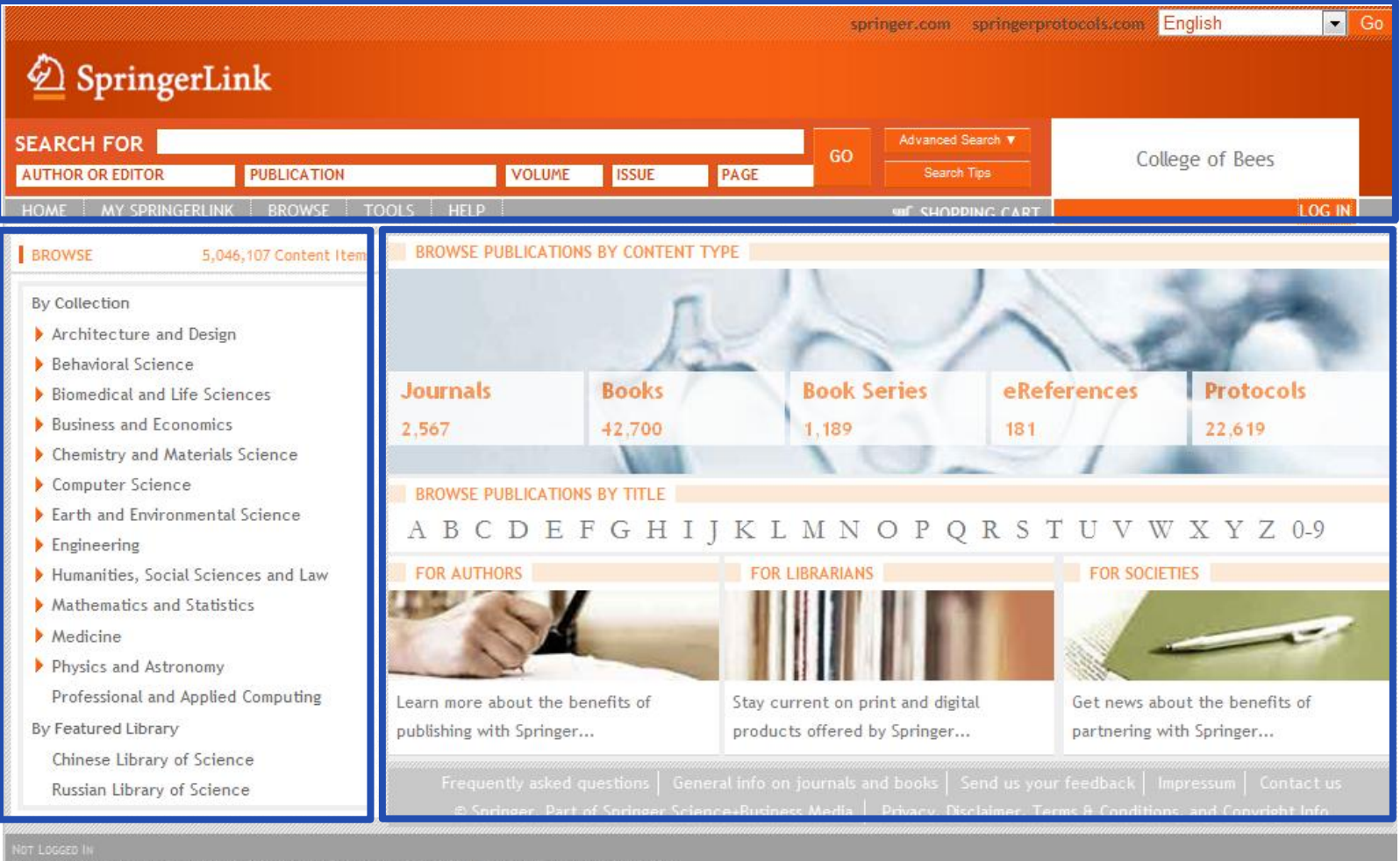

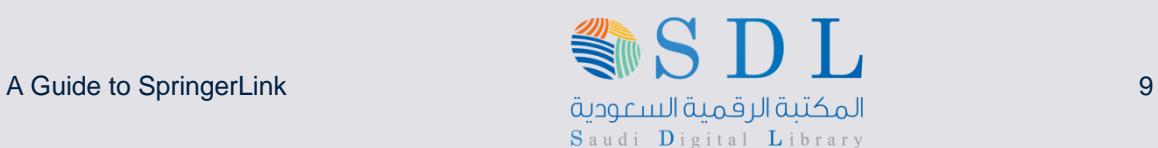

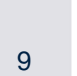

- $\overline{\phantom{a}}$ English springer.com springerprotocols.co 2 SpringerLink **SEARCH FOR** Advanced Search GO College of Bees **AUTHOR OR EDITOR PUBLICATION** VOLUME **ISSUE** PAGE **Search Tips** HOME MY SPRINGERLINK BROWSE TOOLS HELP **ME SHOPPING C LOG IN BROWSE** 5.046.107 Content Items BROWSE PUBLICATIONS BY CONTENT TYPE By Collection Architecture and Design Behavioral Science **Journals Books Book Series** eReferences **Protocols** Biomedical and Life Sciences **Business and Economics** 42.700 1.189 181 22.619 2.567 Chemistry and Materials Science Computer Science **BROWSE PUBLICATIONS BY TITLE** Earth and Environmental Science ABCDEFGHIJKLMNOPQRSTUV W X  $YZ_{0-9}$  $\blacktriangleright$  Engineering Humanities, Social Sciences and Law **FOR SOCIETIES** Mathematics and Statistics  $M$ edicine Physics and Astronomy Professional and Applied Computing Learn more about the benefits of Stay current on print and digital Get news about the benefits of By Featured Library publishing with Springer... products offered by Springer... partnering with Springer... Chinese Library of Science Russian Library of Science (3)
	- **O** More language interfaces to be released.
	- **2** Institutional branding appears in the top right corner of every page. Administrators can upload their institutions' logo.

**B** In the grey bar, on every page, the user can see how he or she is being recognized and whether or not the user is logged in. In case the user needs assistance from customer service, the Metapress ID and the IP address can be found here as well.

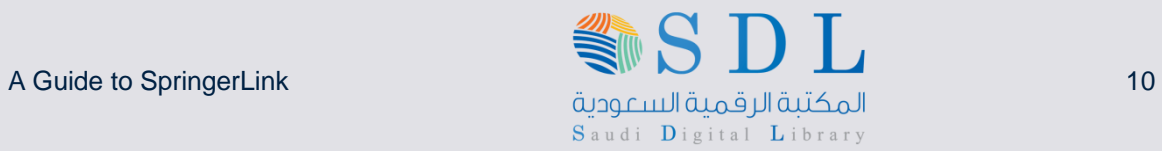

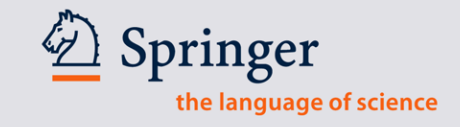

#### **There are 4 different ways to search or browse content**

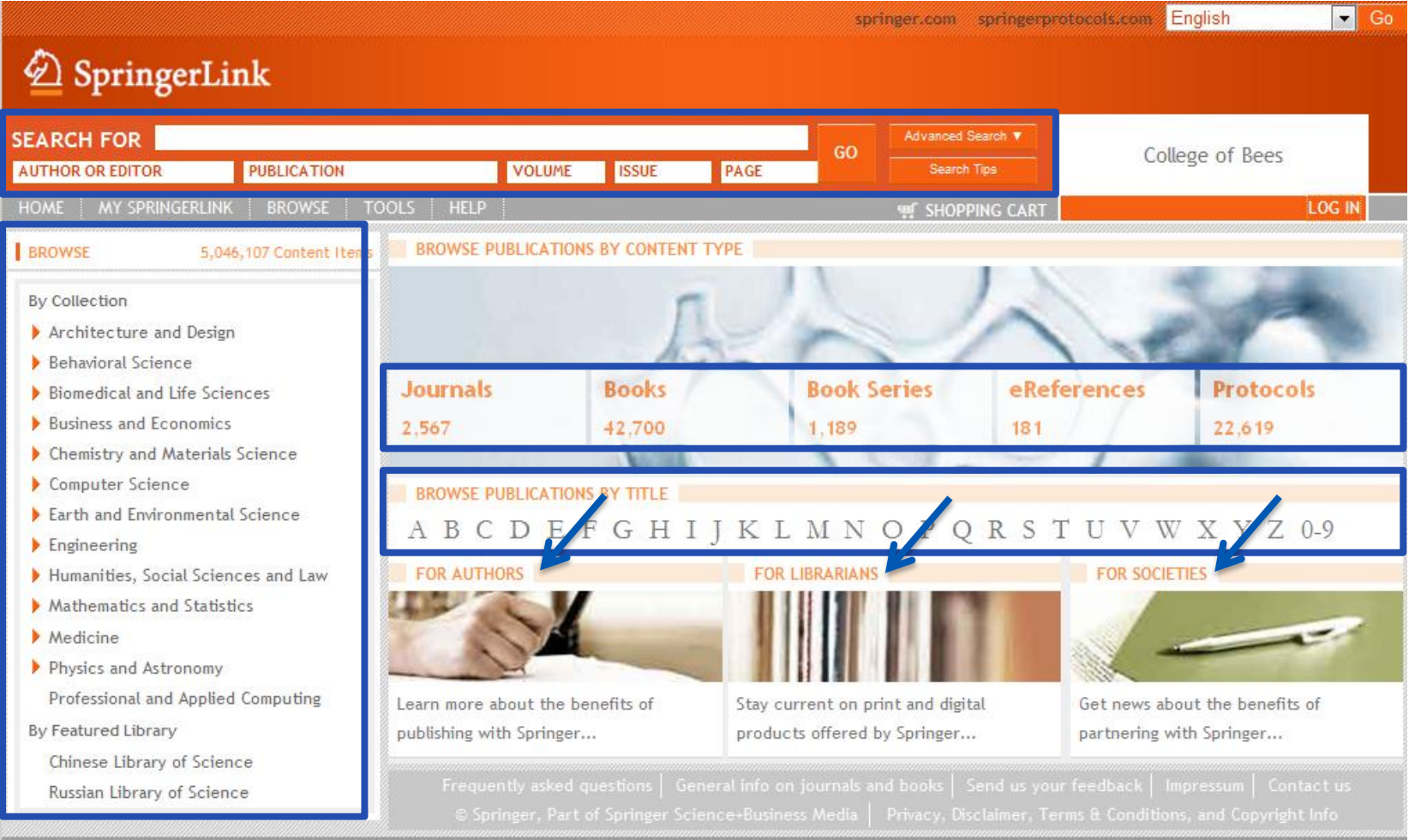

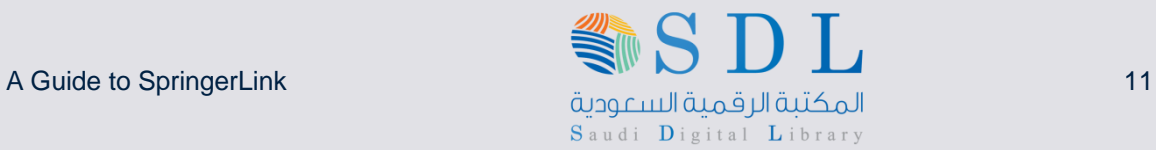

### **Quick Search on SpringerLink**

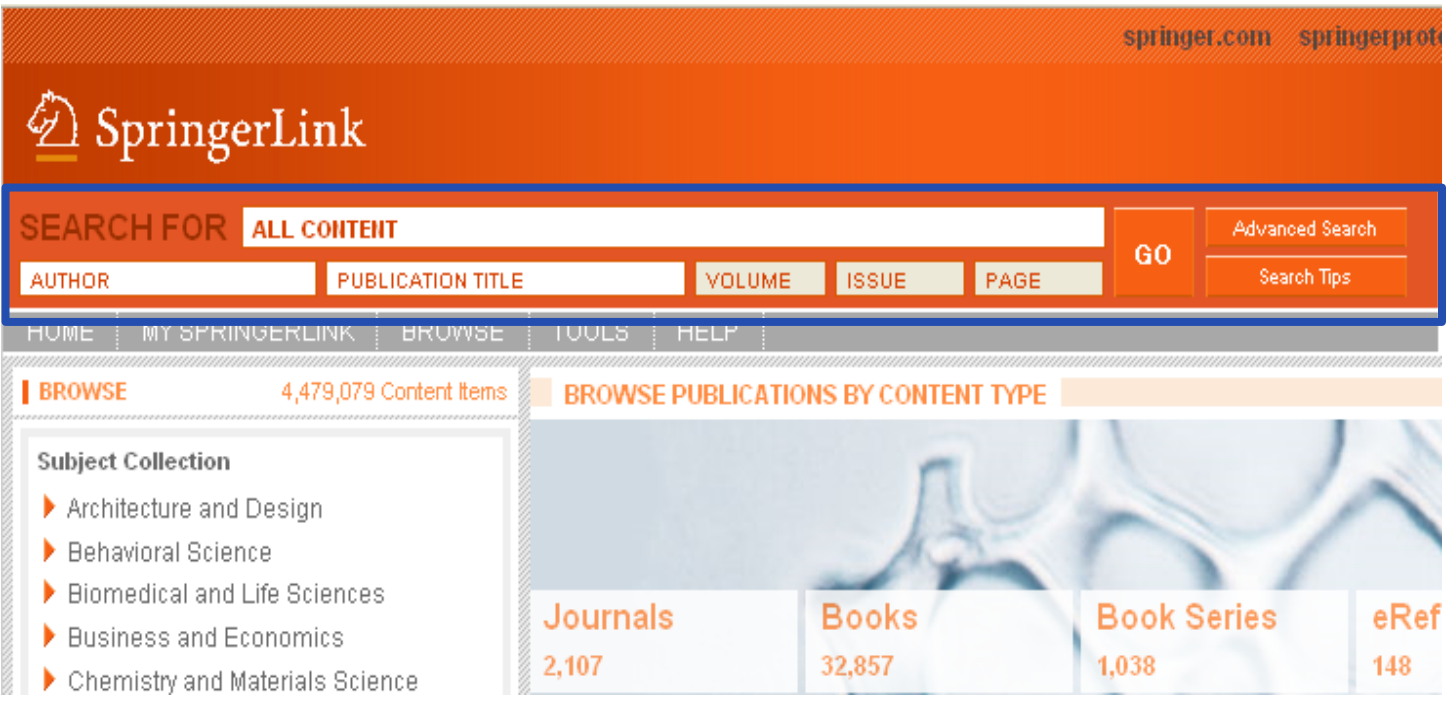

Quick Search Box is now in the same location on EVERY page of the site. Users no longer have to go looking for it!

مات المكتبة الرقمية السبودية السبودية المستور المستور المستور المستور المستور المستور المستور المستور المستور <br>المكتبة الرقمية السبودية Saudi Digital Library

Springer the language of science

#### **Advanced Search on SpringerLink**

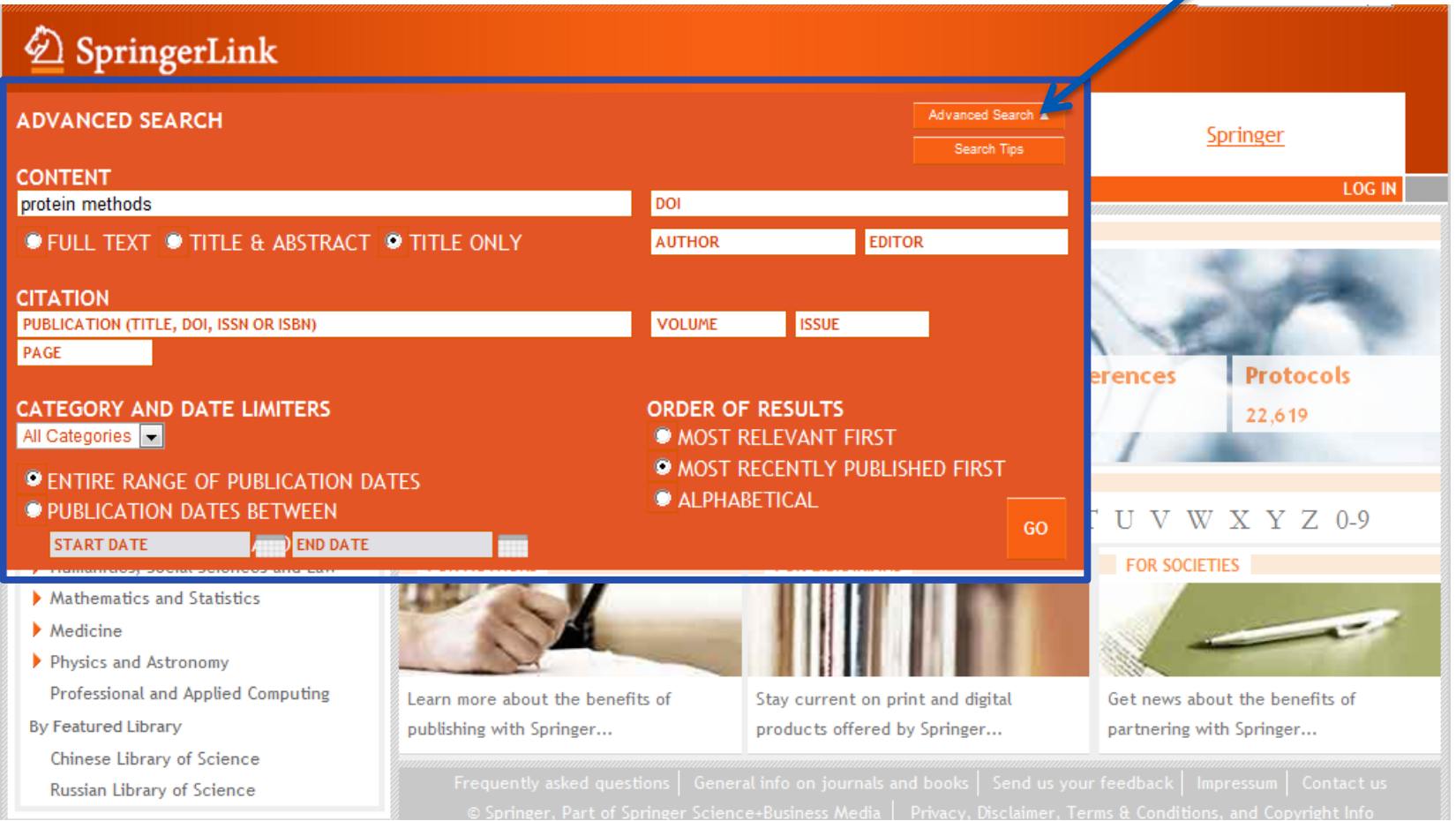

Clicking on "Advance Search" will unfold the numerous options for an advanced search.

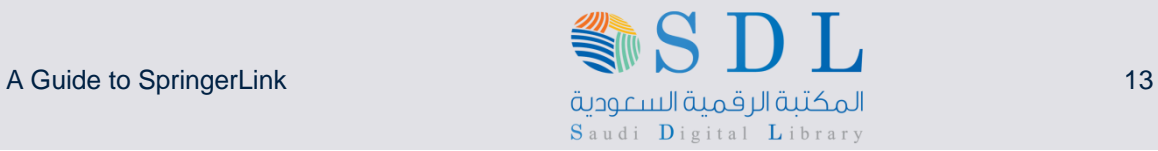

#### **Advanced Search by Keywords, without ""**

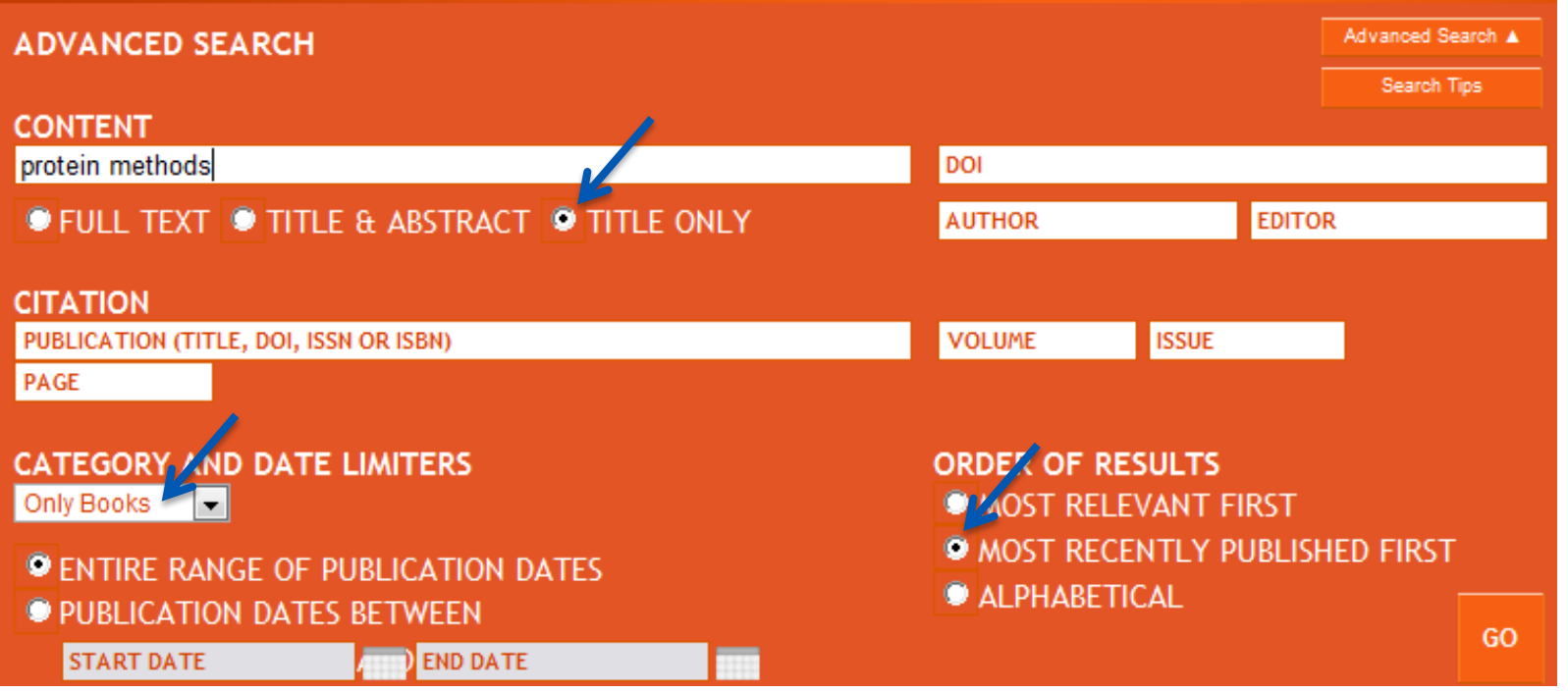

- In this example the key words *protein methods* are used, WITHOUT quotation marks.
- Key words should be in the title only (of the Book, the Book Chapter, the Book Series, the Journal, the Journal Article, the Protocol, or the Reference Entry
- Category in this case is Only Books
- And the results should be displayed as most recent publication first

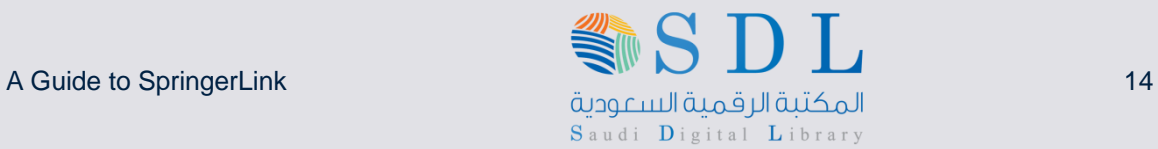

#### **Search Results**

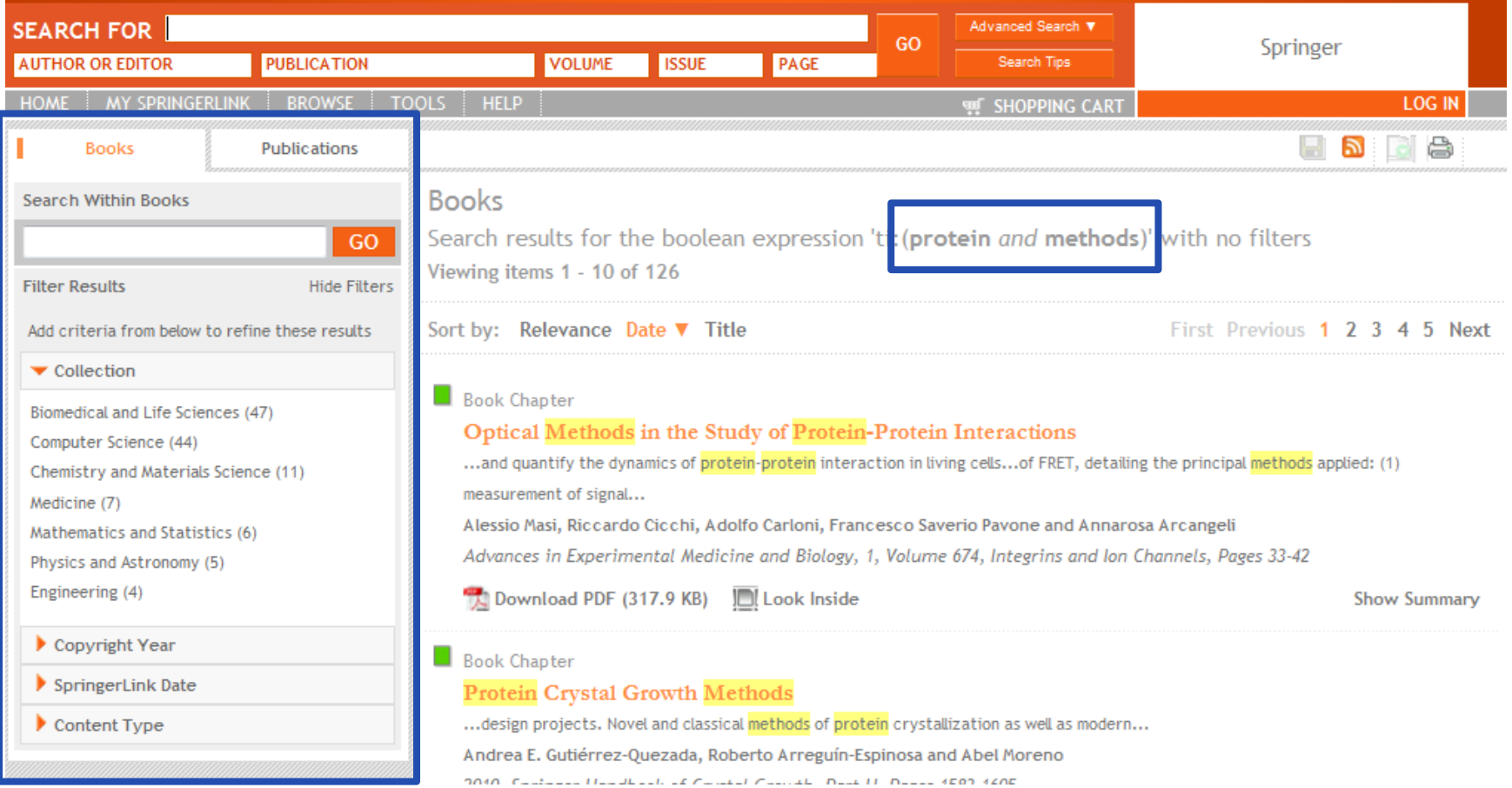

The results show publications with 'protein' AND 'methods'. The results can be narrowed down further by using the filters in the cockpit on the left.

### **Access Indicators can be switched off or on (default is 'on')**

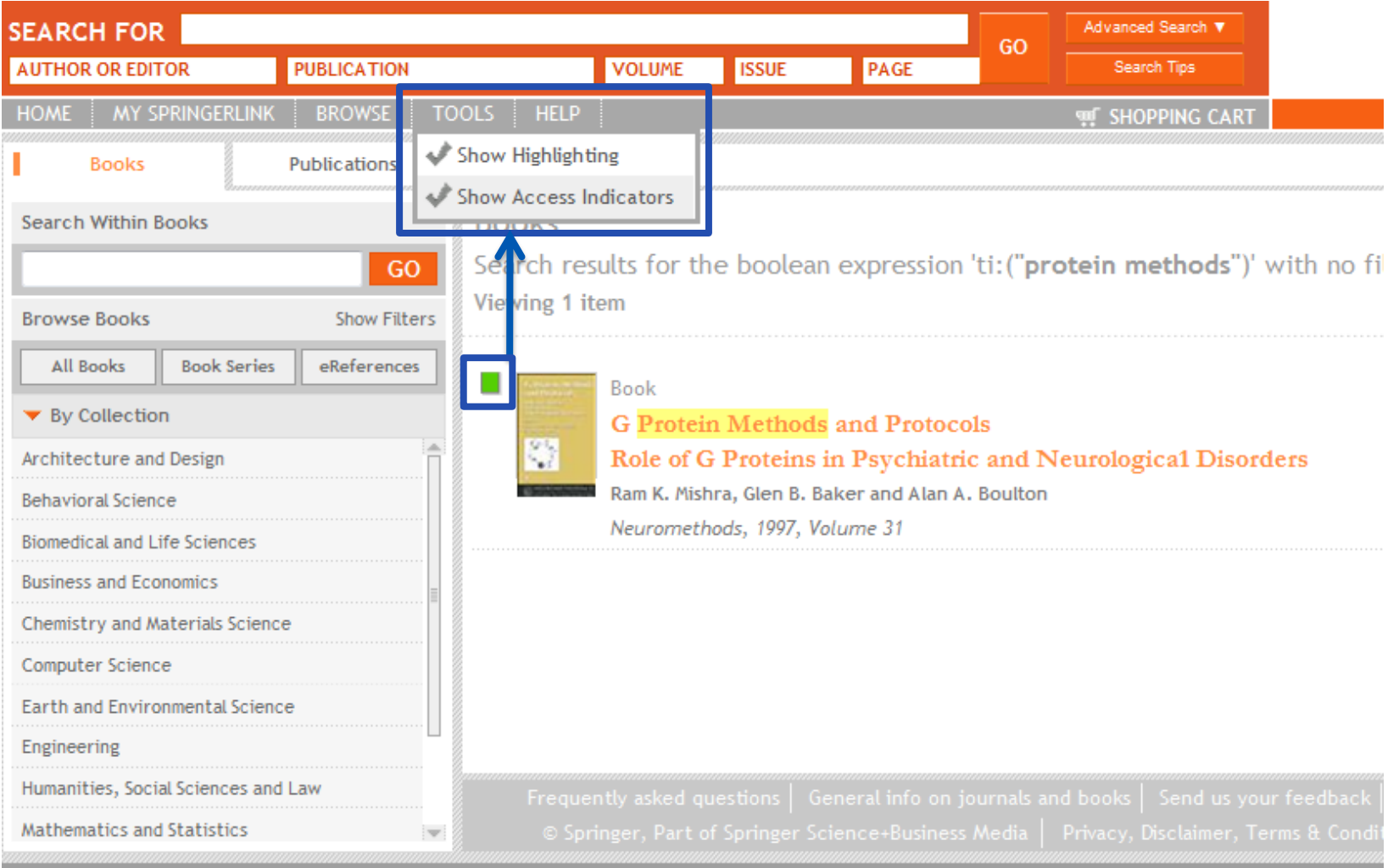

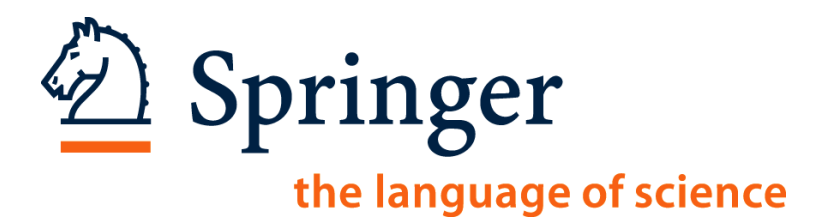

# **SpringerLink.com**

## **Other Search / Browse Options**

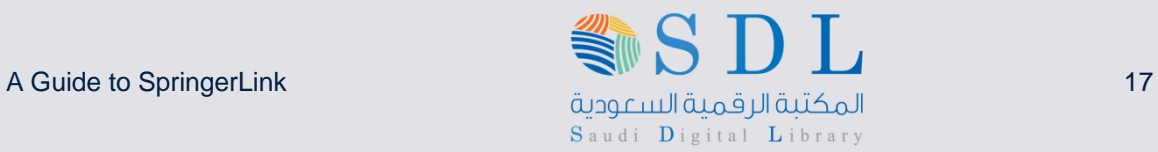

#### **Browse by Subject Collection**

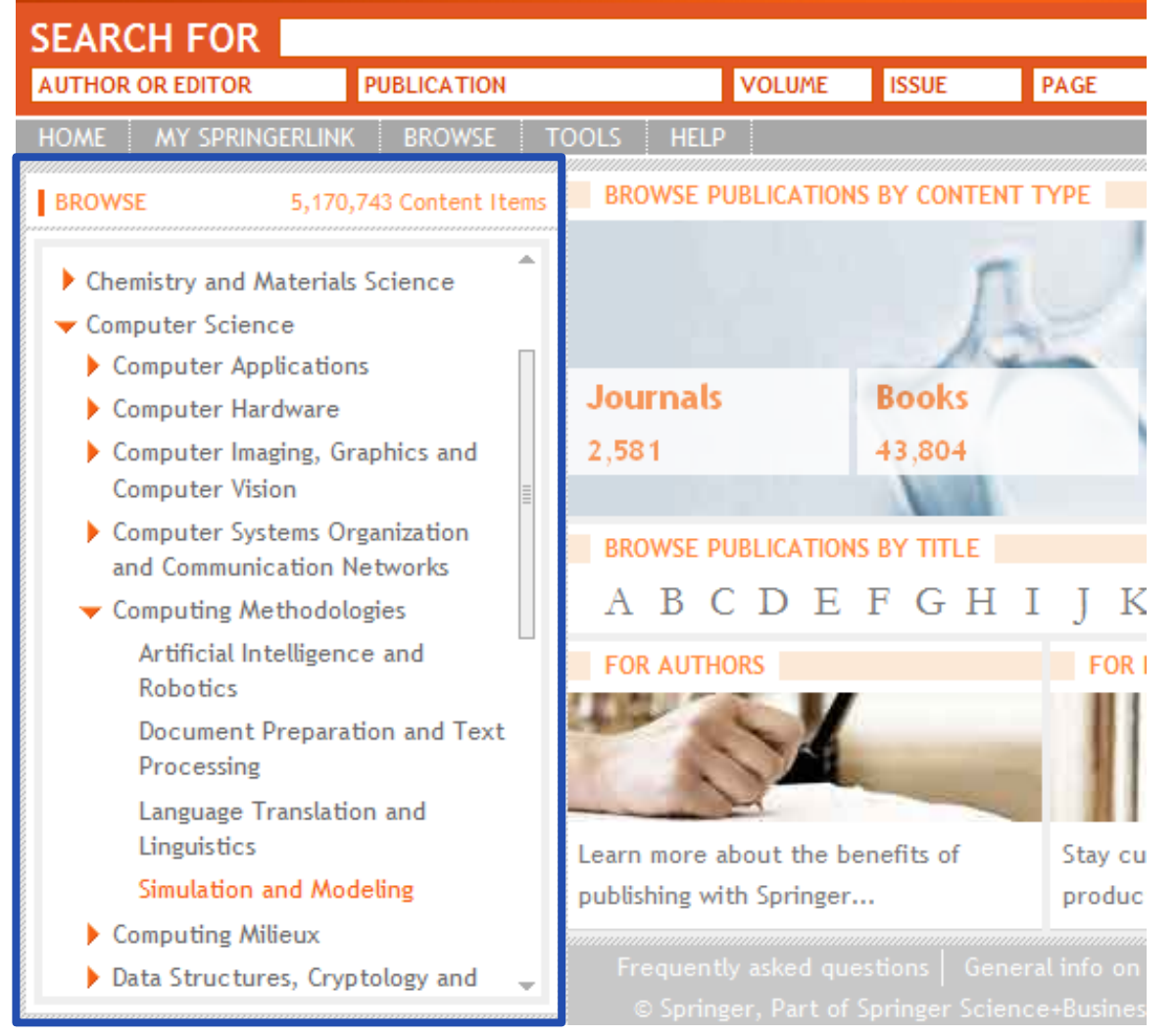

Subject Collections expand to show detailed subfields.

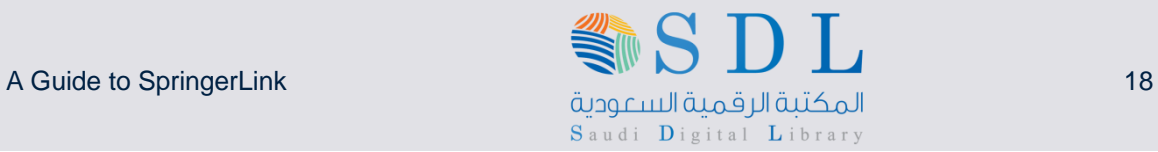

#### **Browse by Title - Browse Alphabetically**

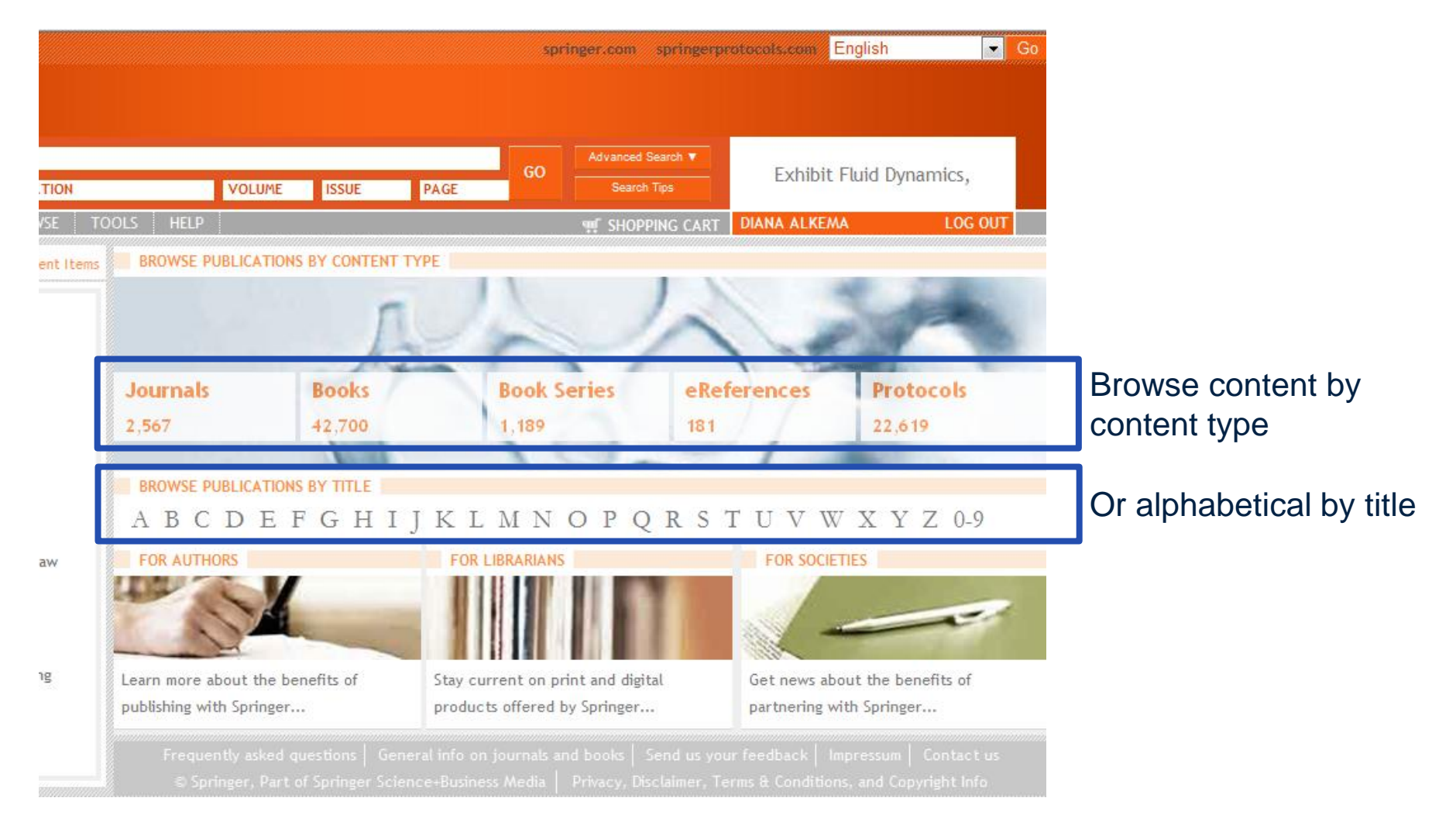

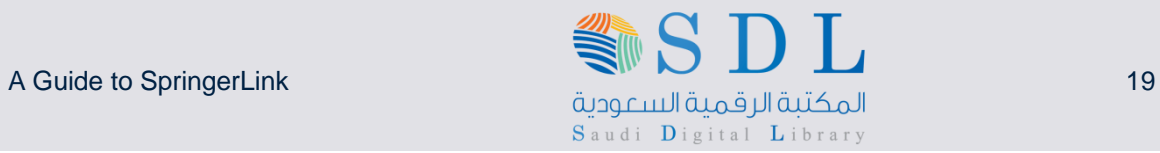

#### **.. Then by Keyword, Collection or Alphabetical order**

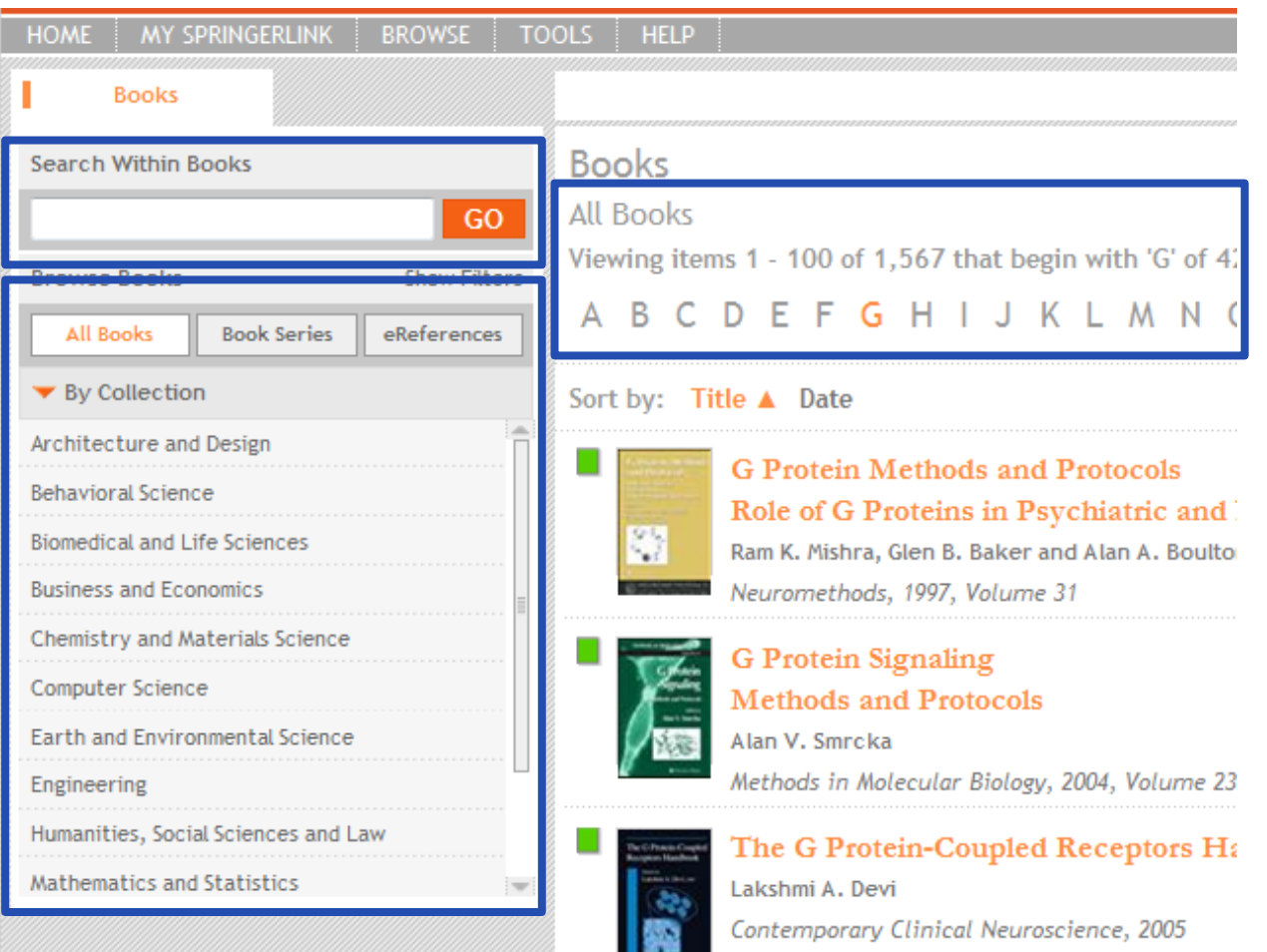

**Contract Contract Contract Contract** 

When the user has selected a content type, the user can search within that content type by keyword, by subject collection or alphabetical

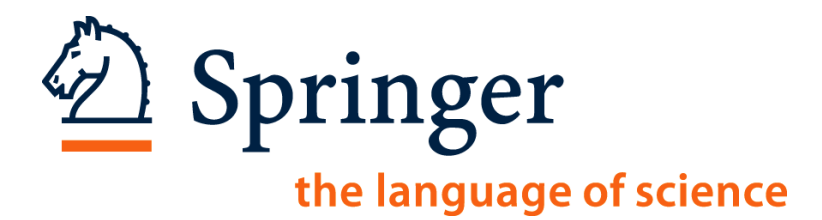

# **SpringerLink.com**

## **The Search Results**

T. مان المكتبة الرقمية السبودية السبودية المسابقة A Guide to SpringerLink 21 Saudi Digital Library

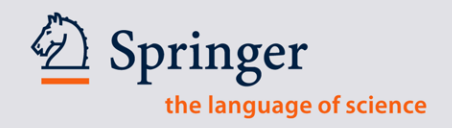

#### **New Search**

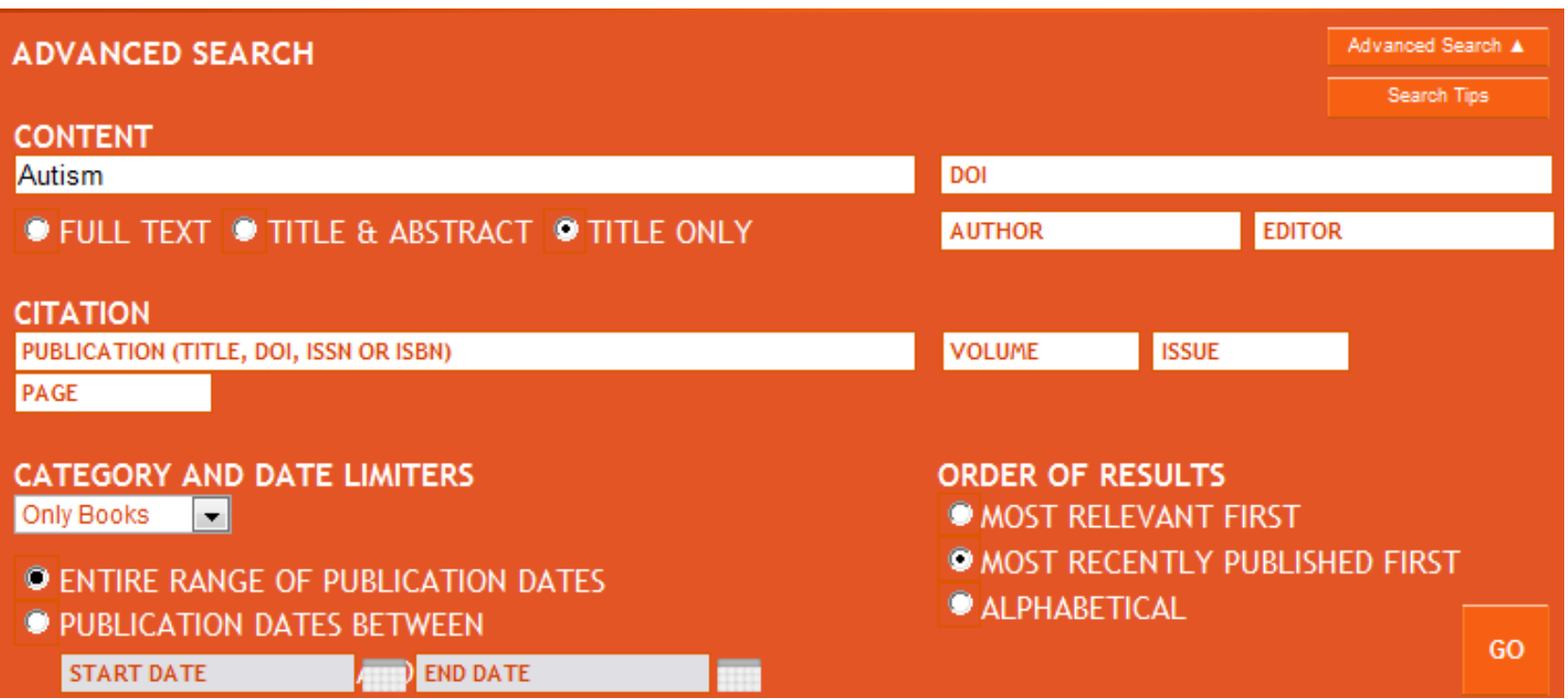

To show the different options available in the search results, we will start a new search.

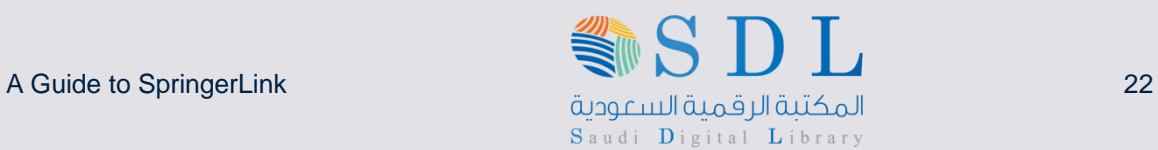

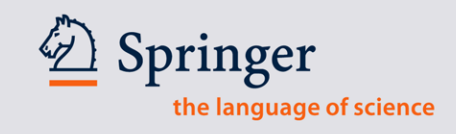

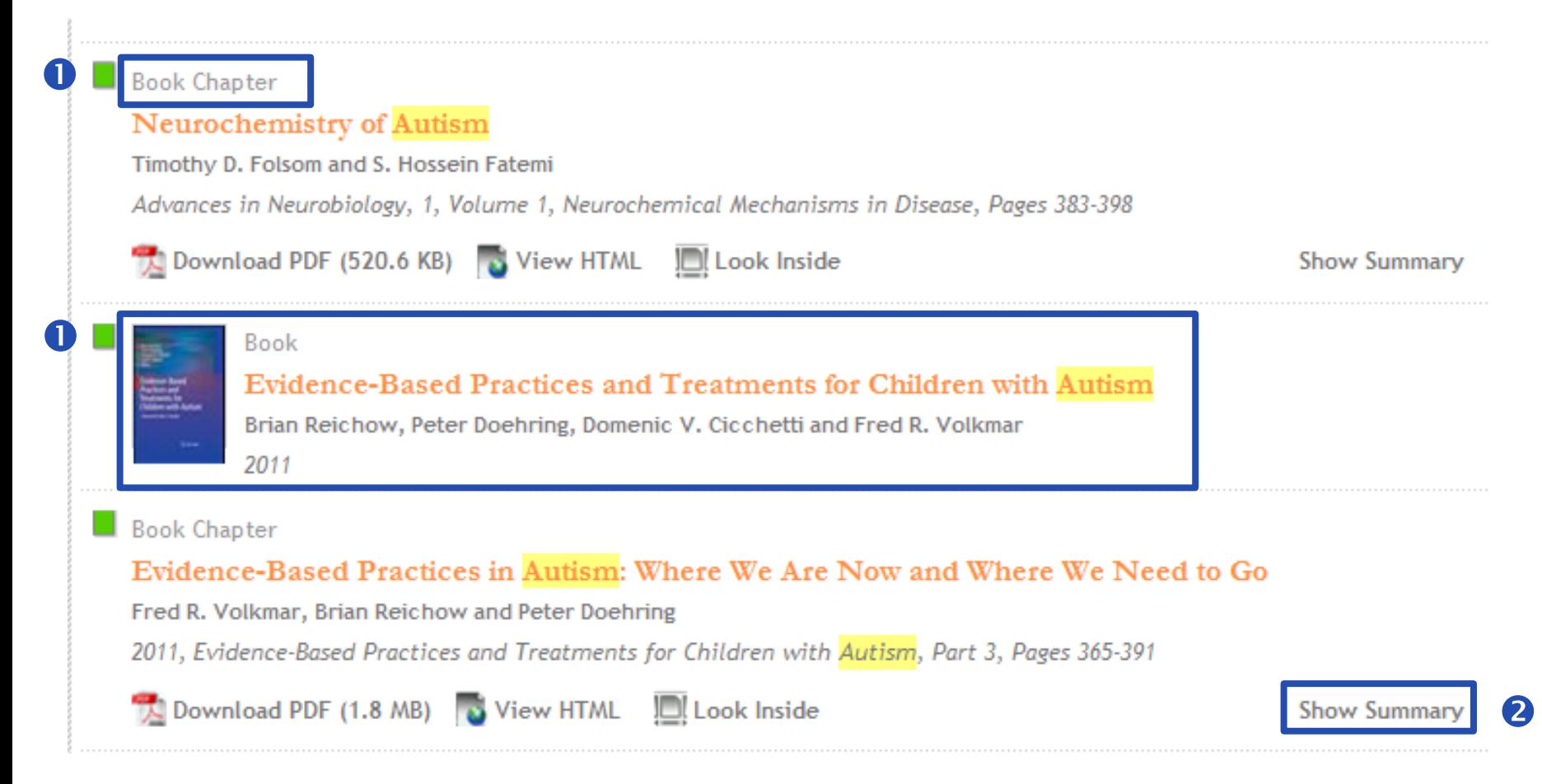

**The user can easily see whether the result is a book, a book chapter, or an entry** in a reference .

**2** The user can click on "Show Summary" to read the abstract.

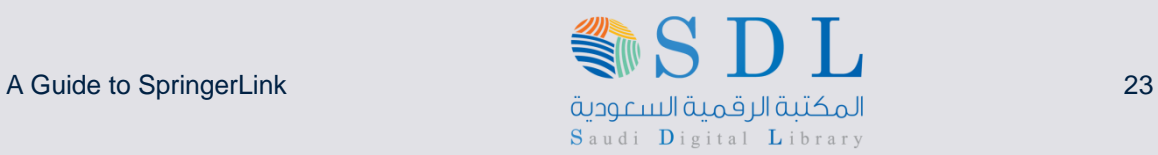

#### **Book Chapter**

#### Neurochemistry of Autism

Timothy D. Folsom and S. Hossein Fatemi

Advances in Neurobiology, 1, Volume 1, Neurochemical Mechanisms in Disease, Pages 383-398

Download PDF (520.6 KB) & View HTML **In** Look Inside **Show Summary** 

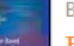

#### Book

#### Evidence-Based Practices and Treatments for Children with Autism

Brian Reichow, Peter Doehring, Domenic V. Cicchetti and Fred R. Volkmar 2011

#### Book Chapter

Evidence-Based Practices in Autism: Where We Are Now and Where We Need to Go Fred R. Volkmar, Brian Reichow and Peter Doehring 2011, Evidence-Based Practices and Treatments for Children with Autism, Part 3, Pages 365-391

Download PDF (1.8 MB) 3 View HTML III Look Inside

**Hide Summary** 

#### **Abstract**

As shown in Chap. 1 (see Fig. 14.1 and Volkmar in press), publication on autism has increased significantly in recent years. We undertook additional analyses to determine whether this increase reflected greater interest in autism more generally or included a specific interest in autism treatments. We conducted a literature search of the terms "autism" and "autism and treatment" for the years 1990-2008. Unlike the search described in Chap. 1, which relied on the Medline database, the search described here relied on the Ovid PsycINFO database, which we felt would capture the full range of publications related to treatment. Differences and recommendations for using different databases are discussed in an appendix to this chapter. When conducting the searches, two filters were used; the "all journals" filter limited results to articles published in journals and the "year" filter limited returns to each specific year. The number of articles about "autism" and those specifically about "autism treatments" published in a journal between 1990 and 2008 (the most recent year with complete data) is shown in Fig. 14.1.

The user can click on "Show Summary" to unfold the book chapter abstract.

The user can unfold many summaries at the same time, thus enabling him or her to compare chapters without having to leave the search result page.

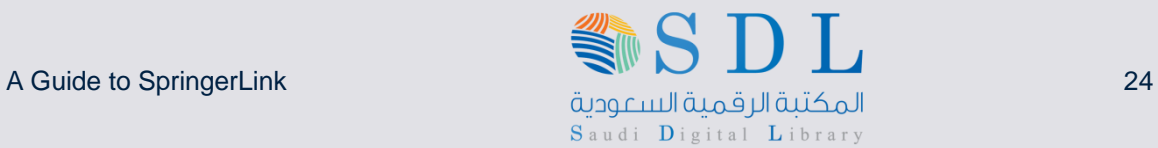

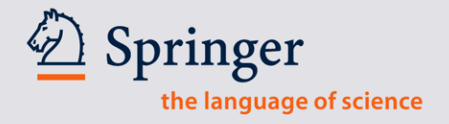

#### **Flexible Filters**

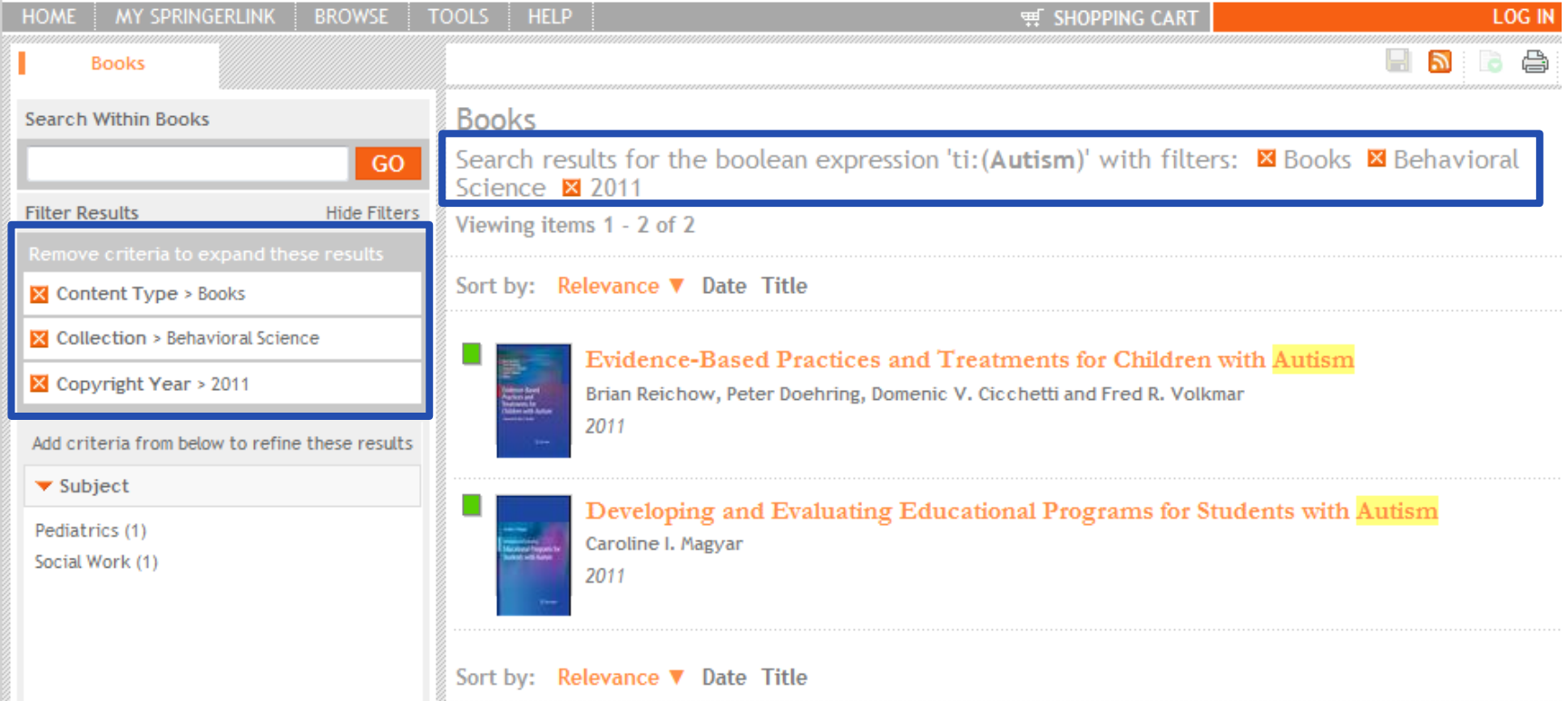

Again, the user can narrow down the results by using the filters in the cockpit on the left hand side Any of the filters used can be easily removed again by clicking on the X in front of it

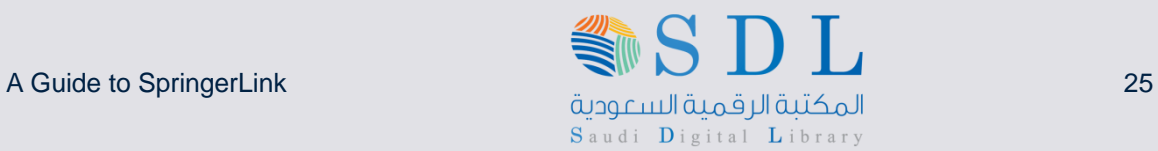

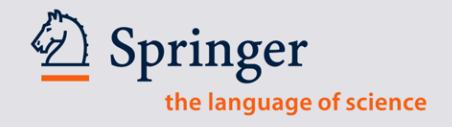

#### **Contents vs Look Inside**

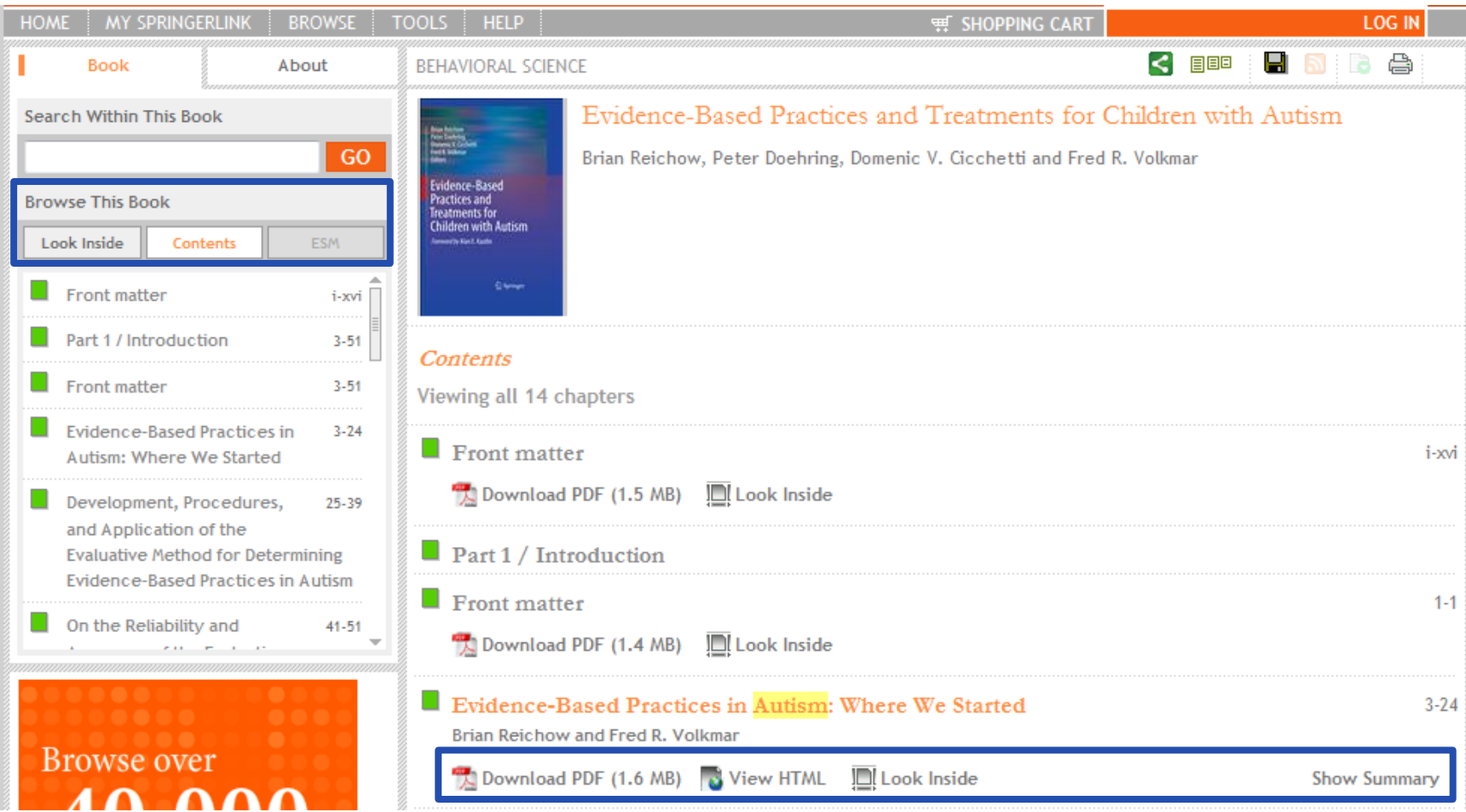

Presentation: SpringerLink, Saudi Arabia, March 2011 The user can also opt for the 'contents' tab. The contents appear in the main screen, where, again the download and "Show Summary" options are available.

12 L

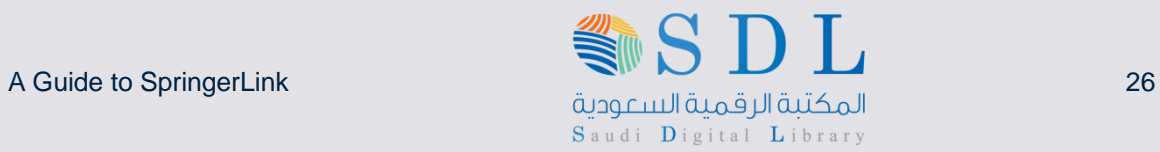

2 Springer the language of science

#### **Related Documents on the abstract page**

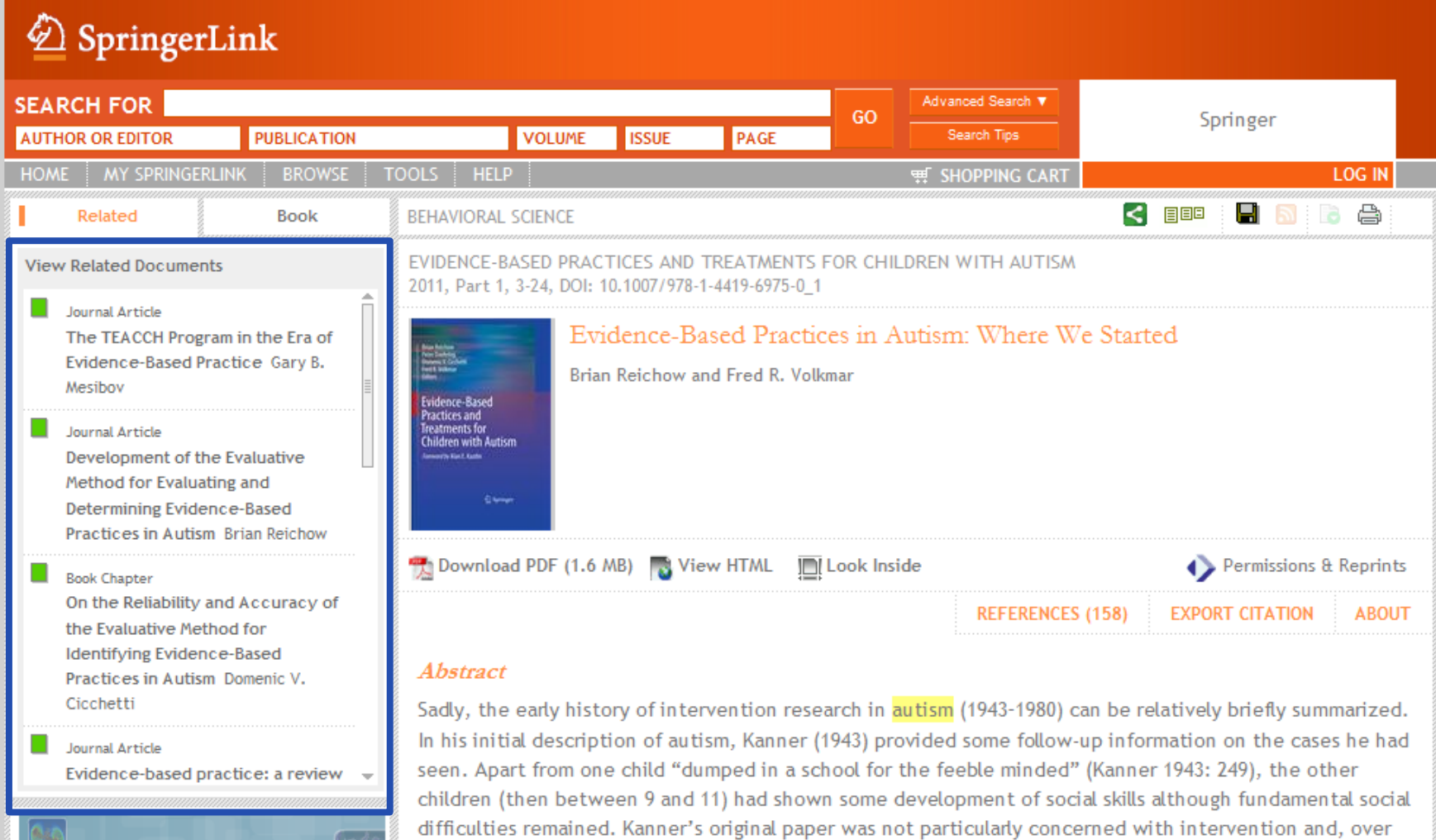

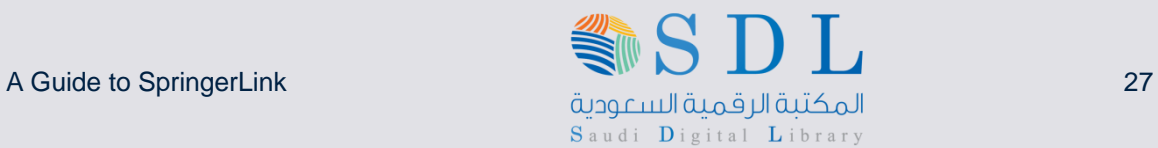

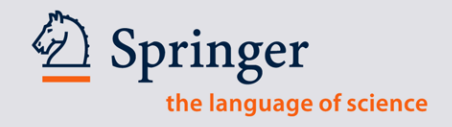

#### **Related Documents**

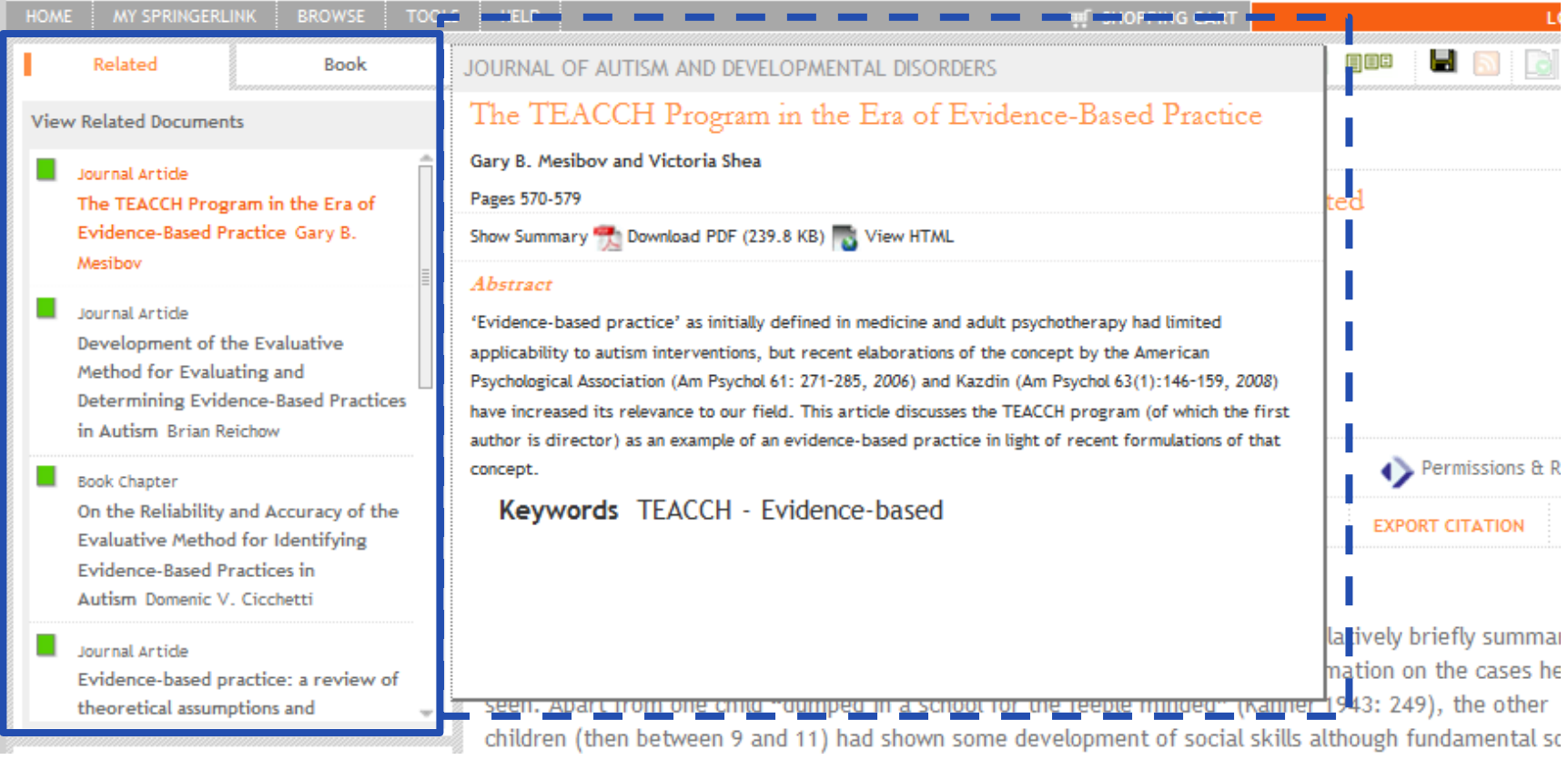

Hovering over the title with the mouse will show the user a separate window with the suggested documents' abstract.

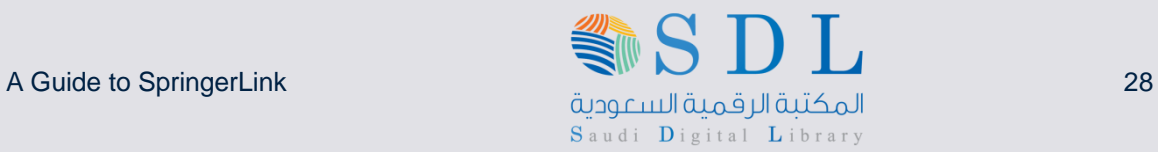

#### **More options on the Abstract page**

#### $\mathcal{Q}$  SpringerLink **SEARCH FOR** Advanced Search ▼ GO Springer **AUTHOR OR EDITOR PUBLICATION VOLUME ISSUE** PAGE Search Tips HOME MY SPRINGERLINK BROWSE TOOLS HELP **WE SHOPPING CART LOG IN**  $\leq$  EEE Ы id A Related **Book BEHAVIORAL SCIENCE** EVIDENCE-BASED PRACTICES AND TREATMENTS FOR CHILDREN WITH AUTISM **View Related Documents** 2011, Part 1, 3-24, DOI: 10.1007/978-1-4419-6975-0\_1 Journal Article Evidence-Based Practices in Autism: Where We Started The TEACCH Program in the Era of Evidence-Based Practice Gary B. Brian Reichow and Fred R. Volkmar Mesibov vidence-Based Practices and reatments for Journal Article Children with Autism Development of the Evaluative Method for Evaluating and **El Serve Determining Evidence-Based** Practices in Autism Brian Reichow Download PDF (1.6 MB) Niew HTML ∭ Look Inside Permissions & Reprints **Book Chapter** On the Reliability and Accuracy of **REFERENCES (158) EXPORT CITATION ABOUT** the Evaluative Method for Identifying Evidence-Based Abstract Practices in Autism Domenic V. Cicchetti Sadly, the early history of intervention research in autism (1943-1980) can be relatively briefly summarized. In his initial description of autism, Kanner (1943) provided some follow-up information on the cases he had Journal Article seen. Apart from one child "dumped in a school for the feeble minded" (Kanner 1943: 249), the other Evidence-based practice: a review children (then between 9 and 11) had shown some development of social skills although fundamental social difficulties remained. Kanner's original paper was not particularly concerned with intervention and, over

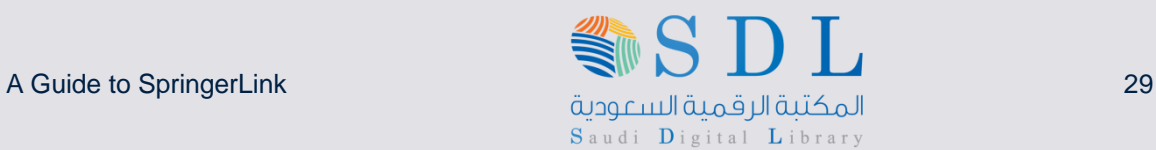

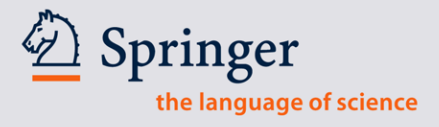

#### **References**

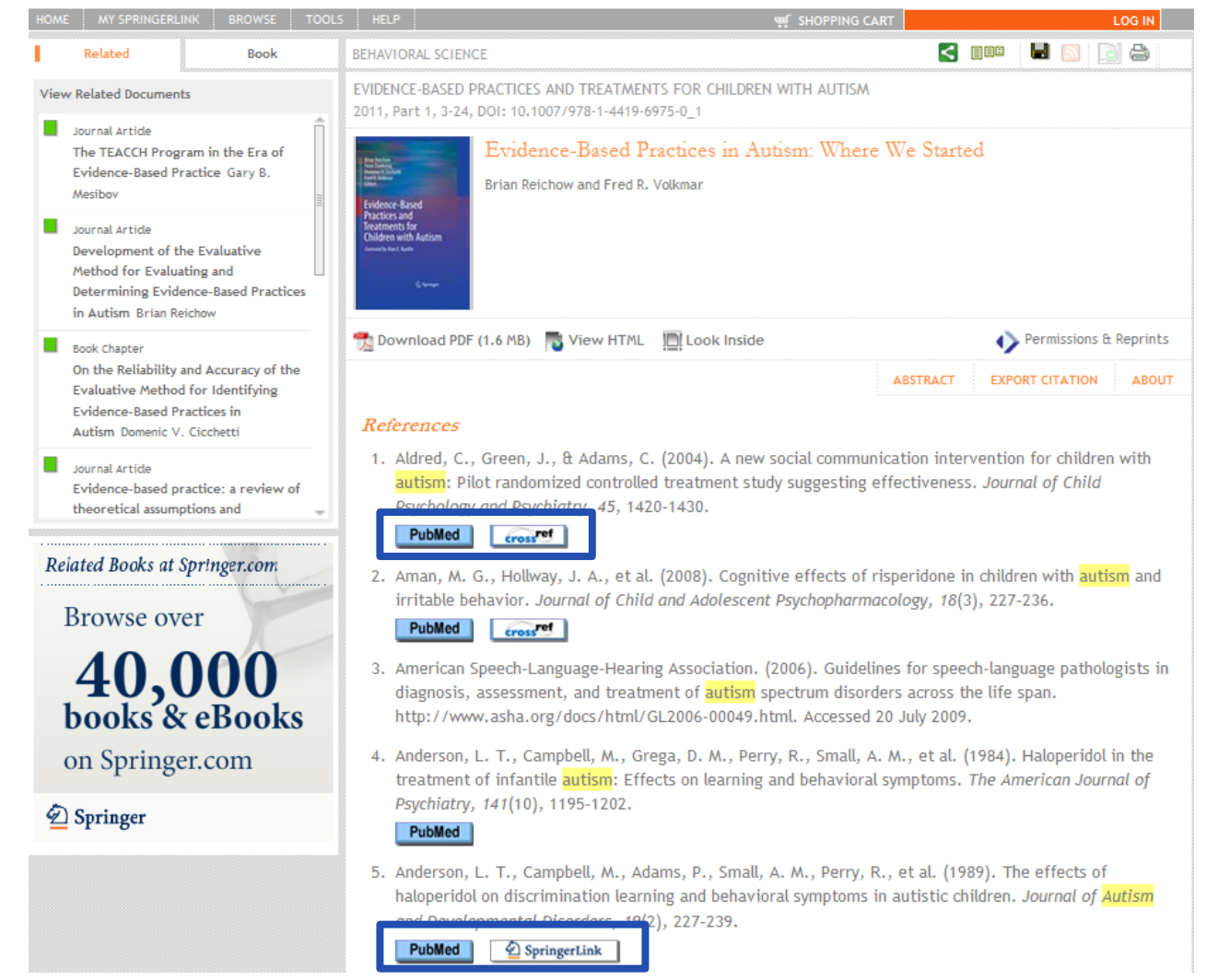

The buttons, under the references, take the user to PubMed, or to the original article either through crossref or directly to SpringerLink if the referred source was published with Springer.

ماري المستقل المستورجة المستورجة المستقل المستقل المستقل المستقل المستقل المستقل المستقل المستقل المستقل المست<br>المكتبة الرقمية السيودية Saudi Digital Library

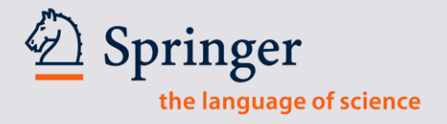

### **Cited By**

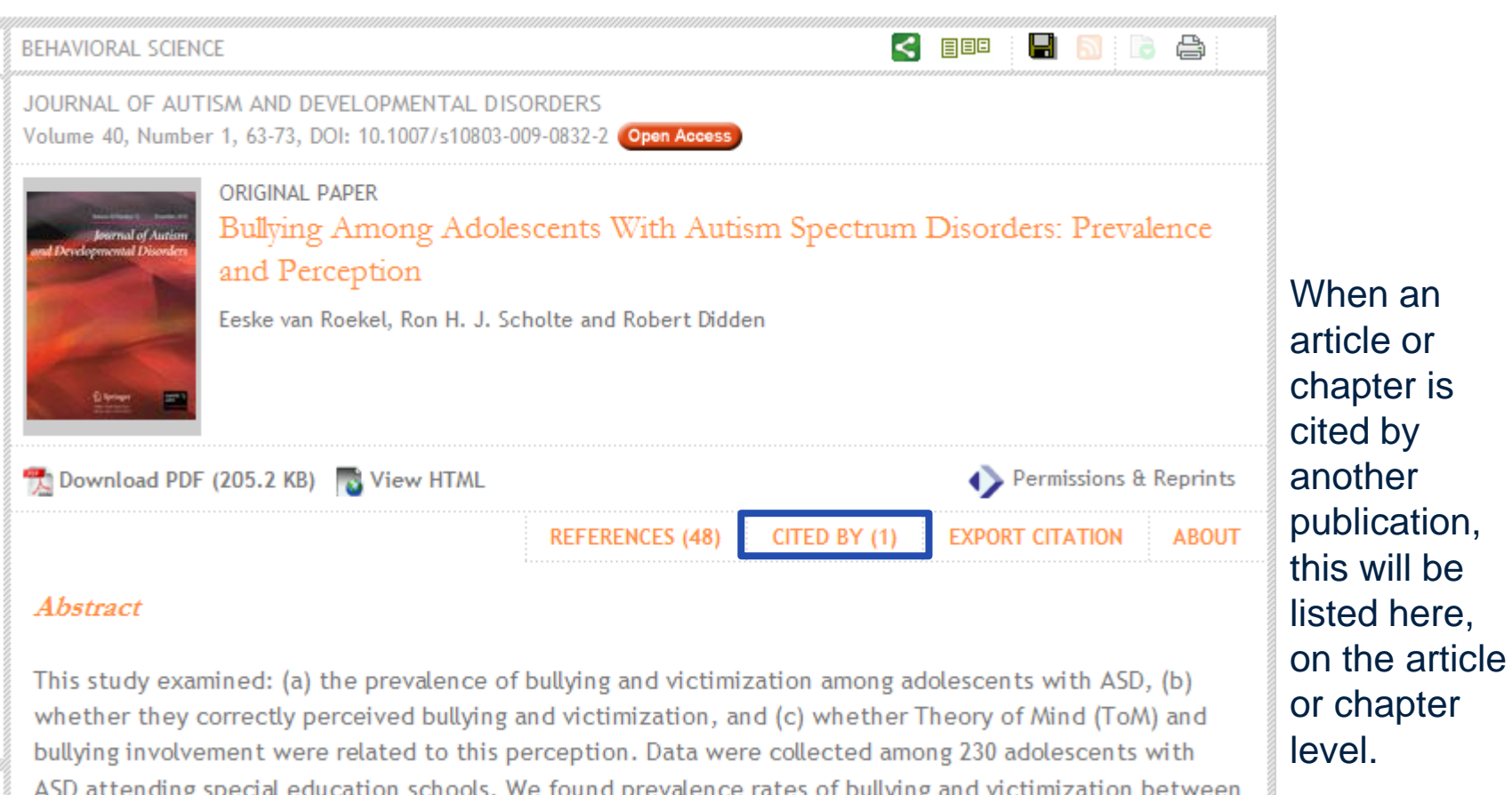

SDI. ماري المكتبة التي تعليم المستورجة المستورجة المستورجة المستورجة المستورجة المستورجة المستورجة المستورجة المستو<br>المكتبة الرقصية السكتبة التي تصدر المكتبة المستورجة المستورجة المستورجة المستورجة المستورجة المستورجة المستورج Saudi Digital Library

Springer the language of science

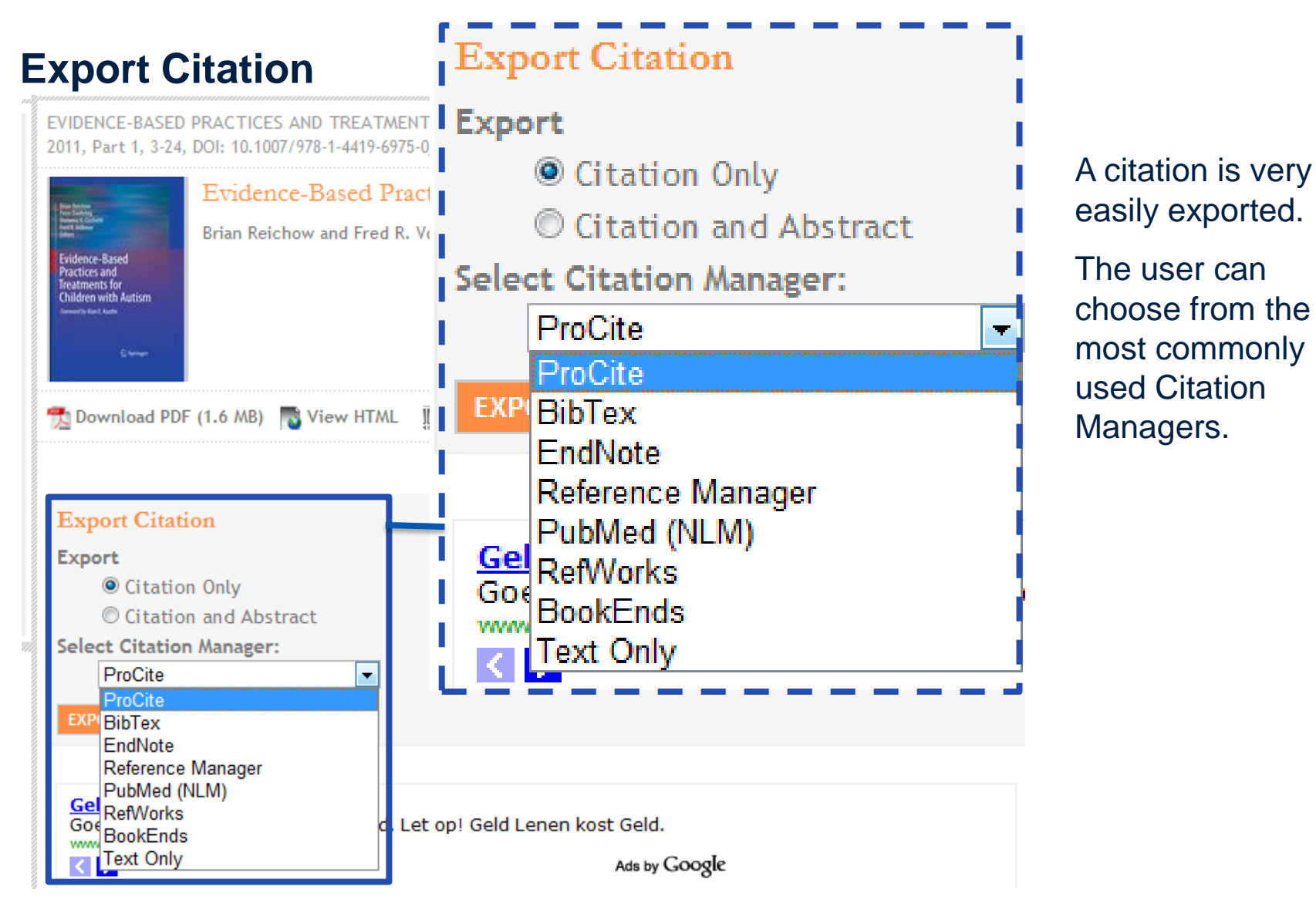

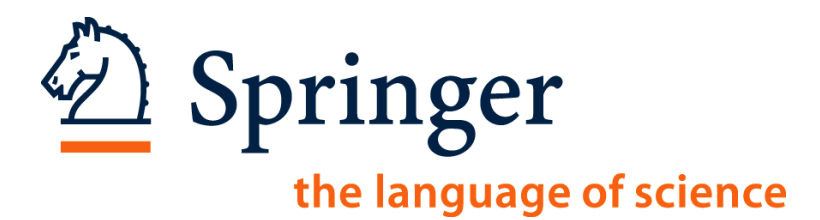

# **SpringerLink.com**

### **The new 'Look Inside' functionality**

SDI. ماري المستقل المستقل المستقل المستقل المستقل المستقل المستقل المستقل المستقل المستقل المستقل المستقل المستقل ا<br>المكتبة الرقمية السهرية المستقل المستقل المستقل المستقل المستقل المستقل المستقل المستقل المستقل المستقل المستق Saudi Digital Library

Springer the language of science

#### **Look Inside**

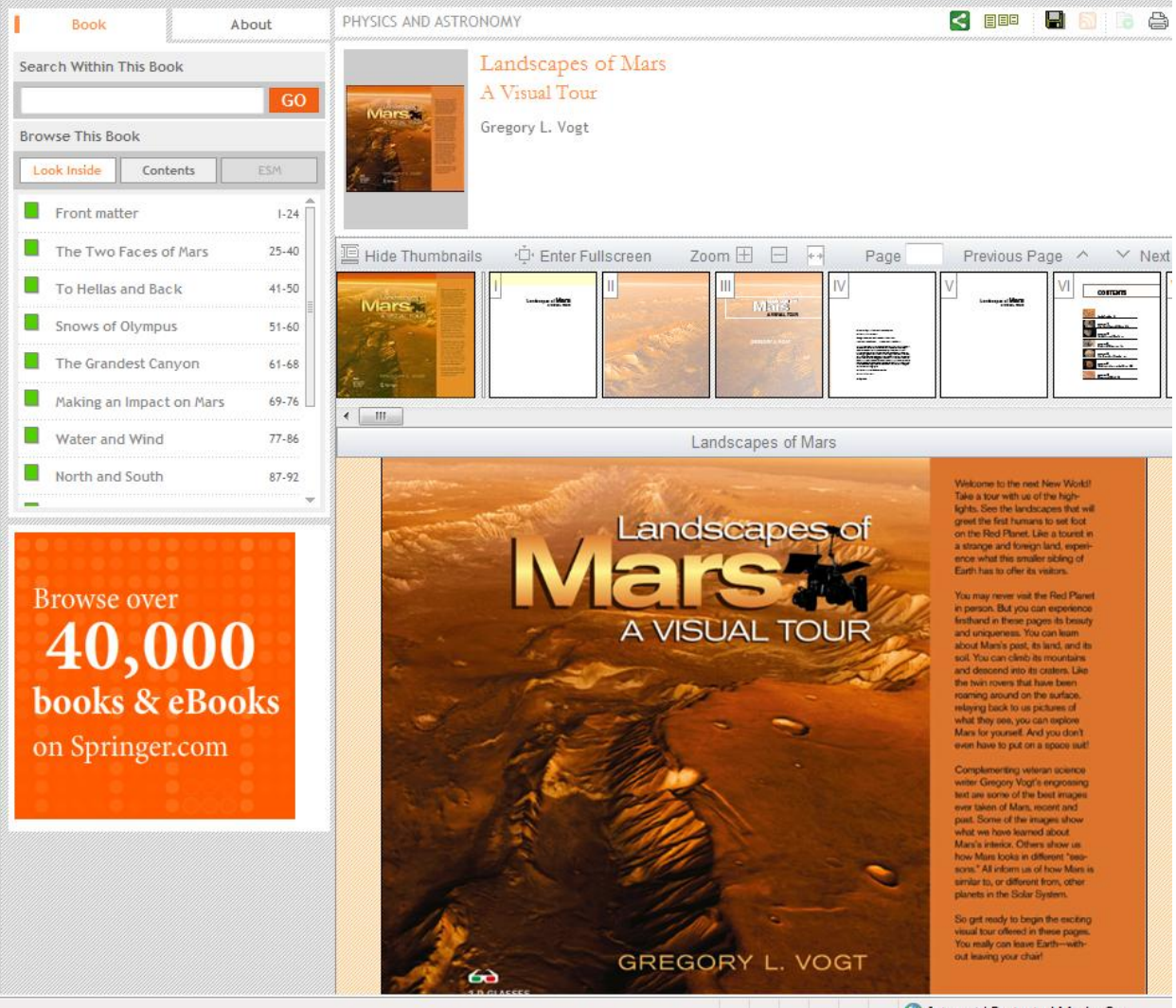

'Look Inside' puts the PDFs for all chapters back together so the user can browse the entire book, bringing the "book" experience back into eBooks. No special software is required.

DL ماري المسترد المستوجد المستوجد المستوجد المستوجد المستوجد المستوجد المستوجد المستوجد المستوجد المستوجد المستوج<br>المكتبة الرقمية السيوجية Saudi Digital Library

Springer the language of science

#### **Look Inside - Navigation**

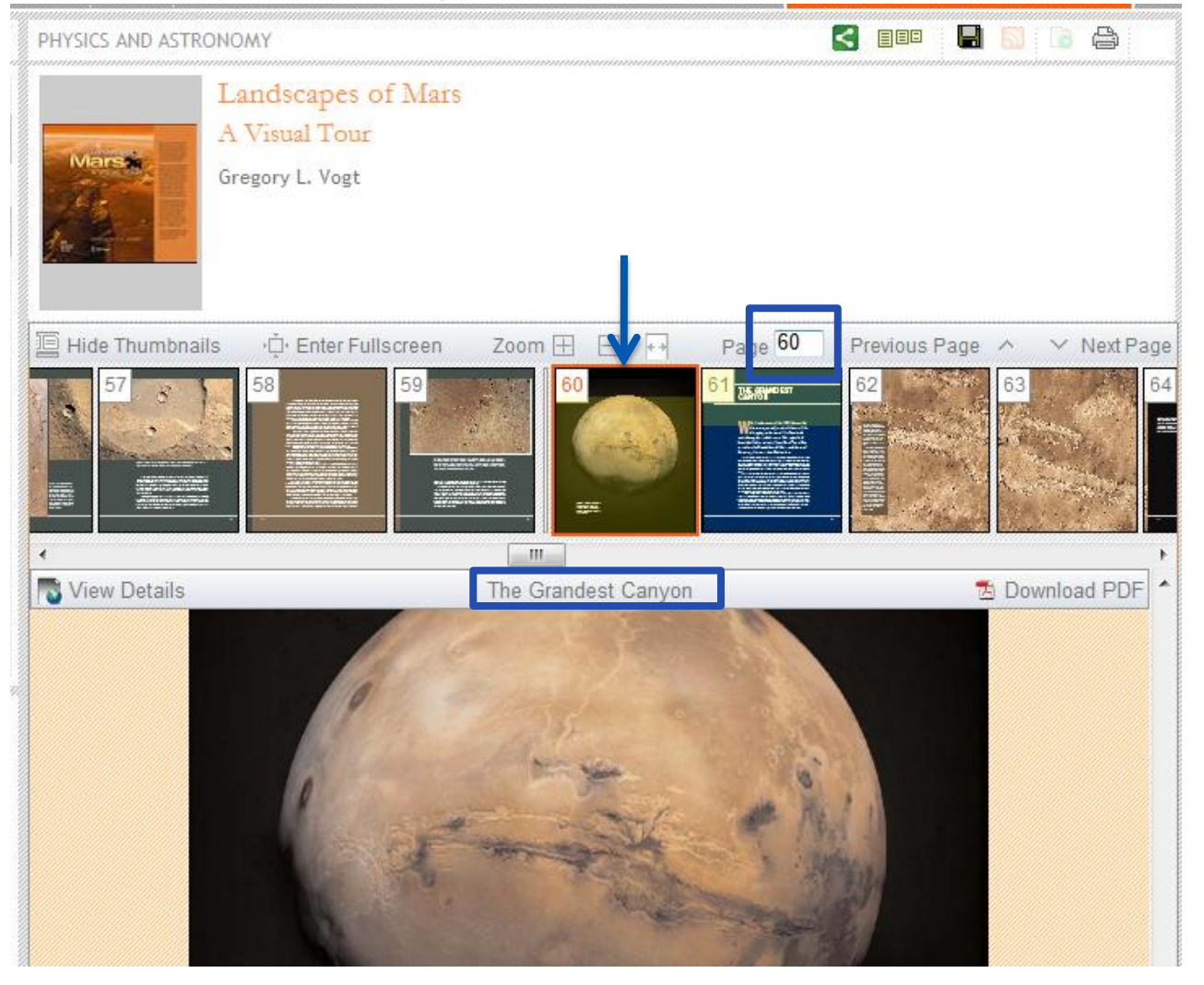

The user will always know where he or she is in the eBook.

Additionally, the bar at the to shows the title of the chapter the user is in.

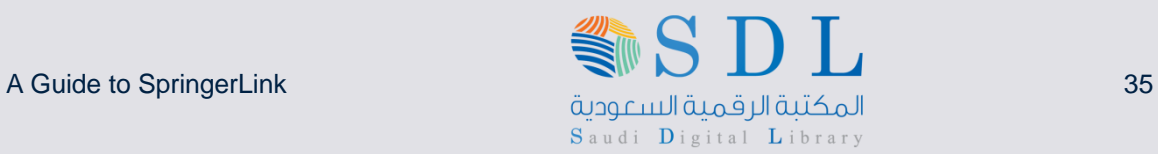

### **Options in 'Look Inside'**

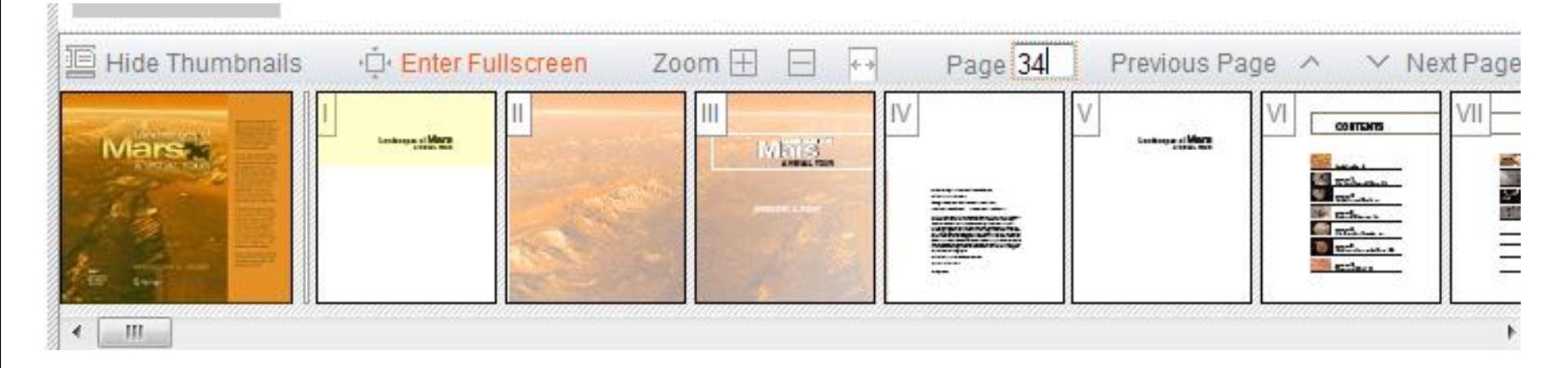

Here the user can

- -Show or hide thumbnails
- -Enter and exit the full screen mode
- -Zoom in and out
- -Directly select a page number and jump to that page
- -Select next or previous page

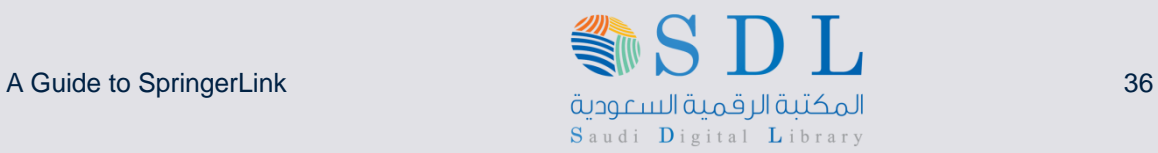

### **View Details or Download the PDF**

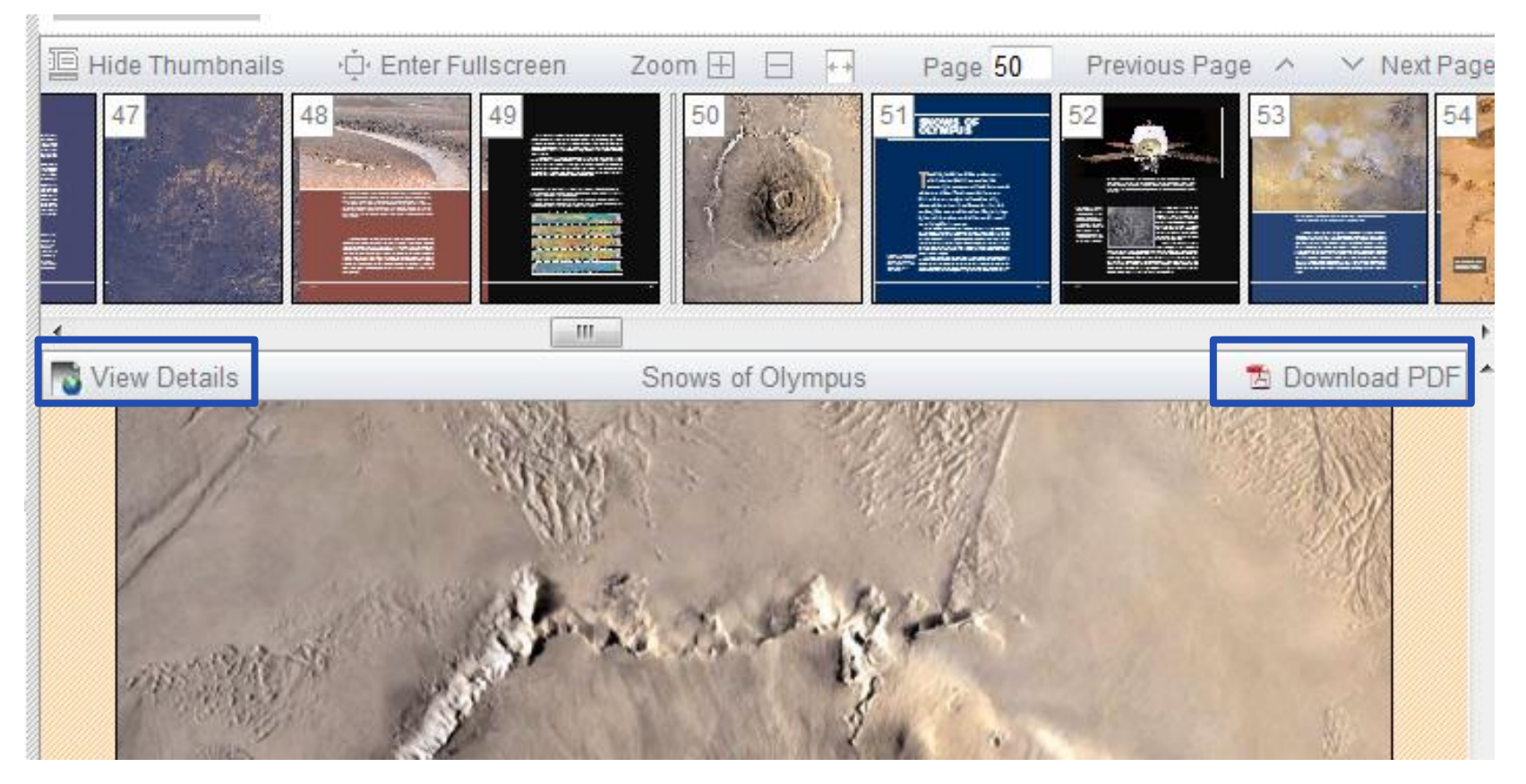

Select "View Details" to see references and related documents for each chapter Select "Download PDF" to download the PDF file if the user is a subscriber
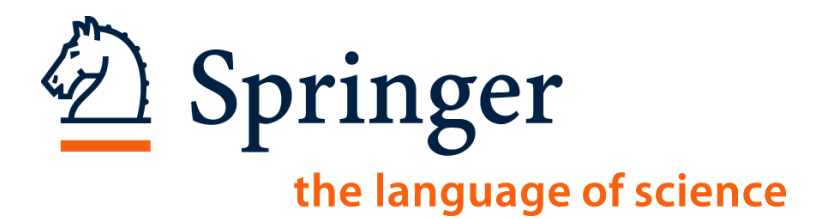

# **SpringerLink.com**

# **Personalization and Other Functionalities**

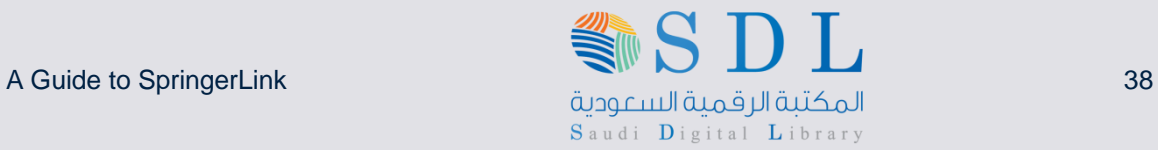

## **Users can log in to their own account**

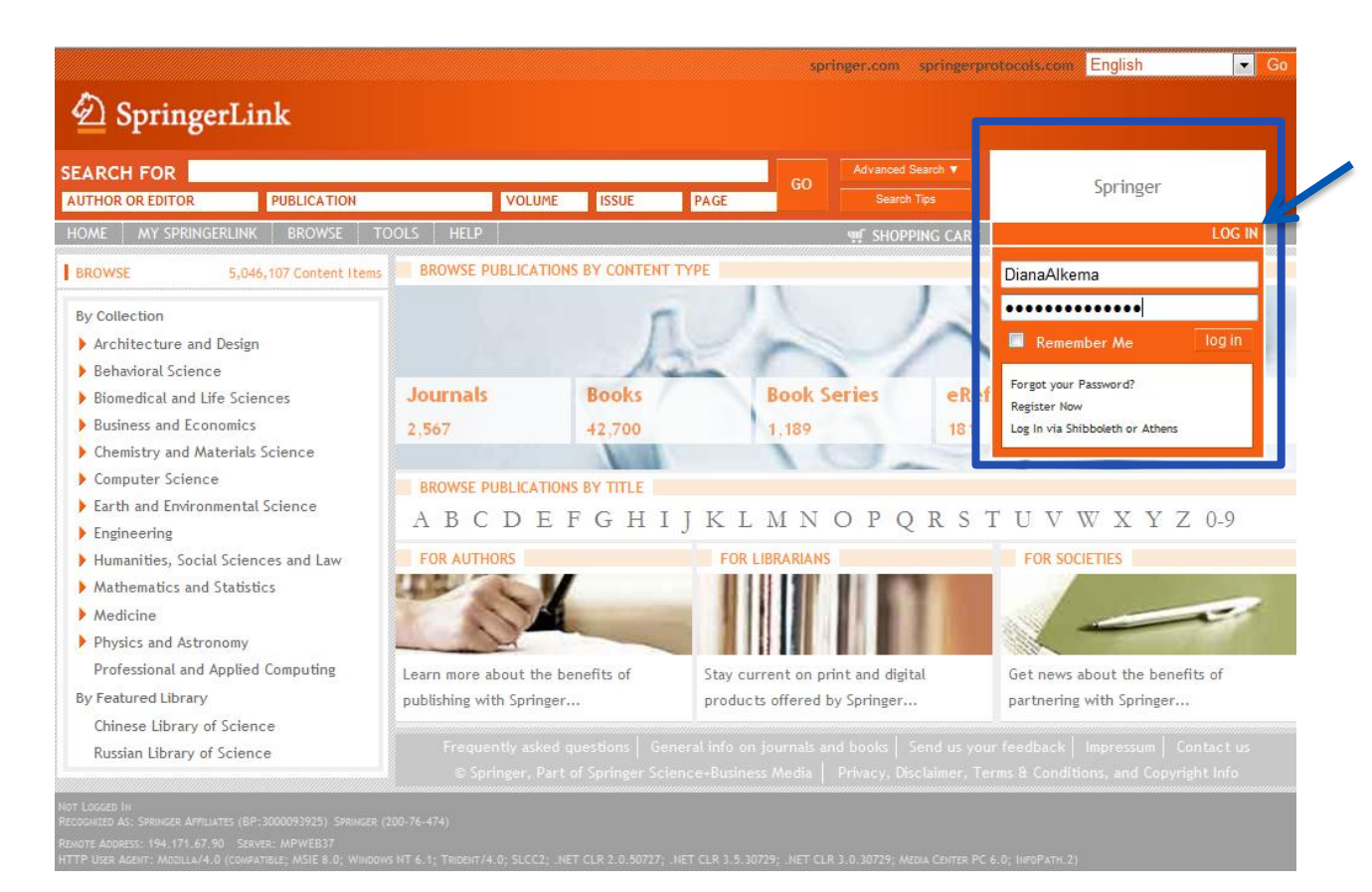

Users can log in to their own, personal account as well.

A login box is available from every page.

ما المكتبة الرقمية السبودية المستودية المستودية المستودية المستودية المستودية المستودية المستودية المستودية ال<br>المكتبة الرقمية السبودية المستودية المستودية المستودية المستودية المستودية المستودية المستودية المستورية المست Saudi Digital Library

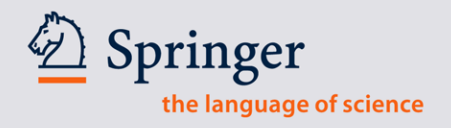

### **Save a search**

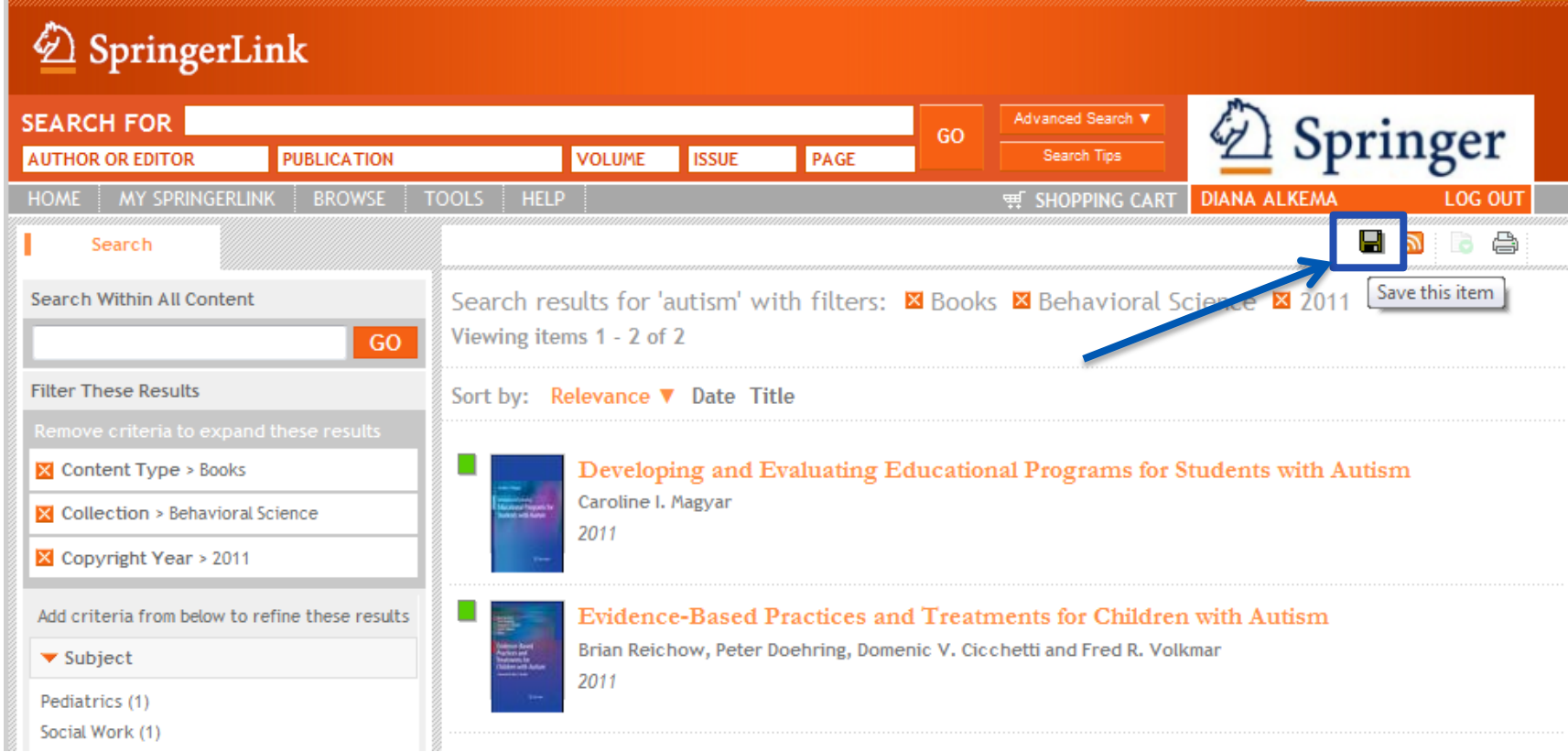

Once logged in, the user can benefit from features such as "saved searches" and "saved items". To save a search or an item, the user can simply click on the disk icon.

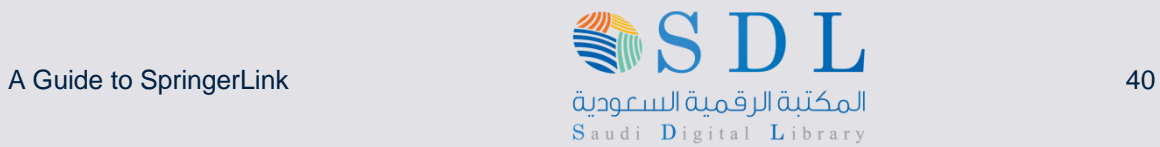

### **Saved Searches**

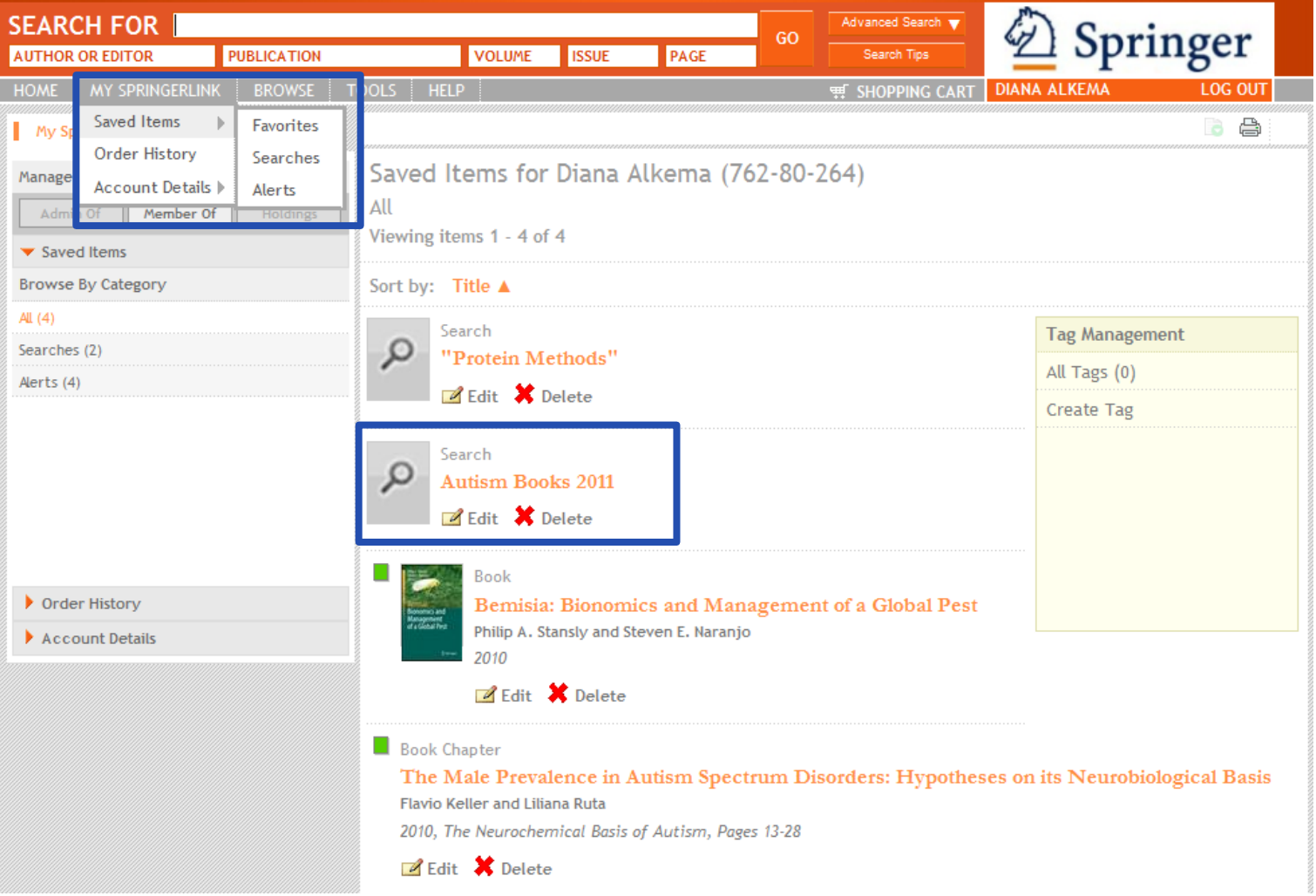

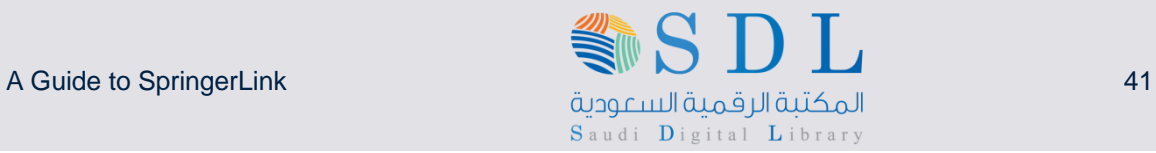

# **Other options are RSS Feeds and Print view**

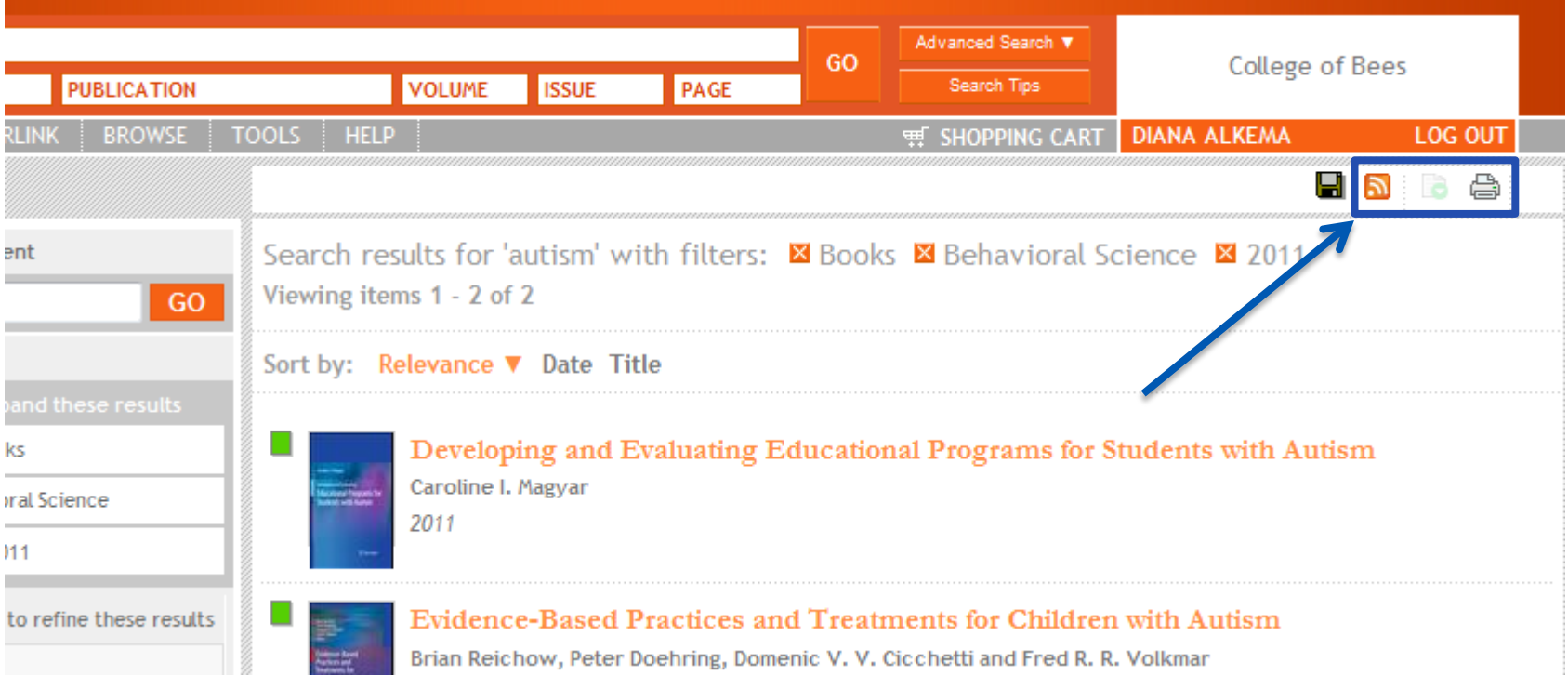

#### The other three icons are to:

- Create RSS Feeds
- Items / List management (currently under development )
- Enable the print view

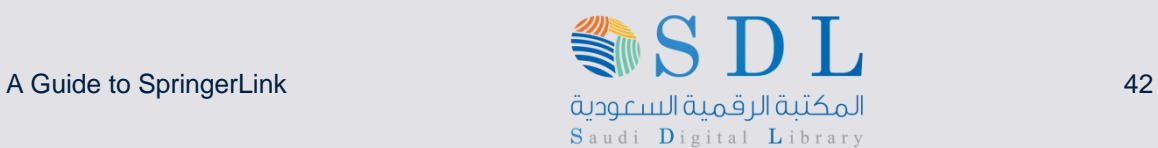

# **Sharing Results**

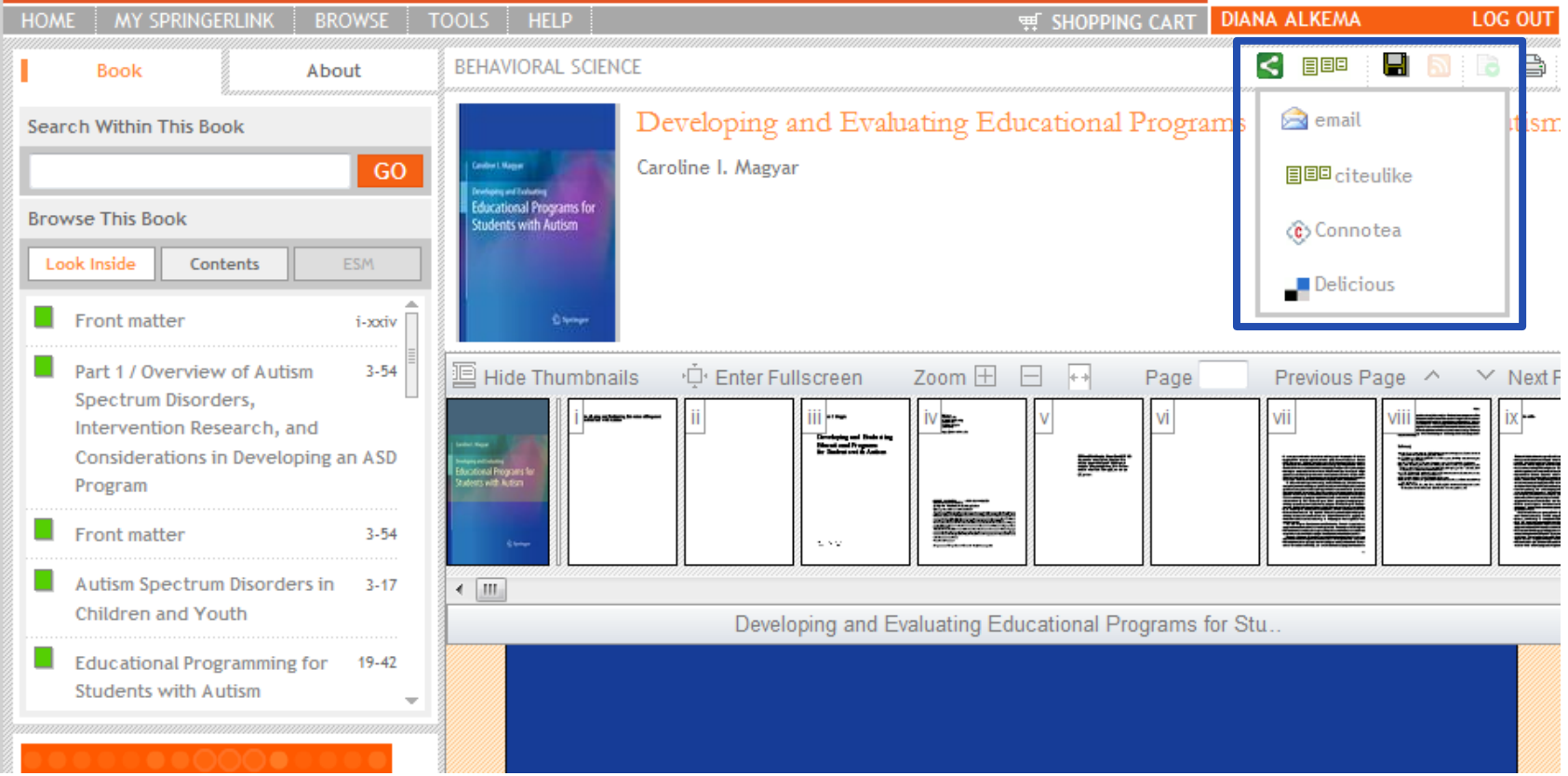

On the title, chapter or article level, the results can be shared with peers through email or bookmarking services like: CiteULike, Connotea and Delicious

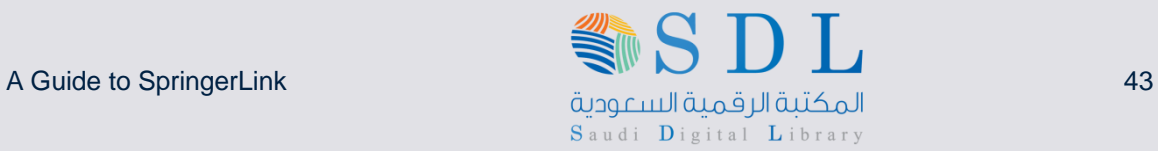

### **Frequently Asked Questions under Help in the Menu bar**

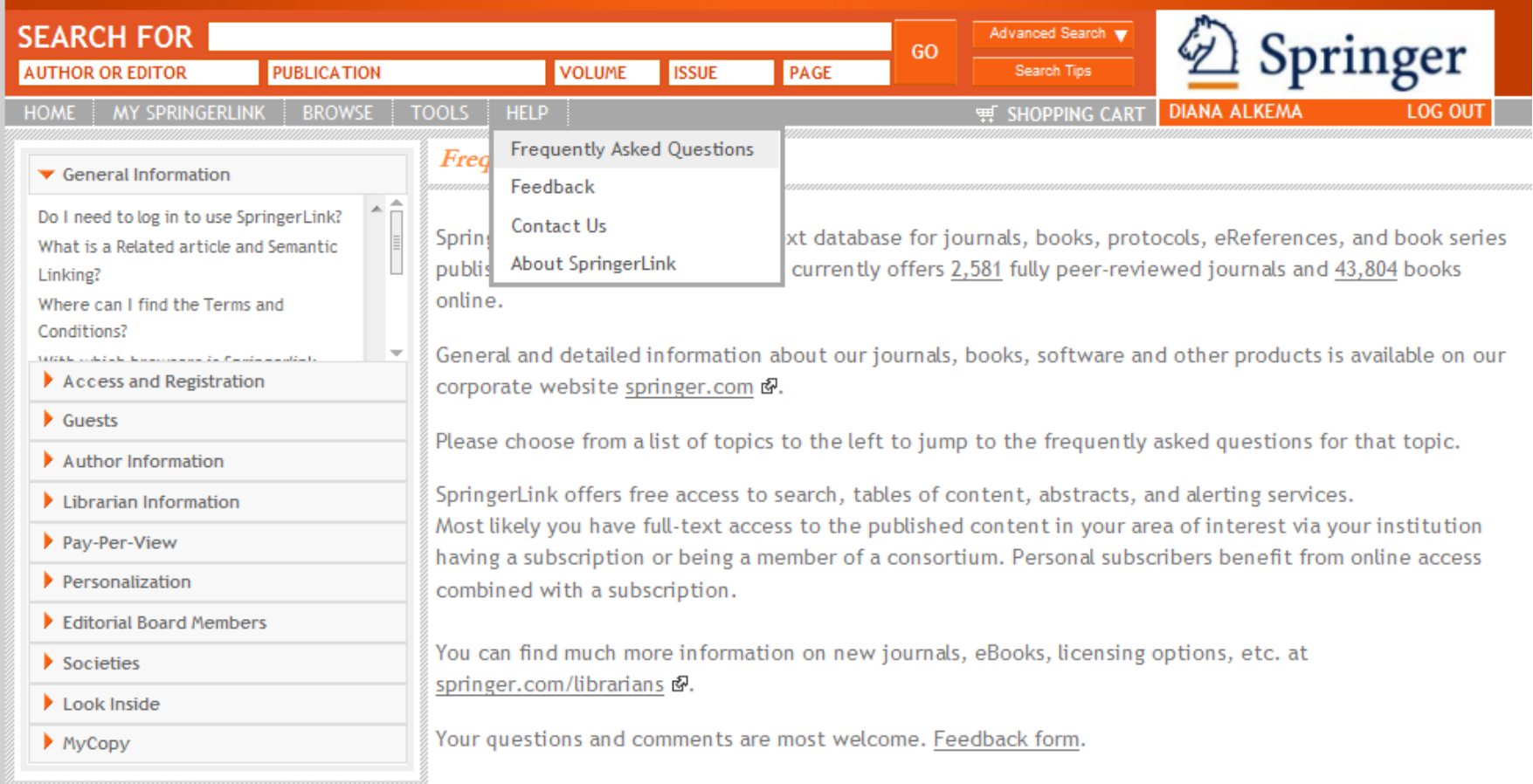

### Makes sure to browse the Frequently Asked Questions section and send us your feedback.

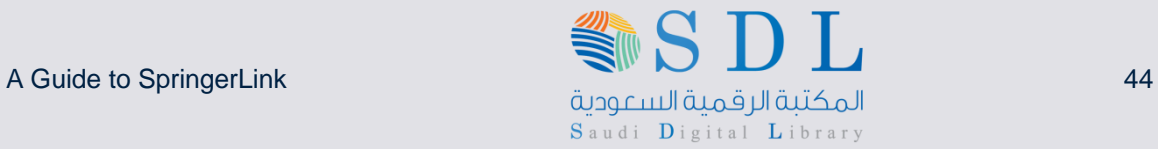

Tested.<br>Trusted.

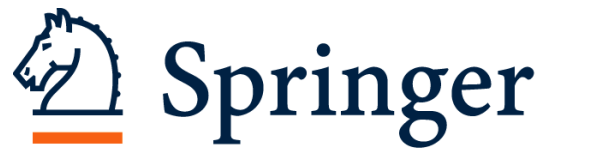

## the language of science

# **2. SpringerProtocols**

Comprehensive database of peer reviewed, reproducible procedures for scientific experiments

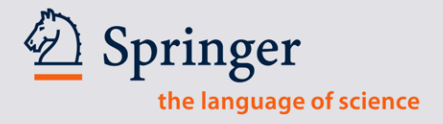

### **What are protocols?**

- •Step-by-step instructions, in a standardized format, that help researchers conduct experiments
- •Protocols are "recipes" that researchers use to recreate experiments in their laboratory, including: Bias, Safety, Equipment, Statistical methods, Reporting and Troubleshooting
- •Peer-reviewed

### **SpringerProtocols**

•The largest database with close to 23,000 protocols

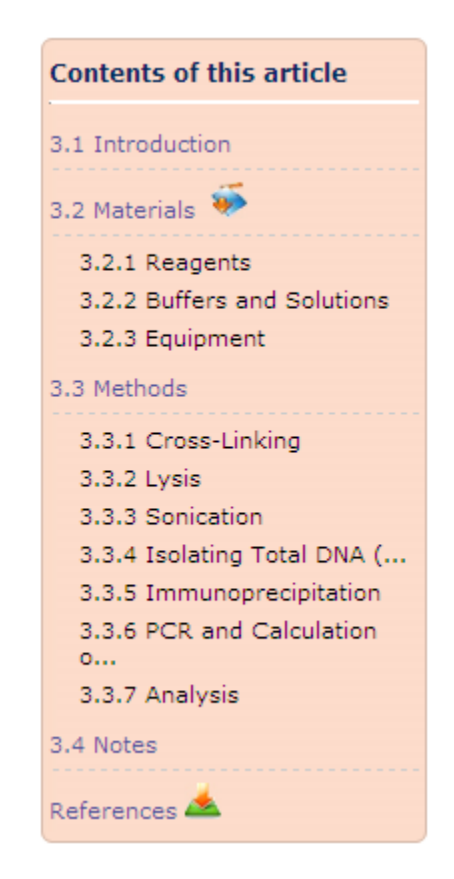

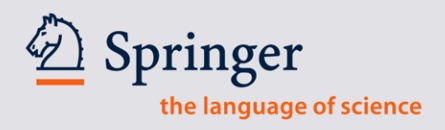

# $\underline{\textcircled{\tiny 2}}$  Springer<br>Link

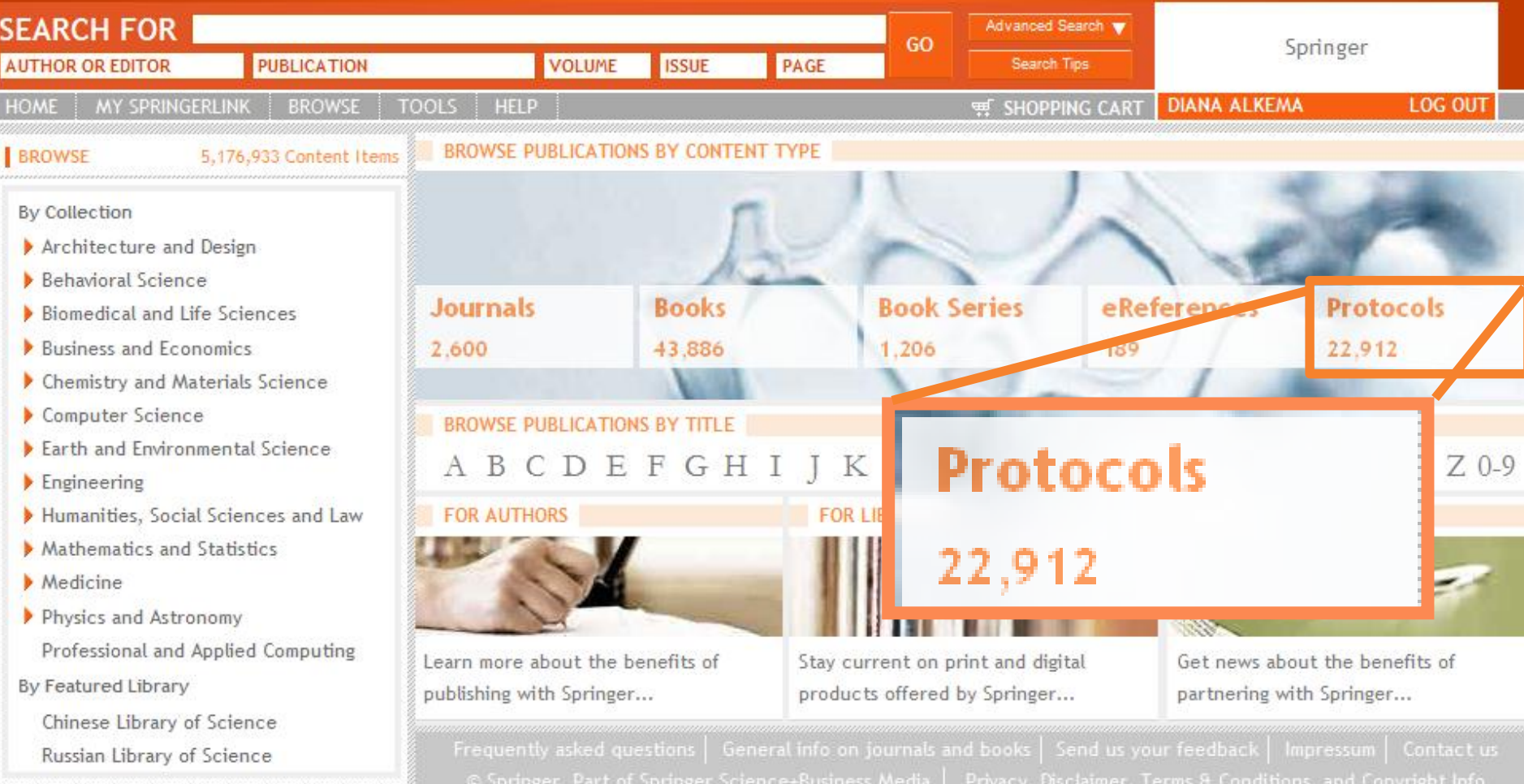

LOGGED IN AS: DIANA ALKEMA (762-80-264)<br>RECOGNIZED AS: SPRINGER AFFILIATES (BP:3000093925) SPRINGER (200-76-474) SPRINGER (847-36-875) EXHBIT FLUID DYNAWICS, MINNEAPOLIS (913-14-810) COLLEGE OF BEES (695-43-792) HEATHER CO

EMOTE ADDRESS: 194.171.67.155 SERVER: MPWEB51

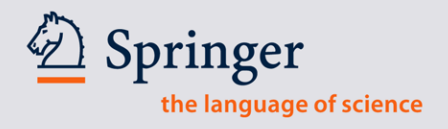

# **PLATFORM**

# **SpringerProtocols.com**

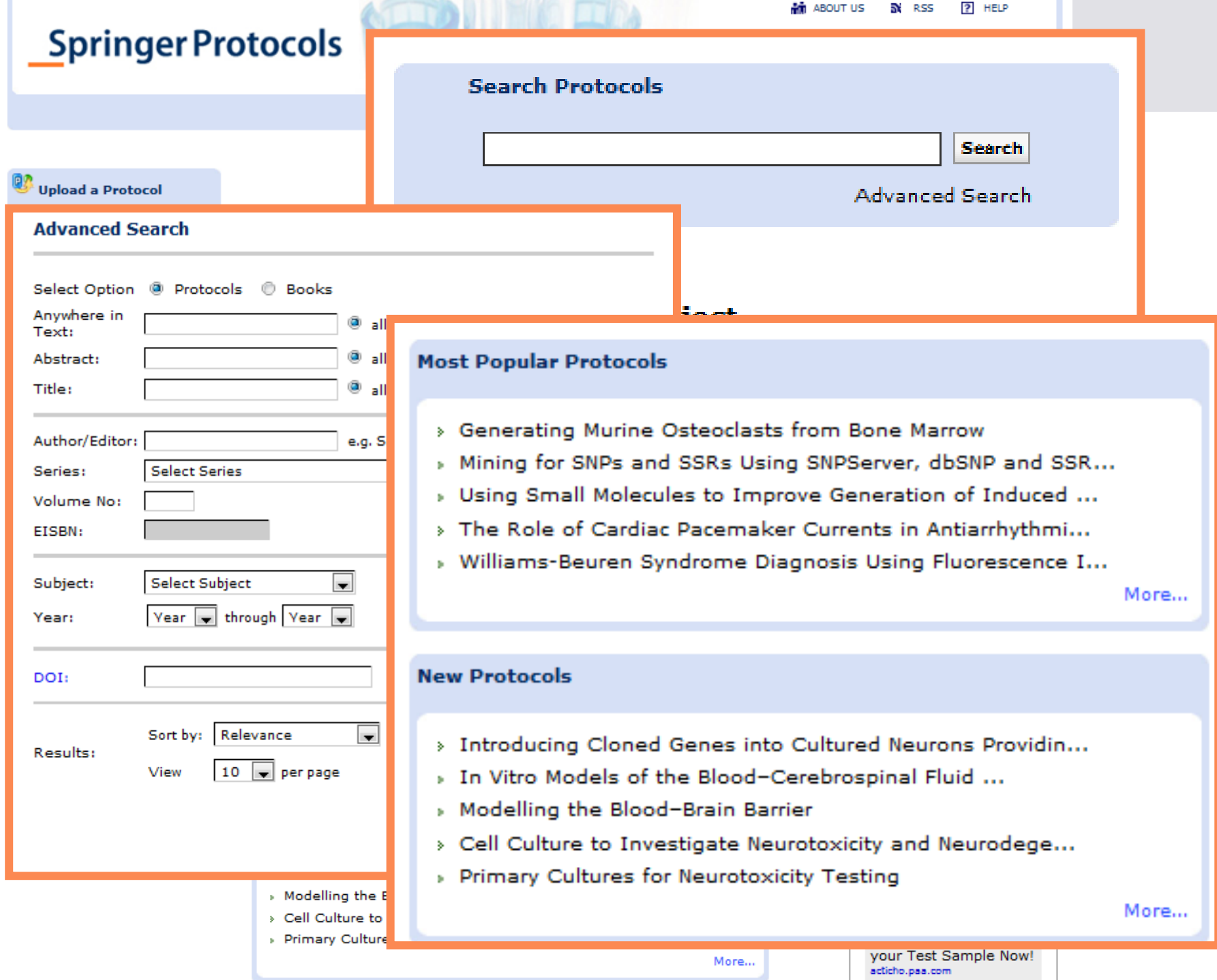

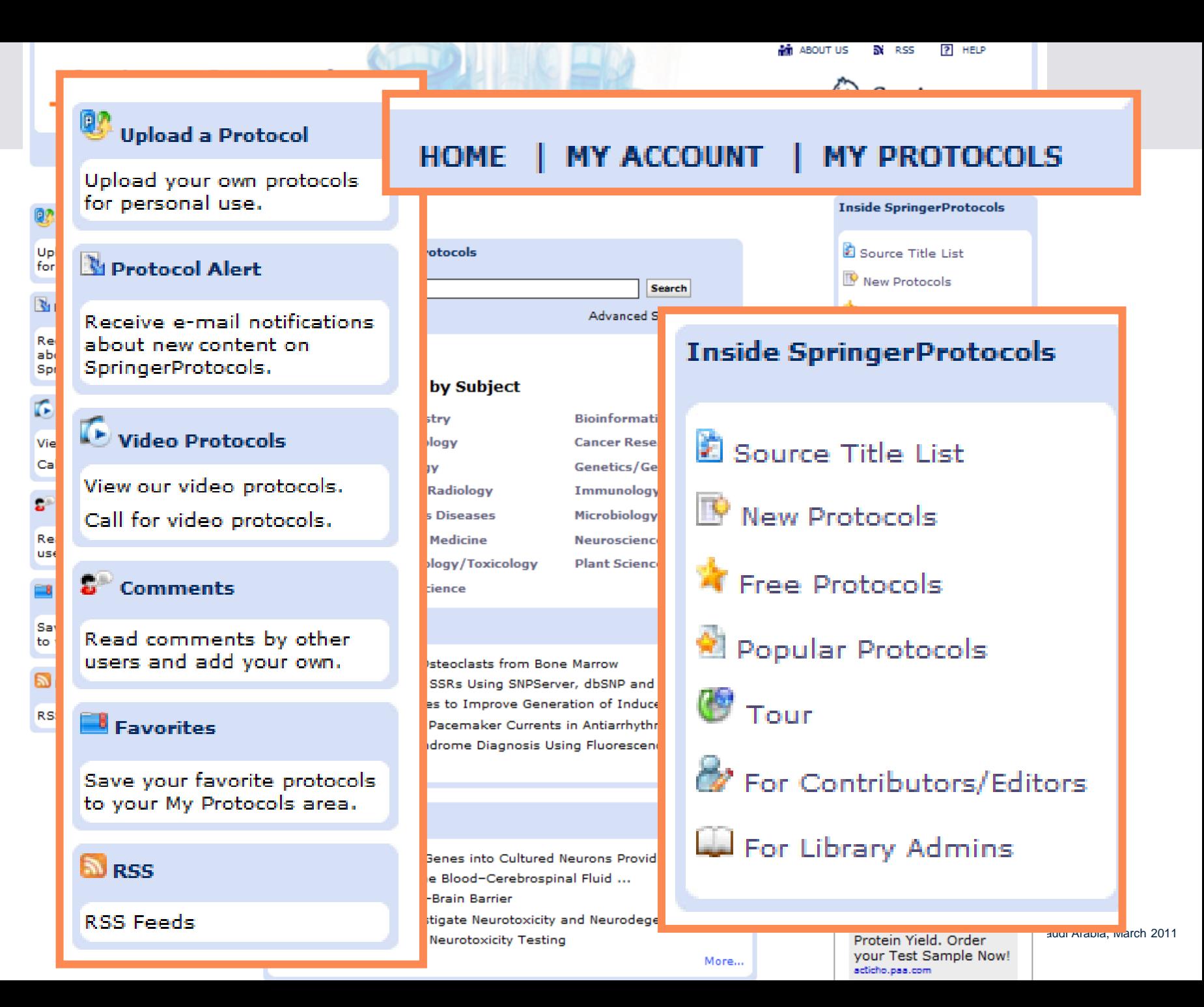

Se

Re

**Br** 

Bi

Bi

Bi

d

d

Ġ

Ir. Тr

Tr.

M

M

N.

P

 $\epsilon$ 

P

Þ

**Br** 

2008-2010 (921)

Biochemistry (383) Bioinformatics (22) Biotechnology (56) Cancer Research (254) Cell Biology (664) Genetics/Genomics (1065) Imaging/Radiology (12) Immunology (251) Infectious Diseases (200) Microbiology (339) Molecular Medicine (182) Neuroscience (145) Pharmacology/Toxicology  $(67)$ Plant Sciences (255) Protein Science (332) **Browse by Year** 2011 (139) 2008-2010 (921)

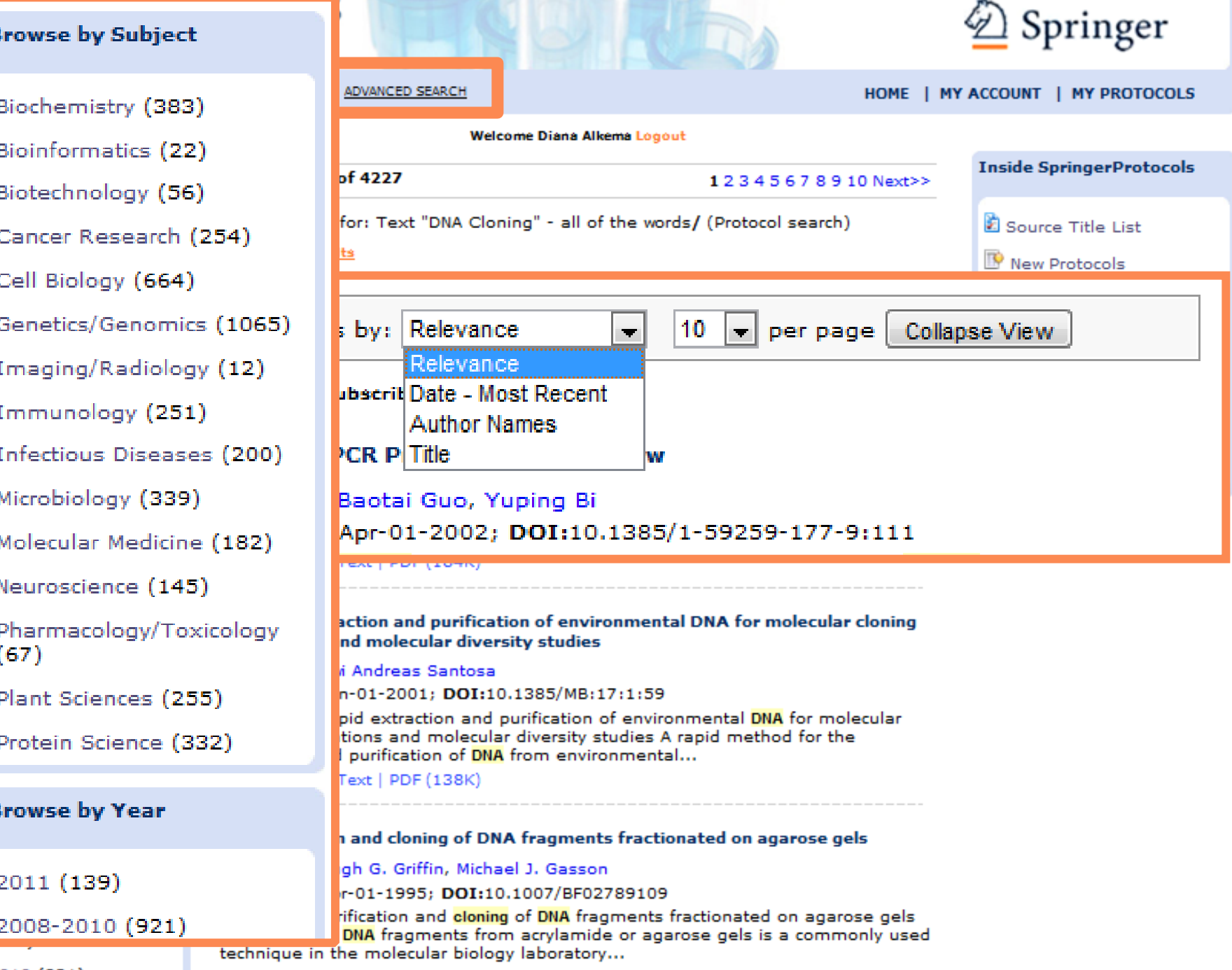

#### 130

Takahashi et al.

#### $\Delta$  Motoriale 2. Materials

#### 2.1. Mice and Cell Lines

- 1. ddY mice (see Note 2).
- 2. Mouse bone marrow derived stromal cell lines, ST2 and MC3T3-G2/PA6 (RIKEN Cell Bank, Tsukuba, Japan).
- 3. Human embryonic kidney cell line 293 (American Type Culture Collection, Manassas, VA).

#### 2.2. Reagents

- 1. Recombinant human M-CSF (Leukoprol; Kyowa Hakko Kogyo Co.Tokyo, Japan, or R &D systems, Minneapolis, MN) (see Note 3).
- 2. Recombinant mouse TNF- $\alpha$ , and human IL-1 $\alpha$  (R&D Systems).
- 3.  $1\alpha, 25$ -(OH)<sub>2</sub>D<sub>3</sub> and PGE<sub>2</sub> (Wako Pure Chemical Industries, Ltd., Osaka, Japan).
- 4. PTH (Peptide Institute, Inc., Osaka) and IL-11 (R&D Systems).
- 5. Human osteoprotegerin (OPG) and a soluble form of human RANKL (Pepro Tech EC Ltd., London, UK).
- 6. Synthetic analogue of eel calcitonin (Elcatonin, Asahi Chemical Industry Co. Tokyo, Japan).
- 7. <sup>125</sup>I-labeled human calcitonin (Amersham Inc., Buckinghamshire, UK).
- 8. NR-M2 emulsion (Konica Co., Tokyo).
- 9. Rendol developer (Fuji Photo Film Co., Tokyo).
- 10. Type I collagen gel solution (cell matrix type IA; Nitta Gelatin Co., Osaka) (see Note 4).
- 11. Bacterial collagenase (Wako Pure Chemical Industries, Ltd.).
- 12. Tissue culture plastics (Corning).
- 13.  $\alpha$ -Modification of minimum essential medium  $\alpha$ -MEM), Dulbecco's modified Eagle's medium (DMEM), and  $Ca^{2+}$ - and Mg<sup>2+</sup>-free phosphate-buffered saline [PBS(-)] (Sigma Chemical Co., St. Louis, MO).
- 14. Fetal bovine serum (FBS) (JRH Biosciences, Lenexa, KS or Gibco BRL, Gaithersburg, MY).
- 15. Sterile instruments, syringes, and needles.
- 16. Other chemicals and reagents are of analytical grade.

#### 2.3. Culture Media and Buffer Solutions

- 1.  $\alpha$ -MEM containing 10% FBS for cultures of mouse bone marrow cells.
- 2. DMEM containing 10% FBS for cultures of 293 cells.
- 3. PBS(-) for washing cells.
- 4.  $\alpha$ -MEM containing 0.2% bacterial collagenase for detachment of cells cultured on collagen gel coated dishes

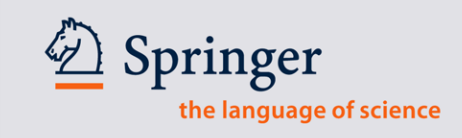

# **Example of the actual Protocol / PDF File**

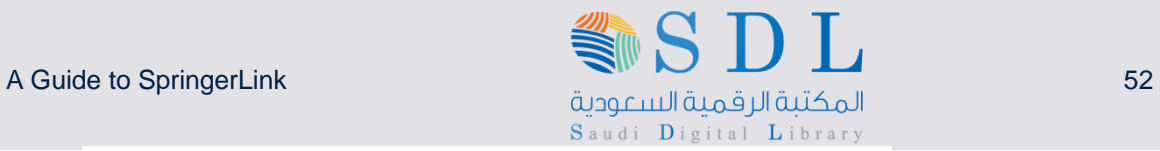

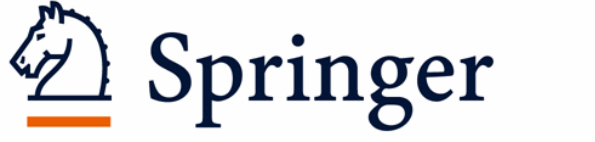

### science+business media

# **3. SpringerImages**

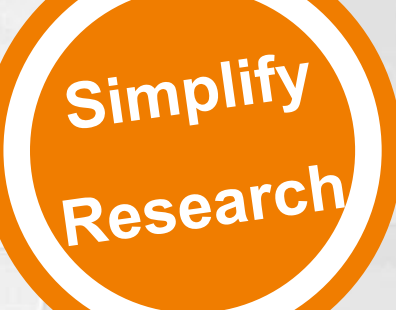

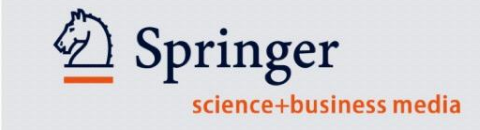

# **About SpringerImages**

- **2.8 million+** scientific, technical and medical images
	- Images: photos, graphs, histograms, figures and tables
- Constantly growing database
- **Variety of sources**: SpringerLink, SpringerProtocols, images.MD, and more
- **Peer-reviewed, trusted sources**
- Unlimited **concurrent** users
- **Permission to use images** for personal, non-commercial use

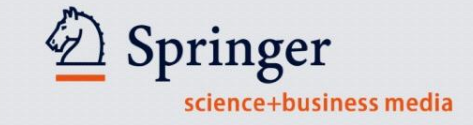

# **Personalization of SpringerImages**

### **SpringerImages**

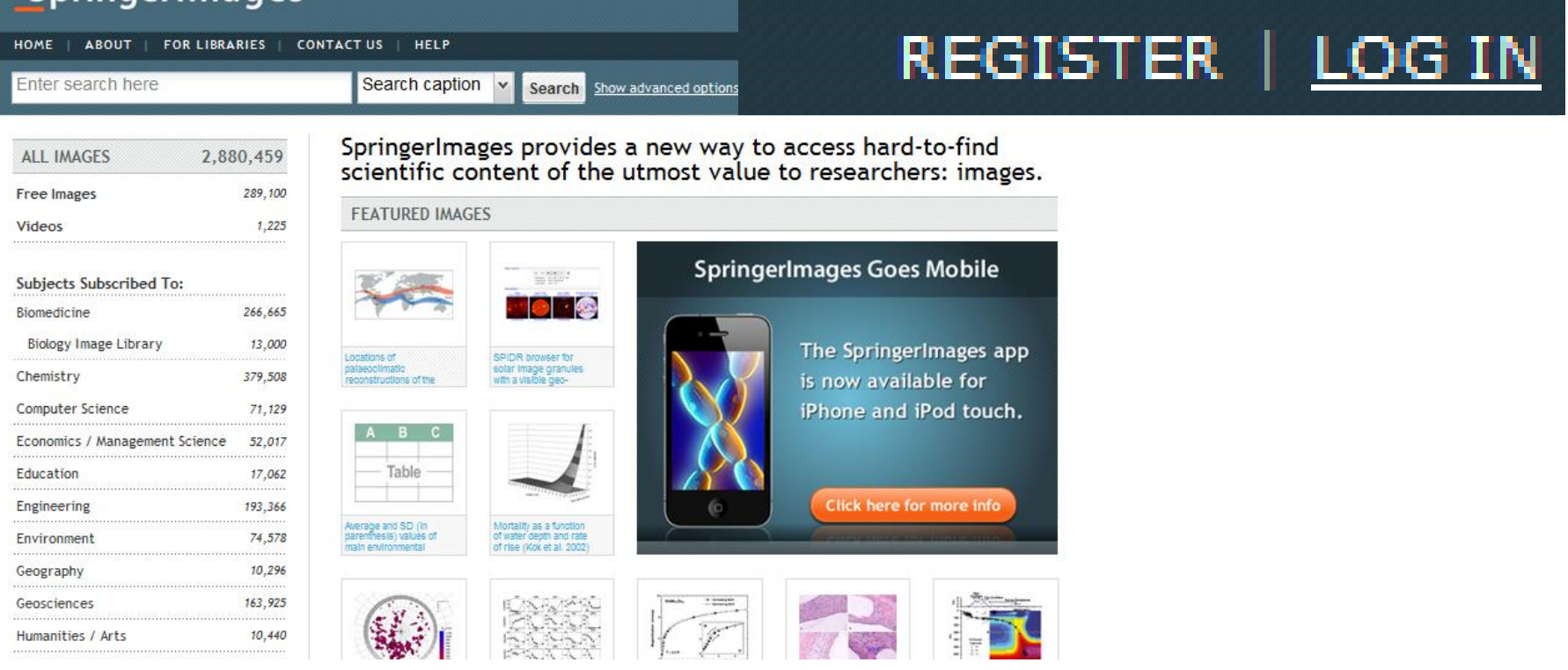

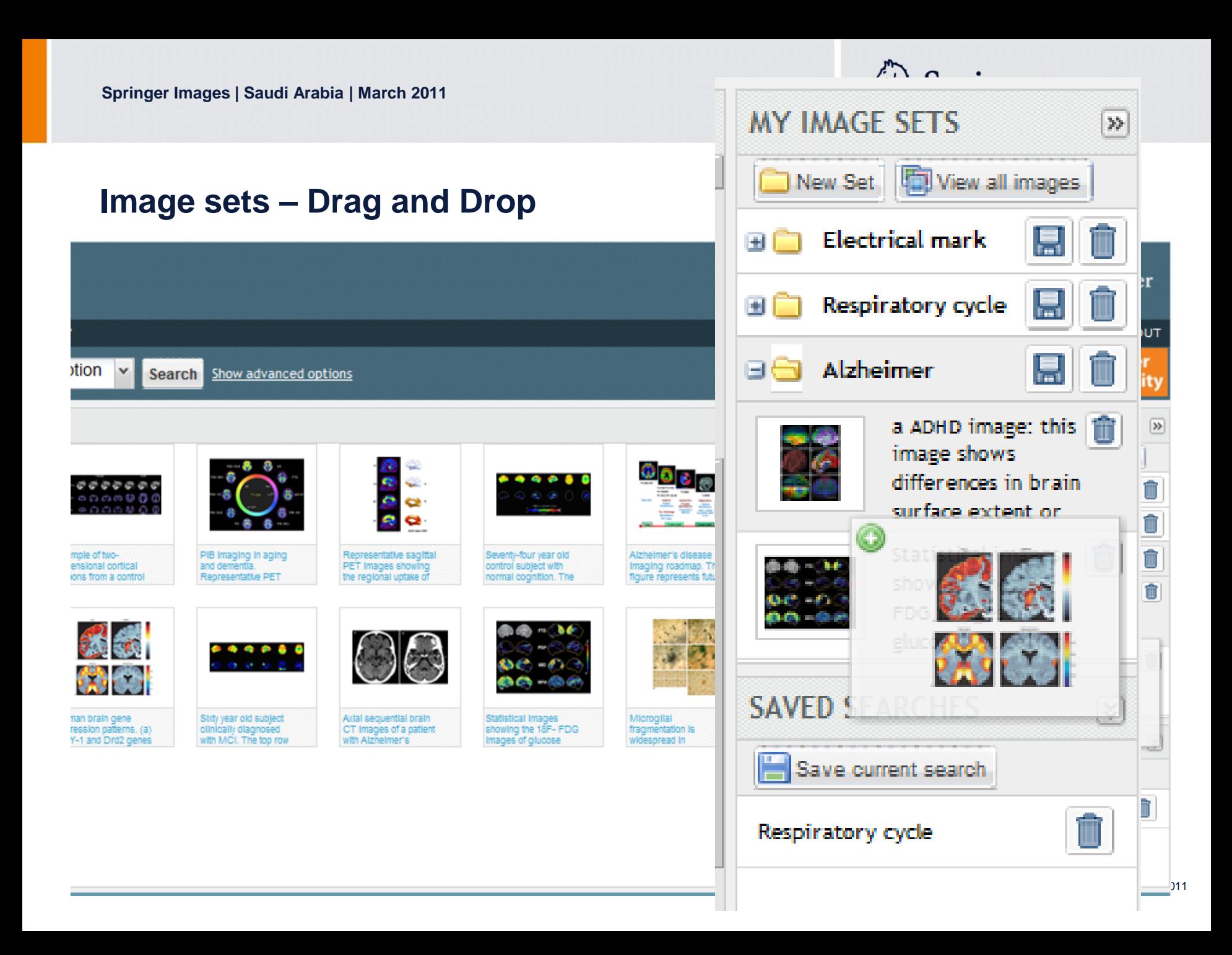

2 Springer science+business media

# SpringerImages

![](_page_55_Picture_65.jpeg)

![](_page_55_Picture_66.jpeg)

![](_page_55_Picture_6.jpeg)

![](_page_56_Picture_16.jpeg)

#### act Us | Privacy Policy | Terms of Use | RSS | Help

![](_page_57_Picture_1.jpeg)

![](_page_57_Picture_2.jpeg)

![](_page_57_Figure_3.jpeg)

![](_page_58_Picture_1.jpeg)

# SpringerImages

![](_page_58_Picture_18.jpeg)

E

IM

mage

Caption

. . . . . . . . . . . .

Keywords

WWA,

**WID** 

........

S.

![](_page_59_Picture_2.jpeg)

![](_page_59_Picture_3.jpeg)

![](_page_60_Picture_0.jpeg)

# Springer Materials The Landolt-Börnstein Database

**Name Title Date**

www.springermaterials.com

# What's in SpringerMaterials? **What's in SpringerMaterials?**

(Quarterly Updates)

![](_page_61_Figure_1.jpeg)

Springer

the language of science

# **What is Landolt-Börnstein?**

![](_page_62_Picture_1.jpeg)

# •  $>$  200,000 pages |  $>$  100,000 online documents |  $>$  150,000 figures

![](_page_62_Figure_3.jpeg)

 $\bullet$  > 250,000 chemical substances  $\vert$  > 1,200,000 literature references

![](_page_62_Figure_5.jpeg)

**Electronic Structure** Particles, Nuclei & Transport (4885\*) & Atoms (14.528\*) **Molecules and Radicals Magnetism**  $(25.044*)$  $(7594*)$ **Semiconductivity**  $(5988*)$ Super-**Crystallography** conductivity  $(6831*)$  $(307^*)$ **Multiphase** Thermodynamics Astro- & **Advanced** Systems (4542\*)  $(17.637^*)$ Geophysics Technologies (462\*)  $(1686*)$ **Advanced Materials (1814\*)** 

<sup>4</sup> ca. 100,000 online documents from "Landolt-Börnstein"

A Guide to SpringerLink 64

Presentation: SpringerLink, Saudi Arabia, March 2011

# **What does "critically evaluated" mean?**

Springer the language of science

![](_page_64_Figure_2.jpeg)

# Springer Materials The Landolt-Börnstein Database

![](_page_65_Picture_1.jpeg)

![](_page_65_Picture_40.jpeg)

Presentation: SpringerLink, Saudi Arabia, March 2011

## **Springer Materials** The Landolt-Börnstein Database

![](_page_66_Picture_1.jpeg)

RIS-Export

#### Bibliographic Information for 10.1007/978-3-540-75486-2\_463

#### Cite as:

Wohlfarth, Ch.: *Viscosity of the mixture (1) water; (2) propane-1,3-diamine*. Lechner, M.D. (ed.). SpringerMaterials - The Landolt-Börnstein Database (http://www.springermaterials.com). Springer-Verlag Berlin Heidelberg, 2008. DOI: 10.1007/978-3-540-75486-2 463

#### Source: **Related Documents:** Title Viscosity of the mixture (1) water; (2) propane-1,3-diamine Viscosity of the mixture (1) water; (2) Data extract from Landolt-Börnstein IV/25: Viscosity of Pure Organic Liquids and Binary Liquid In dimethylsulfoxide Mixtures Author Ch. Wohlfarth Viscosity of the mixture (1) water: (2) ethane-1,2-diol **Affiliation** Institute of Physical Chemistry, Martin Luther University, Muehlpforte 1, D-06108 Halle (Saale), Germany Viscosity of the mixture (1) water; (2) 2-aminoethanol Part of Landolt-Börnstein - Group IV Physical Chemistry Viscosity of the mixture  $(1)$  water;  $(2)$ Numerical Data and Functional Relationships in Science and Technology ethane-1.2-diamine Volume 25: Supplement to IV/18 Viscosity of the mixture (1) water; (2) **Edited by** M.D. Lechner prop-2-yn-1-ol 10.1007/978-3-540-75486-2\_463 Chapter-DOI Viscosity of the mixture  $(1)$  water;  $(2)$ **Book-DOI** 10.1007/978-3-540-75486-2 (Volume in Bookshelf) 1.3-dioxolan-2-one Copyright Springer-Verlag Berlin Heidelberg, 2008 Viscosity of the mixture (1) water; (2) N,N-dimethylformamide Viscosity of the mixture (1) water; (2) N-methylacetamide Viscosity of the mixture (1) water; (2) propan-1-ol ▼ Download  $\mathbb{A}$

#### **References:**

2002SAL2 Saleh, M.A., Ahmed, M.S., Islam, M.S.: Phys. Chem. Lig. 40 (2002) 477. cross<sup>ef</sup> 2004SAL2 Saleh, M.A., Akhtar, S., Ahmed, M.S.: Phys. Chem. Liq. 42 (2004) 103. cross<sup>ter</sup>

## Free-access Info **Documents**

**Chapter Concepts:** 

![](_page_67_Figure_0.jpeg)

# A Guide to SpringerLink 69

![](_page_68_Picture_1.jpeg)

![](_page_68_Figure_2.jpeg)

## Springer Materials The Landolt-Börnstein Database

![](_page_69_Picture_1.jpeg)

Al-Fe-Ti, ternary phase diagram, isothermal section **Element System: Al-Fe-Ti** 

Inorganic Solid Phases · phase diagrams

Diagram details: Al conc.[0-50 at.%] vs. Fe conc.[0-50 at.%] vs. Ti conc.[50-100 at.%]

![](_page_69_Figure_5.jpeg)

Diagram details: Al conc.[0-45 at.%] vs. Fe conc.[0-27 at.%] vs. Ti conc.[55-100 at.%]

#### Springer Materials The Landolt-Börnstein Database

![](_page_70_Picture_1.jpeg)

![](_page_70_Figure_2.jpeg)

# A Guide to SpringerLink 72

![](_page_71_Picture_1.jpeg)

![](_page_71_Figure_2.jpeg)
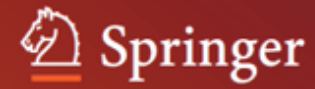

#### Methanol / Water

Thermophysical Data in the Dortmund Data Bank

#### **Components**

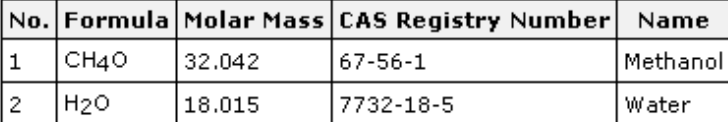

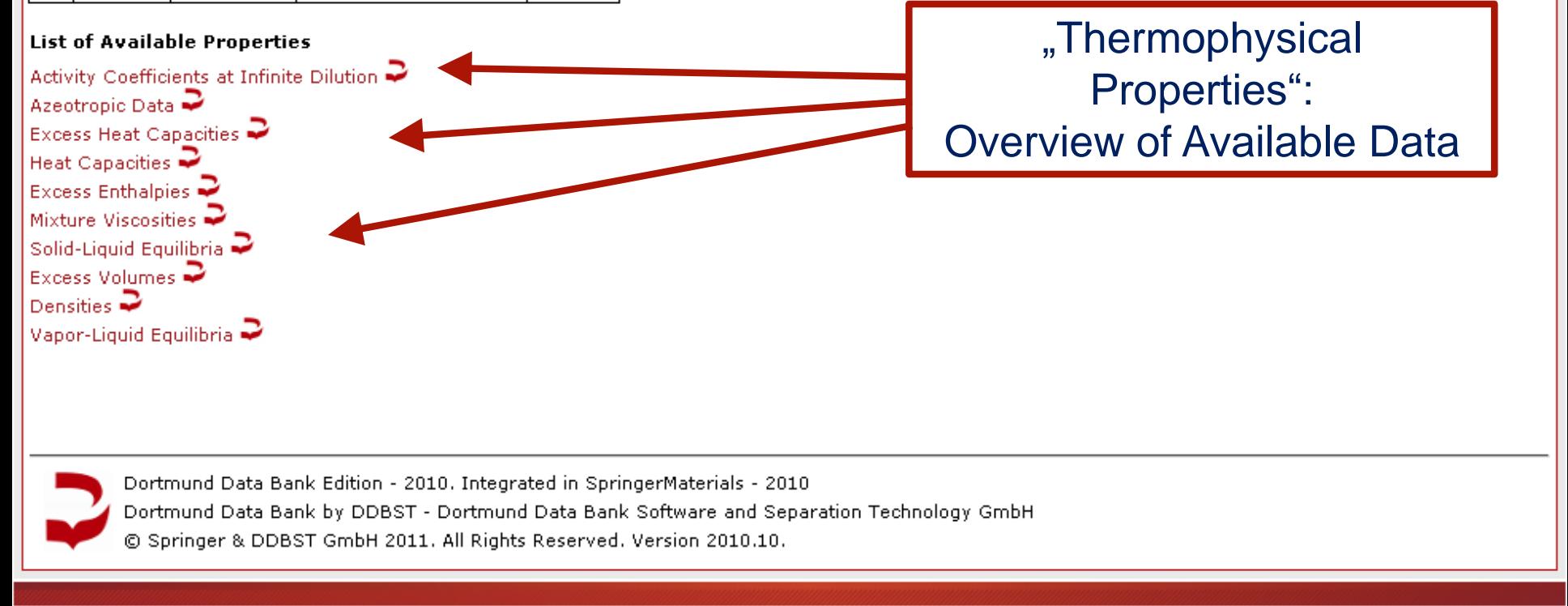

© Springer 2010

Imprint | Partners | Contact | Disclaimer | System Requirements

Powered by Informatik II

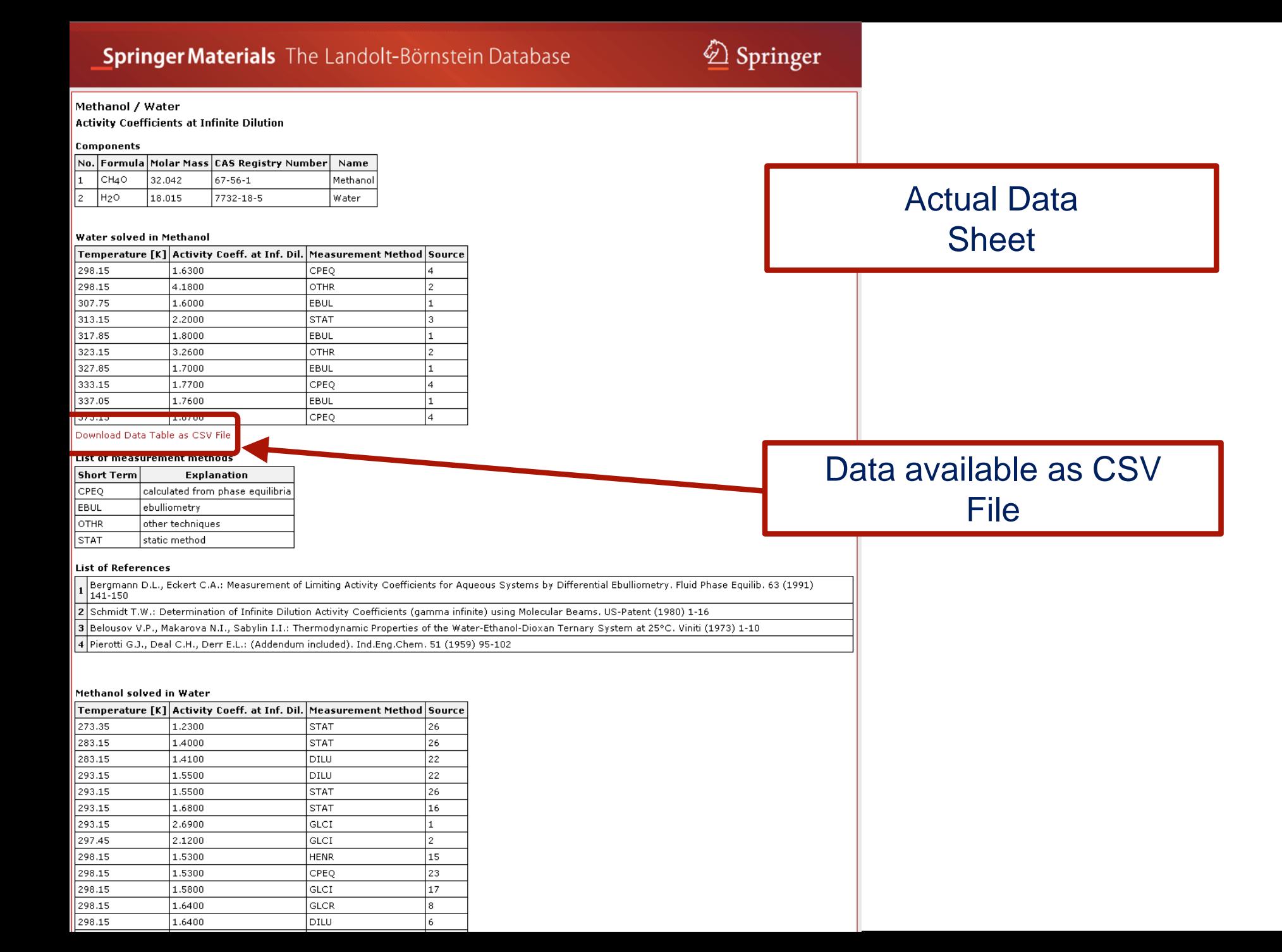

## A Guide to SpringerLink 75

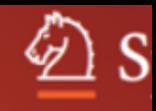

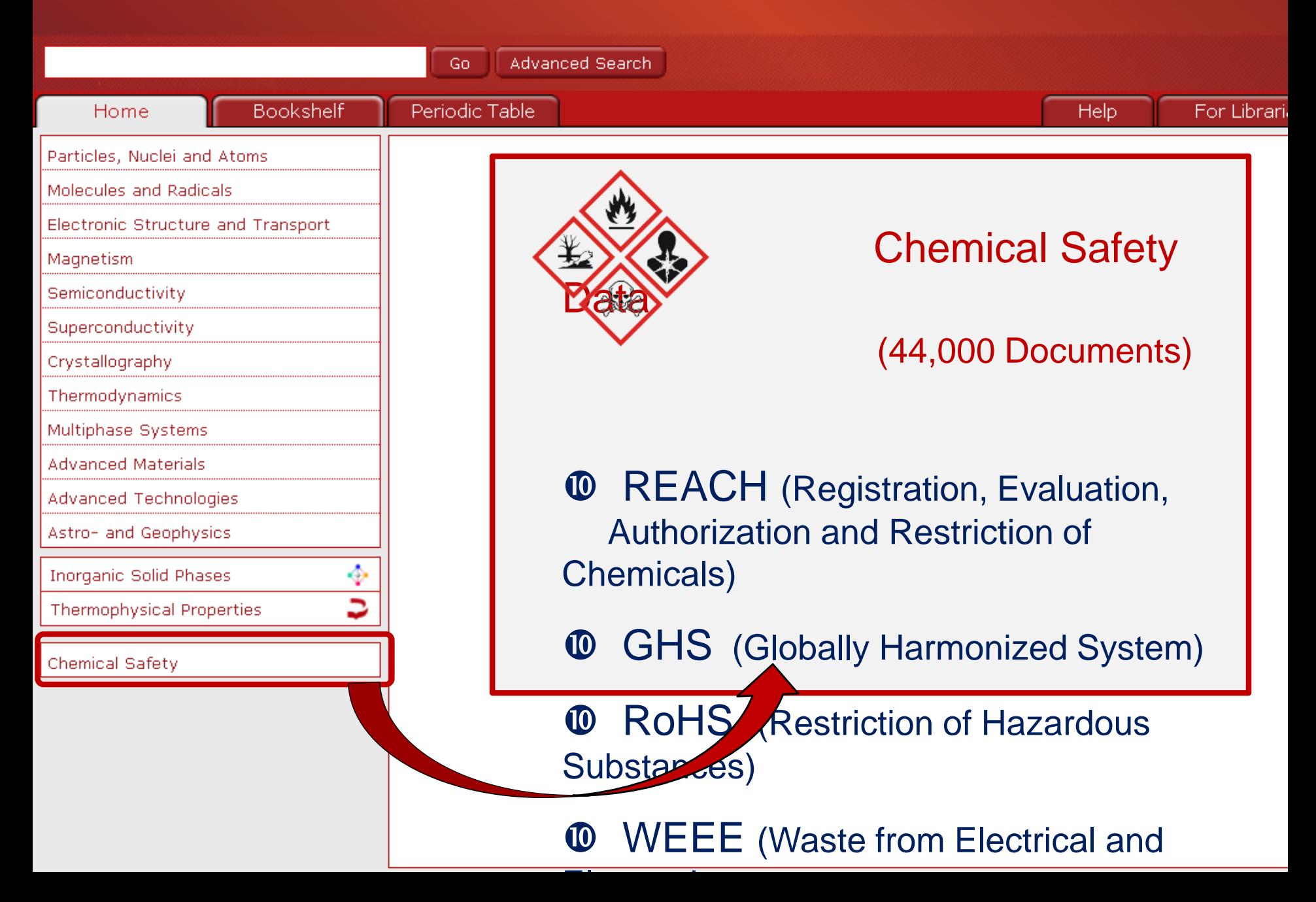

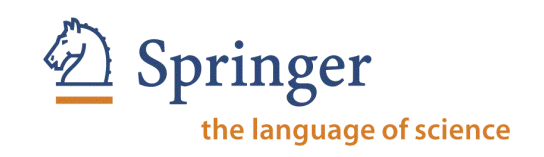

- 44,000 documents on **REACH | GHS | RoHS | WEEE**
- Identifies recognized potential dangers of a substance
- Standardized classification and labeling
- European Union Regulation requires all companies manufacturing or importing /exporting chemical substances to/from the European Union in quantities of > 1 t/a to register at European Chemicals Agency (ECHA)
- **SpringerMaterials has been official identified as a REACH compliant** provider by the European Chemicals Agency (ECHA)
- Information instantly available under one source one-stop shopping

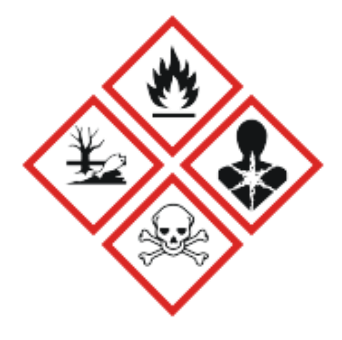

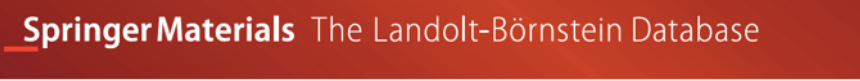

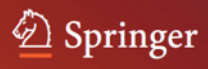

**Document** 

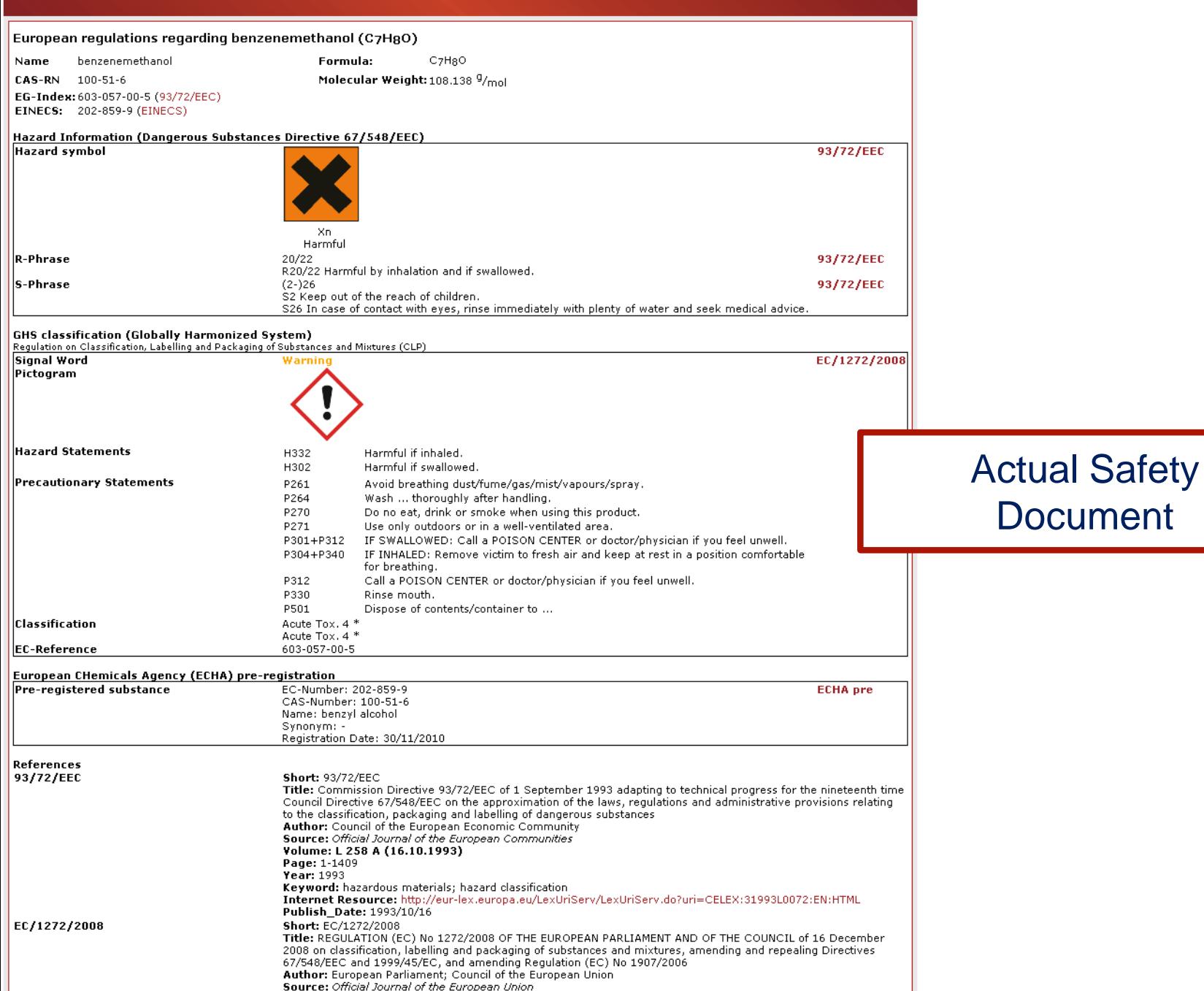

### Springer Materials The Landolt-Börnstein Database

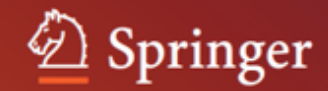

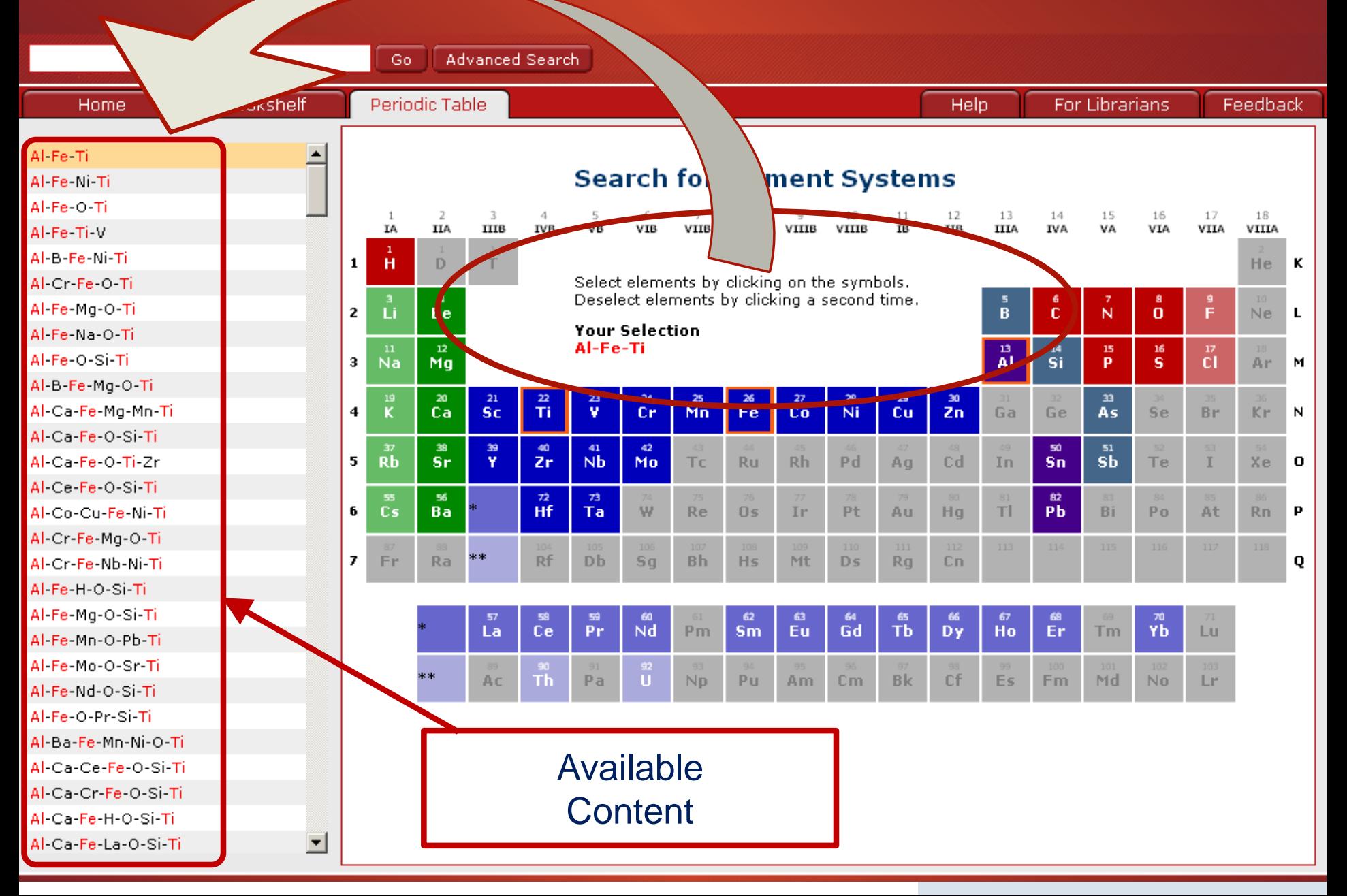

# improved solar cell

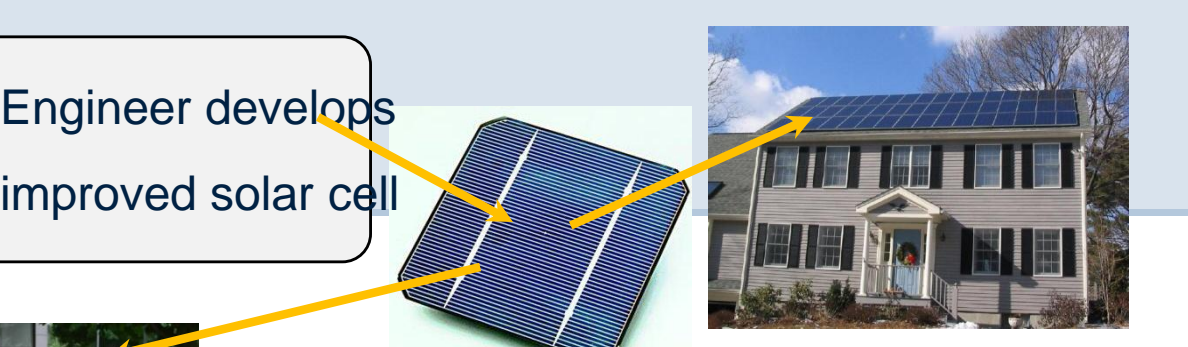

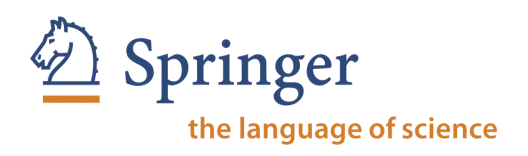

## **SpringerMaterials**

Typical Usage **Situation** 

**1.** Search for the carrier mobility of CuGaSe2

2. Get an overview of the climate conditions in the area of interest

52

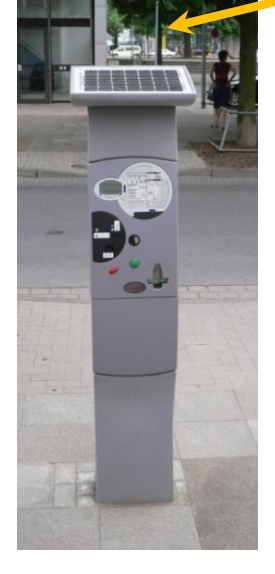

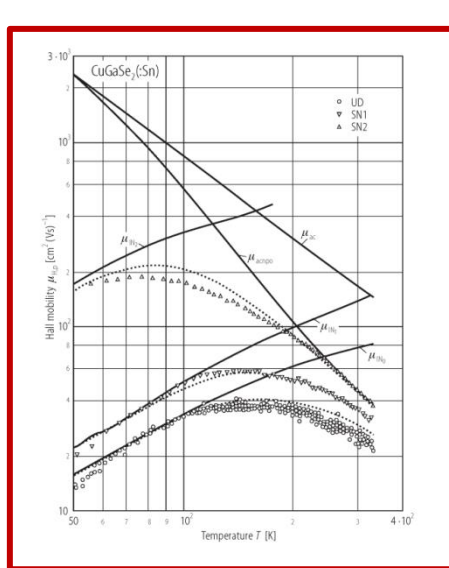

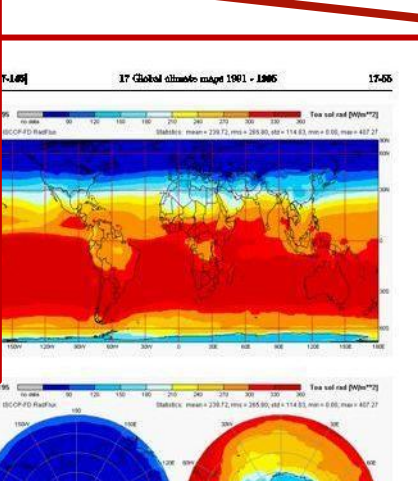

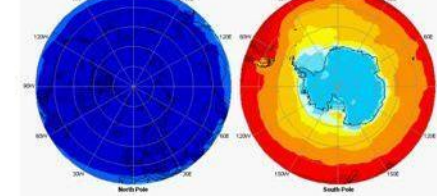

Fig. 17.82. IBOCP - mean winter is

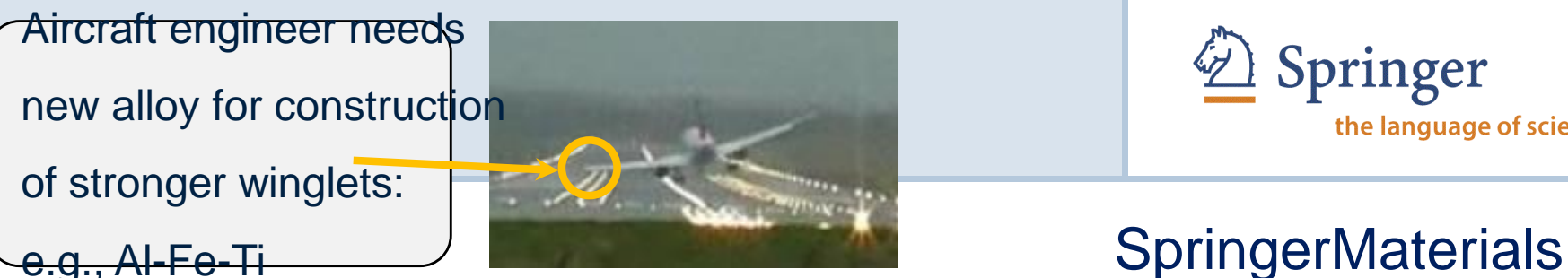

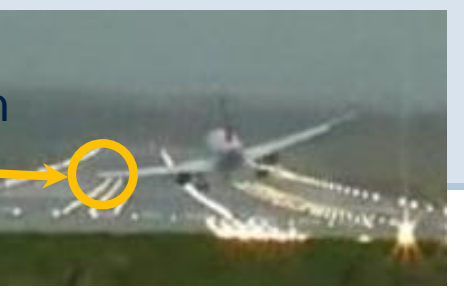

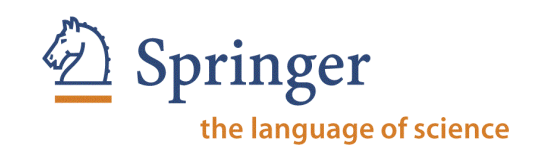

#### $\mathcal{D}$  Springer **Springer Materials** The Landolt-Börnstein Database Typical Usage **Situation** Go Advanced Search Home Bookshelf Periodic Table Help For Librarians Feedback Al-Fe-Ti **Search for Element Systems** Al-Fe-Ni-Ti 1. Selects Al-Fe-O-Ti  $\frac{13}{\textbf{IIIA}}$  $\frac{14}{\text{IVA}}$  $\frac{15}{\mathsf{VA}}$  $\frac{16}{\text{VIA}}$ VIIA VIIIA Al-Fe-Ti-V TIA **THR VTTB** components by Al-b-Fe-Ni-Ti He Select elements by clicking on the symbols. Al-Cr-Fe-O-Ti Deselect elements by clicking a second time Al Fe Mg-O Ti clicking on  $\mathbf{a}$ Ne **Your Selection** Al-Fe-Na-O-Ti AL-Fe-Ti na<br>Ma Al-Fe-O-Si-Ti elements in Al-B-Fe-Mg-O-Ti  $\frac{20}{\text{Ca}}$ Al-Ca-Fe-Mg-Mn-Ti Al-Ca-Fe-O-Si-Tiperiodic table  $\frac{51}{5}$ Al-Ca-Fe-O-Ti-Zr йĥ  $\Omega$ Al-Ce-Fe-O-Si-Ti Al-Co-Cu-Fe-Ni-T Ba Тa Al-Cr-Fe-Mg-O-Ti Al-Cr-Fe-Nb-Ni-Ti  $7$  Fr.  $Ra$ Dh  $Bh$  $H<sub>S</sub>$ Mf D<sub>5</sub> Rg o Al-Fe-H-O-Si-Ti 2. Available Al-Fe-Mg-O-Si-Ti Сė Pr Ñd Sm Eu Gď Th Dy Ho  $Tm$ Ÿb Pm Al-Fe-Mn-O-Pb-Ti content shown Al-Fe-Mo-O-Sr-Ti  $Bk$ Cf. Md Am. Cm Es. Fm Al-Fe-Nd-O-Si-Ti Al-Fe-O-Pr-Si-Ti Al-Ba-Fe-Mn-Ni-O-Ti Al-Ca-Ce-Fe-O-Si-Ti Al-Ca-Cr-Fe-O-Si-Ti Al-Ca-Fe-H-O-Si-Ti Al-Ca-Fe-La-O-Si-Ti 회

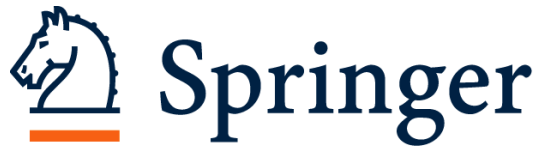

## **SpringerReference.com**

### the language of science

### **SpringerReference**

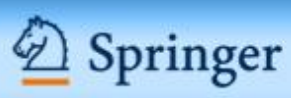

Advanced Search

**For Librarians** Home

**Help** 

**My SpringerReference** 

#### **Browse**

- Biomedical and Life Sciences **Business and Economics** Chemistry and Material Science Computer Science
- Earth and Environmental Science
- Engineering
- Human Sciences
- Mathematics and Statistics
- Medicine
- Physics and Astronomy

### Reference Works Published at the Pace of **Scientific Discovery**

- A world-class collection of living eReferences with hundreds of thousands of articles
	- Top quality, constantly updated and peer reviewed
	- All of the latest and forthcoming eReferences on one platform

SpringerReference.com is a new platform for researchers and academic and corporate libraries. It offers living editions of Springer's eReferences well in advance of their print editions across every subject. Through the platform, authors can submit articles and updates to their articles whenever they deem necessary to keep up with the demand for the most recent scientific developments.

### **Featured Articles**

#### **Prokaryotic Genomics FREE ARTICLE**

#### The Prokaryotes

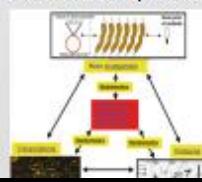

Sequencing of prokaryotic genomes initiated a new aera of biology and biomedical science. By deciphering the genetic code of pathogenic bacteria the whole proteome - the collectivity of all proteins in a certain cell, tissue or organism - became virtually uncovered. Understanding the Proteins and their function is the key to the development of new

#### **Most Recent Article**

Go

Cultural Heritage Management and Maritime Law

#### **Most Popular Articles**

Green Tea Cancer Prevention

Personalized Cancer Medicine

Land Management Options for Mitigation and Adaptation to Climate Change

Moraine

Desertification

#### **Random Article**

Soil Mineralogy, Engineering **Applications**  $(newt)$ 

#### **Index of Editors and Authors**

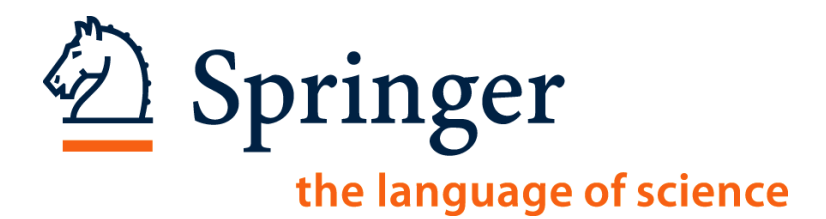

## **www.zentralblatt-math.org/zbmath/**

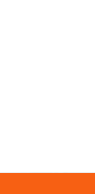

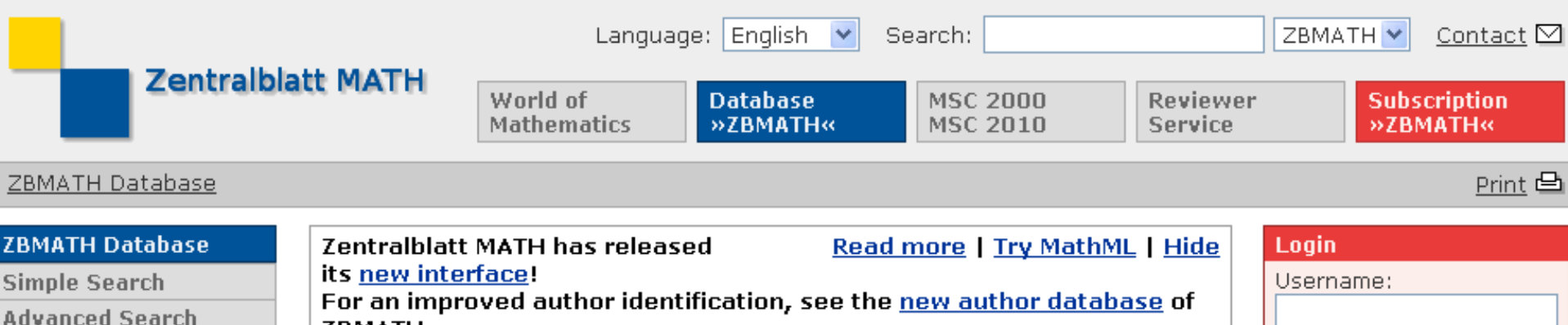

### Zentralblatt MATH - ZBMATH Online Database

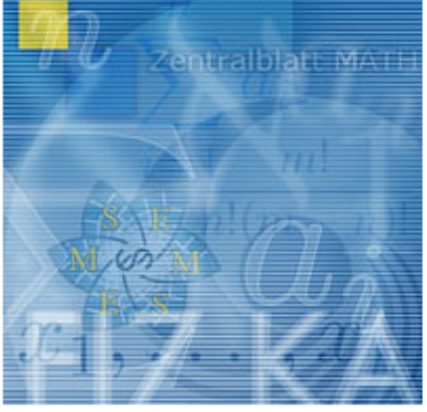

ZBMATH.

#### ZBMATH - The database Zentralblatt MATH

The ZBMATH Database contains more than 3 million entries drawn from about 3500 journals and 1100 serials from 1826 to present.

This database is edited by

- the European Mathematical Society,
- FIZ Karlsruhe.
- Heidelberger Akademie der Wissenschaften.

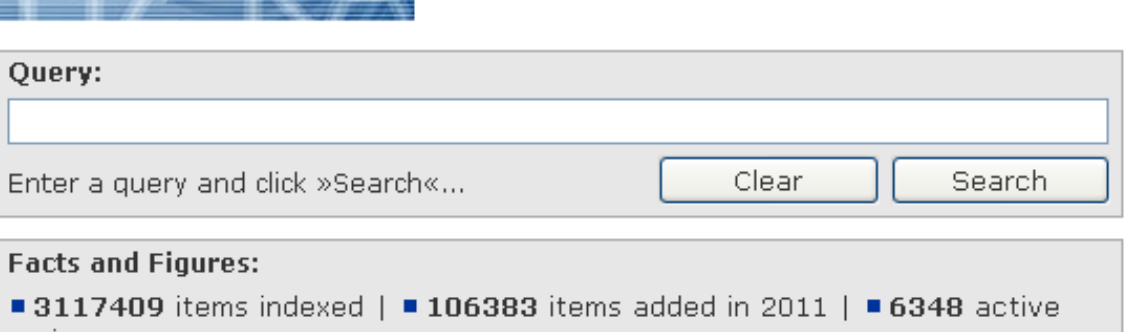

Leibniz Institute for Information Infrast PEVIEWEYS

Copyright © 2011:

**FIZ Karlsrul** 

**Command Search Author Search** 

**Citation Check** 

New Interface

Subscription

**Highlights News** 

**Mirror Sites** 

Contact

Imprint

**Site Map** 

Copyright

Help

**About Zentralblatt** 

**Partners & Projects** 

Serials and Journals

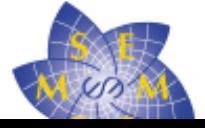

The Zentralblatt MATH Database is produced by the Berlin editorial office of FIZ Karlsruhe (in cooperation with European academies and mathematical institutes).

**Highlights** 

**MSC2010** 

Abel prize 2010

■ I. M. Gelfand

1913-2009

Password:

**News** 

Scientific prize winners of the ICM 2010

Login

- Overhang
- Lie groups, physics ш and geometry. An introduction for physicists, engineers and chemists.

#### **Master Server**

#### **Zentralblatt MATH Berlin [Germany]**

@ EIZ Karlsruhe CmhH

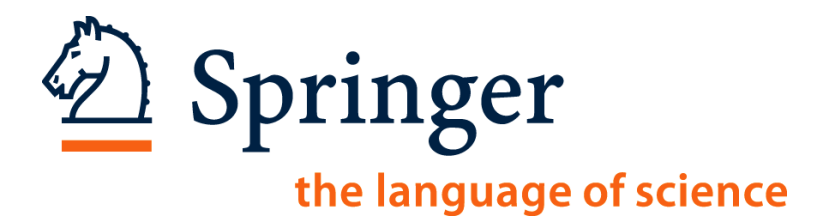

## **Thank you for your time!**

## **Any questions?**

## **Ismael.touq@springer.com**